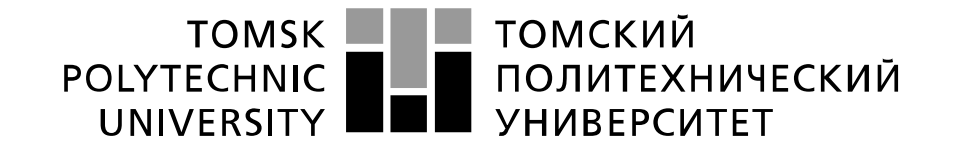

#### Министерство науки и высшего образования Российской Федерации федеральное государственное автономное образовательное учреждение высшего образования «Национальный исследовательский Томский политехнический университет» (ТПУ)

Институт Юргинский технологический Направление подготовки Машиностроение ООП Технология, оборудование и автоматизация машиностроительных производств

#### **БАКАЛАВРСКАЯ РАБОТА Тема работы**

Конструирование мотор-колеса всенаправленного движения для транспортной платформы складского хозяйства

УДК: 629.11-047.86:658.78

Студент

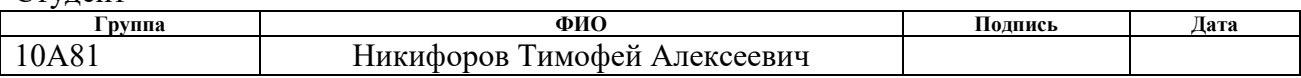

### Руководитель ВКР

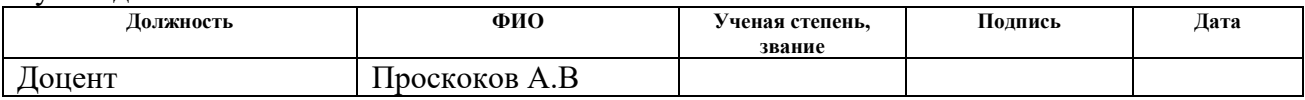

# **КОНСУЛЬТАНТЫ ПО РАЗДЕЛАМ:**

По разделу «Финансовый менеджмент, ресурсоэффективность и ресурсосбережение»

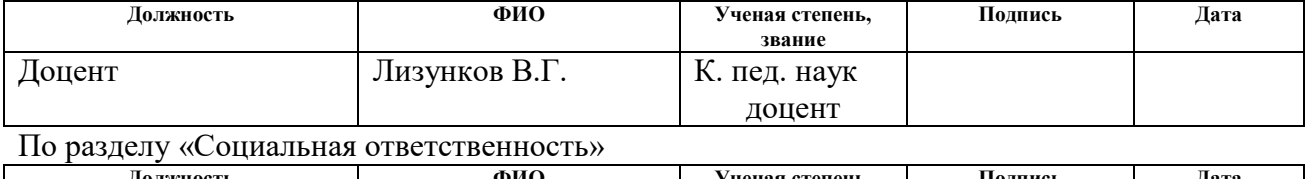

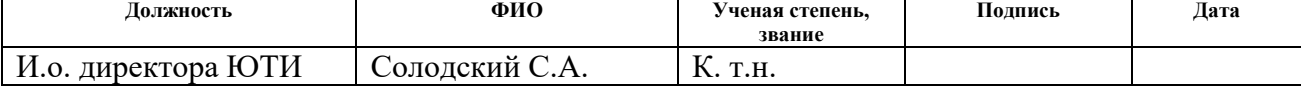

### **ДОПУСТИТЬ К ЗАЩИТЕ:**

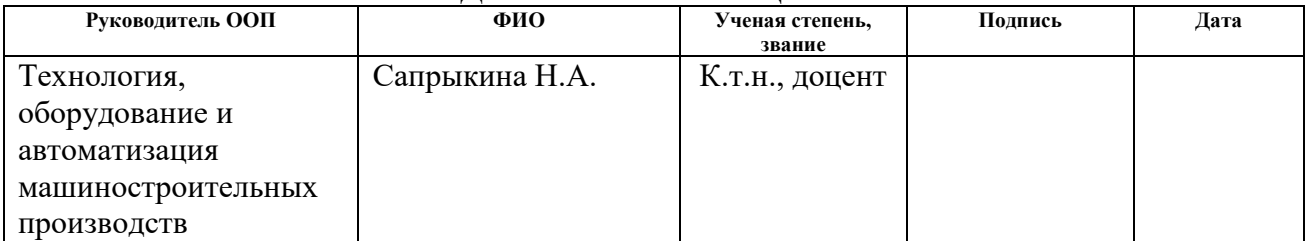

Рецензент

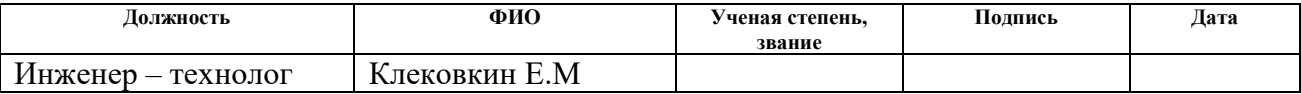

# **ПЛАНИРУЕМЫЕ РЕЗУЛЬТАТЫ ОСВОЕНИЯ ООП**

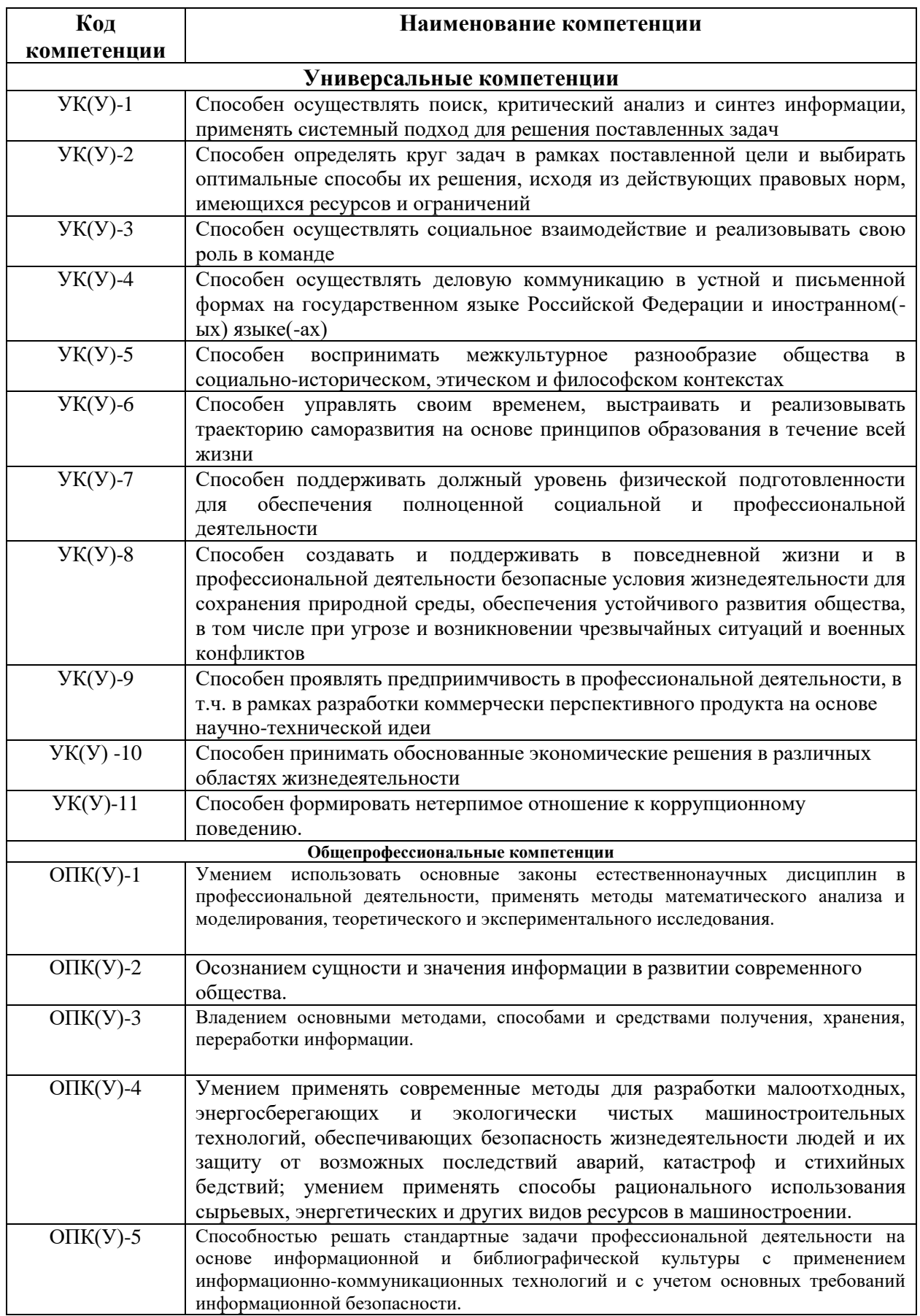

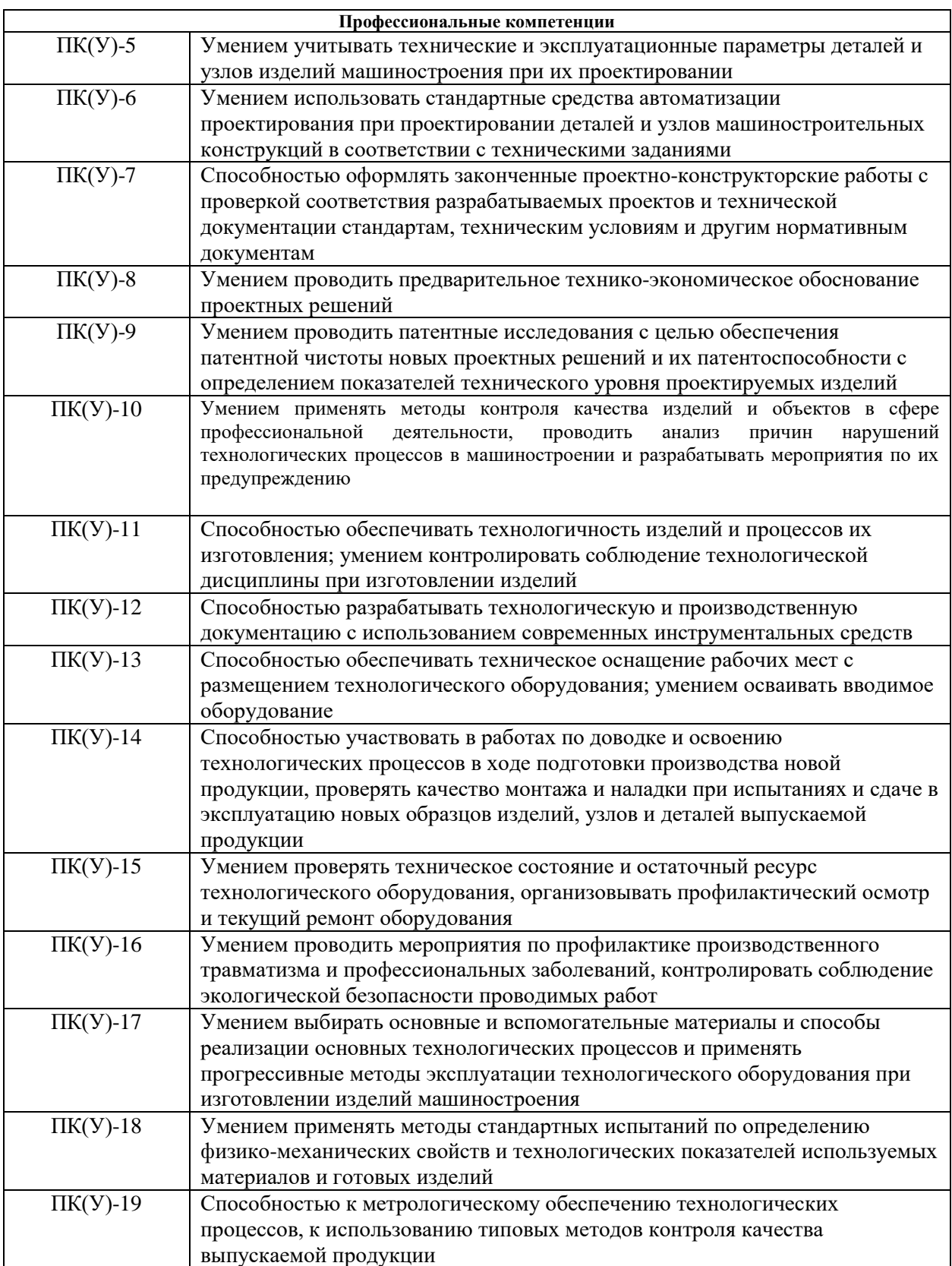

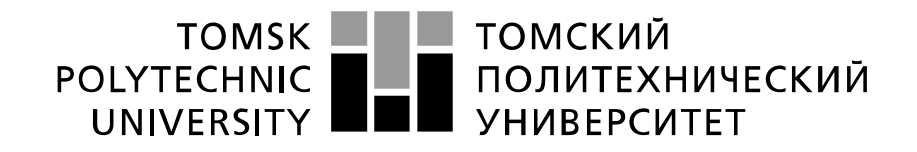

#### Министерство науки и высшего образования Российской Федерации федеральное государственное автономное образовательное учреждение высшего образования «Национальный исследовательский Томский политехнический университет» (ТПУ)

Институт Юргинский технологический Направление подготовки Машиностроение ООП Технология, оборудование и автоматизация машиностроительных производств

> УТВЕРЖДАЮ: Руководитель ООП  $\frac{$  Сапрыкина Н.А.<br>ra) (Ф.И.О.)

(Подпись) (Дата)

# **ЗАДАНИЕ**

**на выполнение выпускной квалификационной работы**

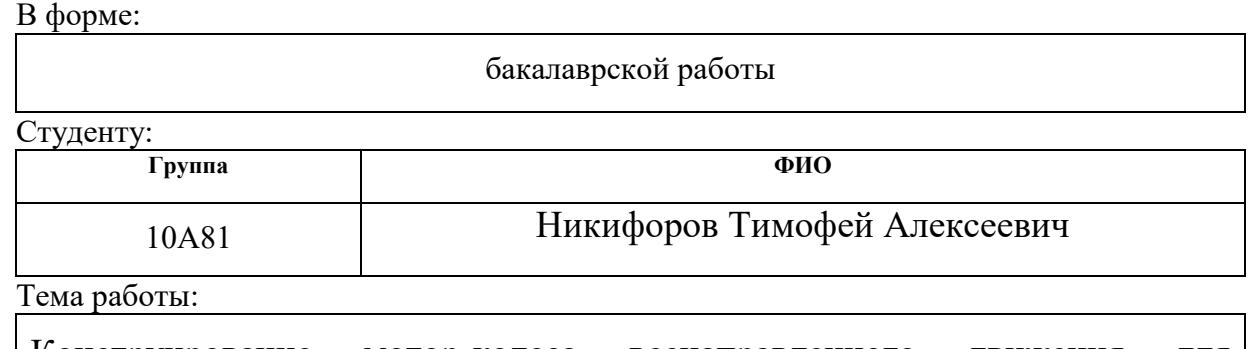

Конструирование мотор-колеса всенаправленного движения для транспортной платформы складского хозяйства

Утверждена приказом директора (дата, номер) 01.02.2022г. №32-2/с

Срок сдачи студентом выполненной работы:

# **ТЕХНИЧЕСКОЕ ЗАДАНИЕ:**

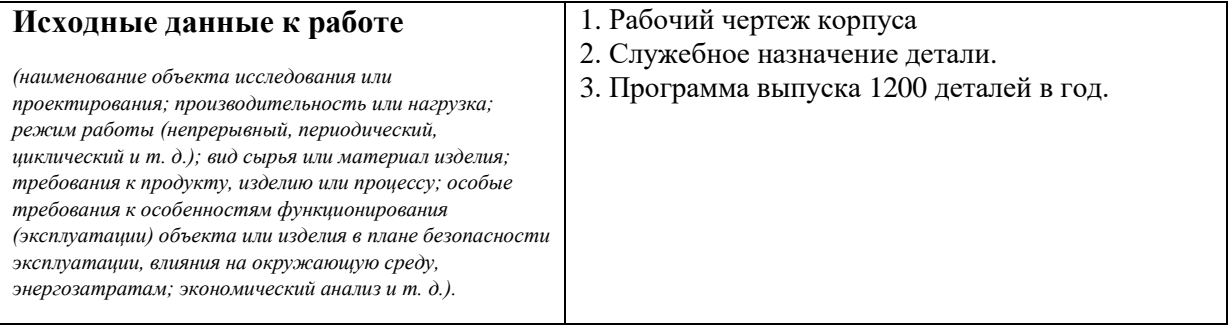

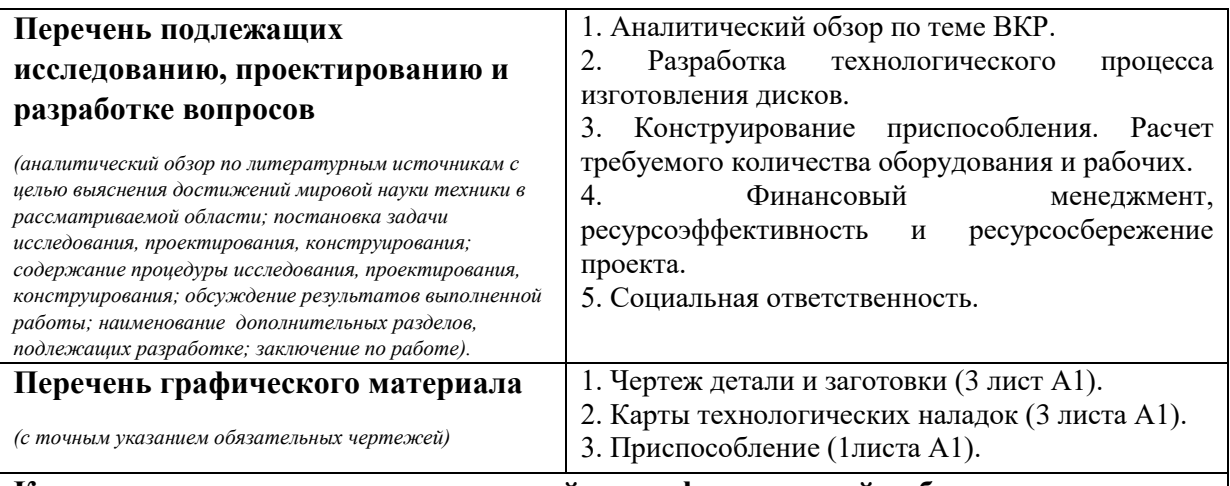

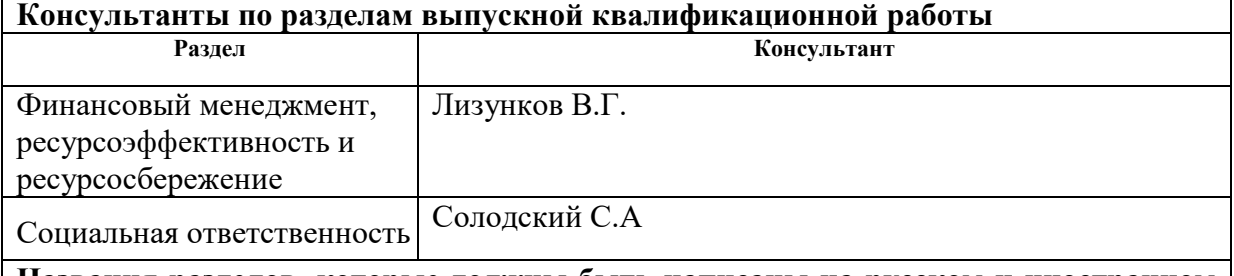

# **Названия разделов, которые должны быть написаны на русском и иностранном языках:**

Реферат

# **Дата выдачи задания на выполнение выпускной**

**квалификационной работы по линейному графику**

### **Задание выдал руководитель:**

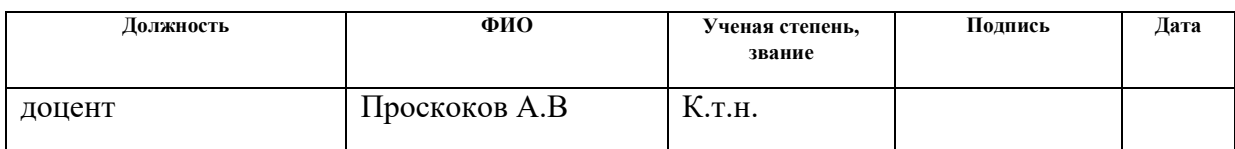

# **Задание принял к исполнению студент:**

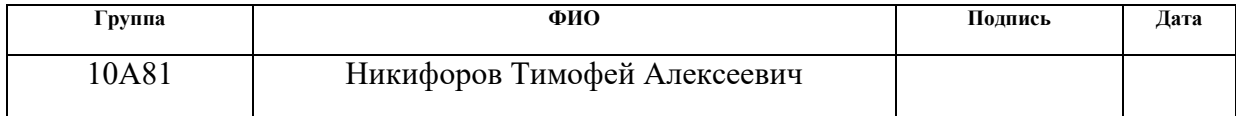

# **ЗАДАНИЕ ДЛЯ РАЗДЕЛА «ФИНАНСОВЫЙ МЕНЕДЖМЕНТ, РЕСУРСОЭФФЕКТИВНОСТЬ И РЕСУРСОСБЕРЕЖЕНИЕ»**

# Студенту:

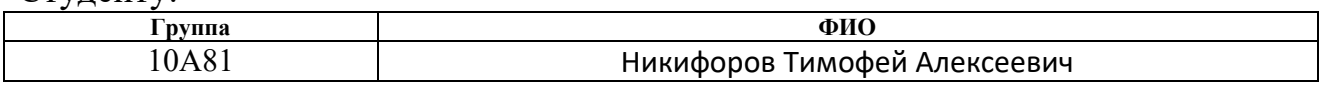

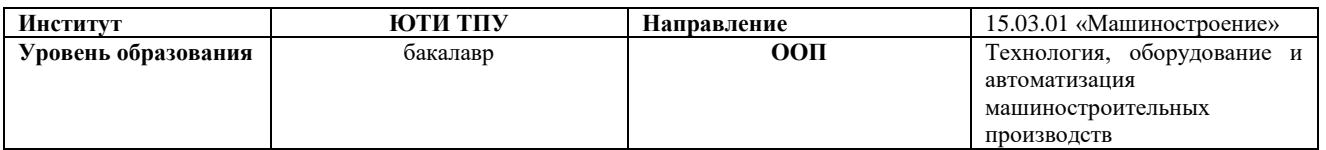

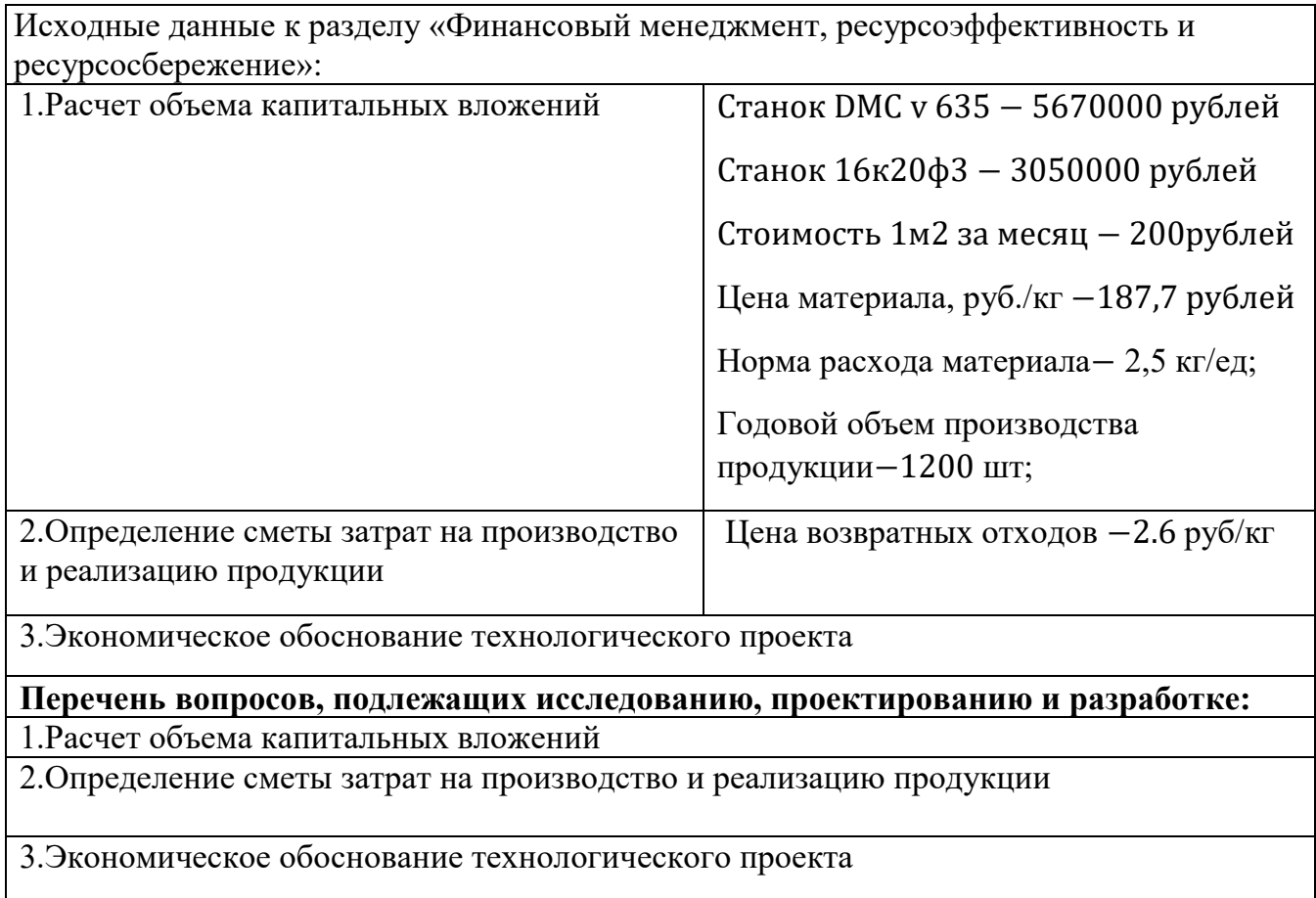

# **Дата выдачи задания для раздела по линейному графику** 25.04.2022

# **Задание выдал консультант:**

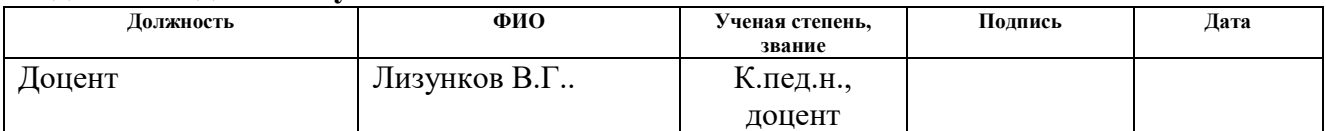

# **Задание принял к исполнению студент:**

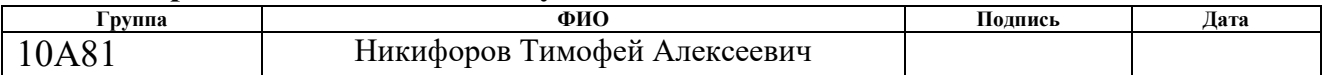

## **ЗАДАНИЕ ДЛЯ РАЗДЕЛА «СОЦИАЛЬНАЯ ОТВЕТСТВЕННОСТЬ»**

Студенту:

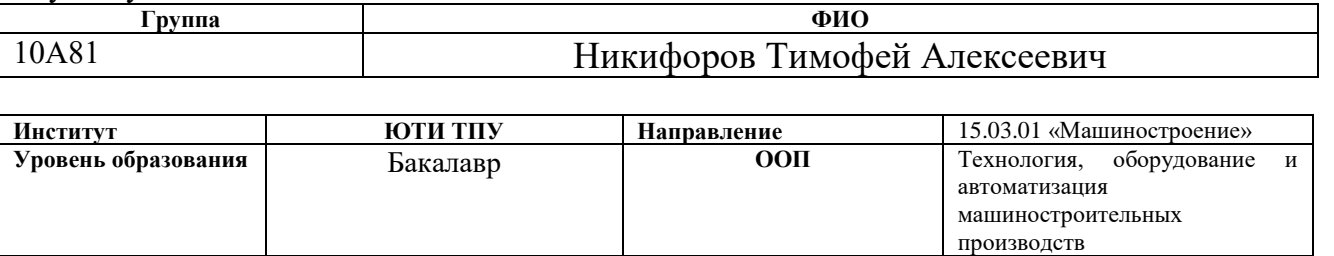

# **Тема ВКР**

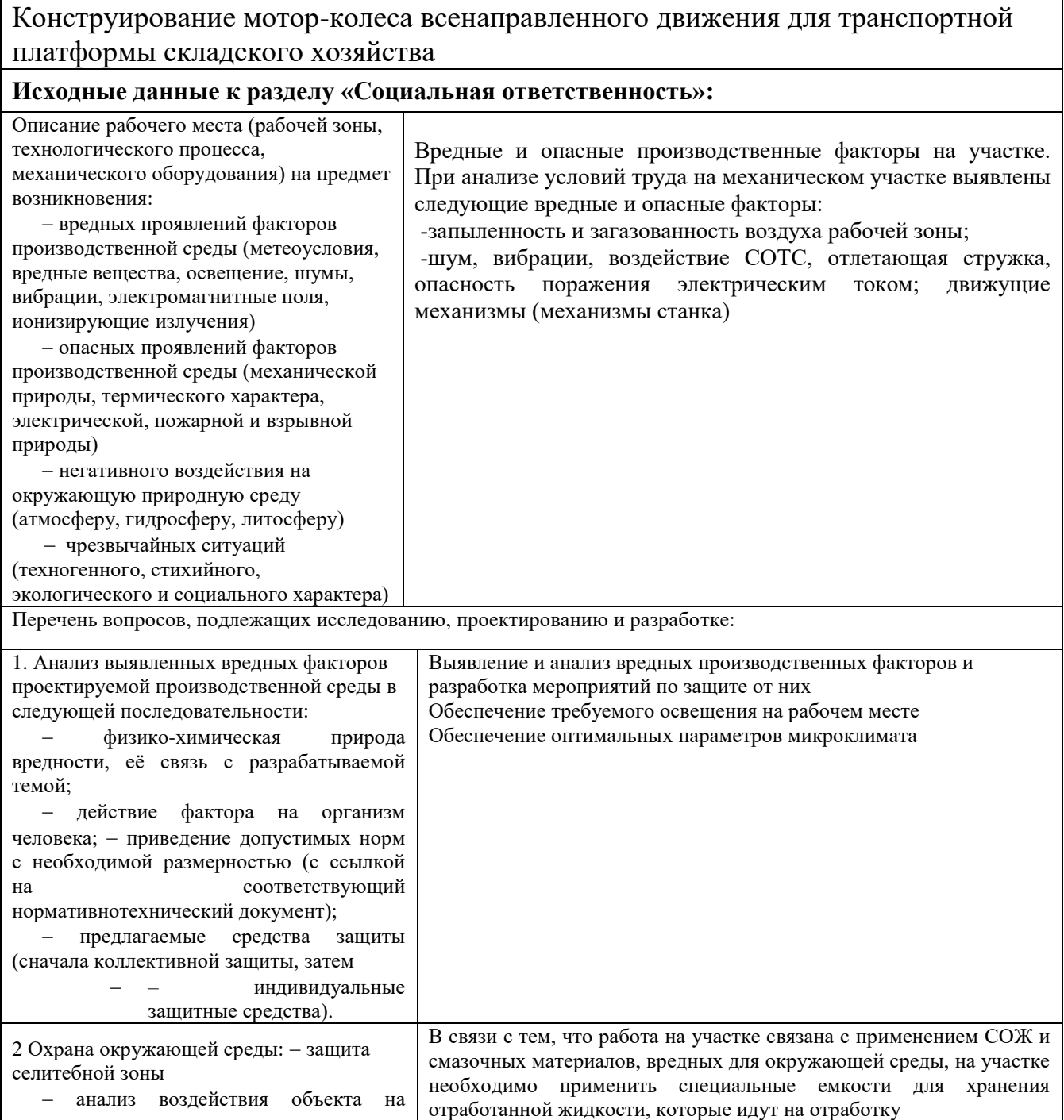

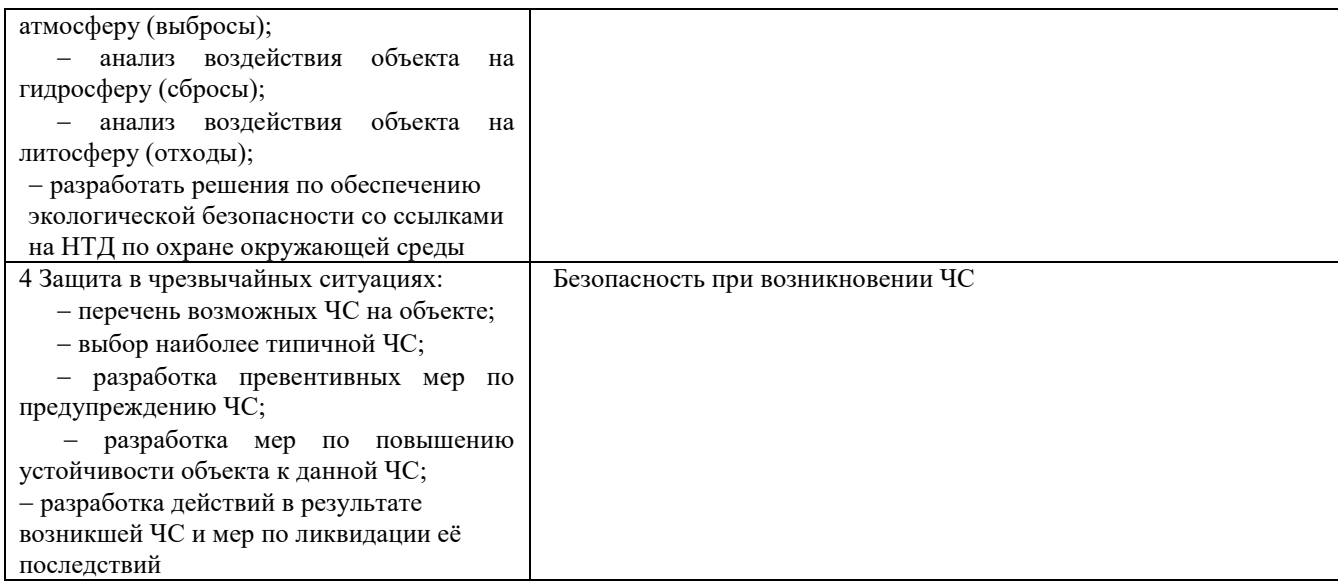

# **Дата выдачи задания для раздела по линейному графику**

#### **Задание выдал консультант:**

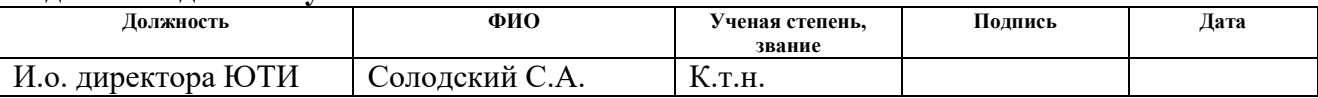

# **Задание принял к исполнению студент:**

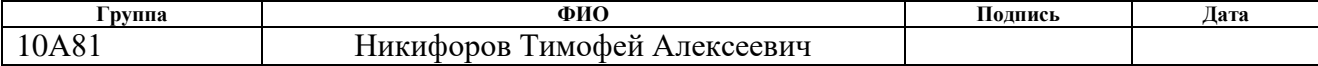

# Реферат

Выпускная квалификационная работа содержит: 103 страницы текста, 18 таблиц, 31 иллюстраций, 19 источников литературы, 3 приложения.

Аннотация: Современное складское хозяйство машиностроительных предприятий оснащается мобильными платформами для автоматического перемещения в пределах цеха различных материалов и любого производственного оснащения.

Главным требованием для транспортных тележек является их мобильность и грузоподъемность. В данной работе на мобильной платформе предлагается применить всенаправленное колесо с целью повышения мобильности совершения маневров в условиях ограниченного пространства.

Ключевые слова: мобильная транспортная платформа, всенаправленное «Omni» колесо, мотор-колесо, всенаправленный привод, кинематика движения, баланс сил, результирующий вектор скорости.

# ABSTRACT

The final qualifying work contains 103 pages of text, 30 tables, 18 illustrations, 19 literature sources, 3 appendices.

Abstract: Modern warehouse facilities of machine-building enterprises are equipped with mobile platforms for automatic movement of various materials and any production equipment within the workshop. The main requirement for transport trolleys is their mobility and carrying capacity. In this paper, it is proposed to use an omnidirectional wheel on a mobile platform in order to increase the mobility of performing maneuvers in conditions of limited space.

Keywords: mobile transport platform, omnidirectional "Omni" wheel, motorwheel, omnidirectional drive, motion kinematics, balance of forces, resulting velocity vector.

# Оглавление

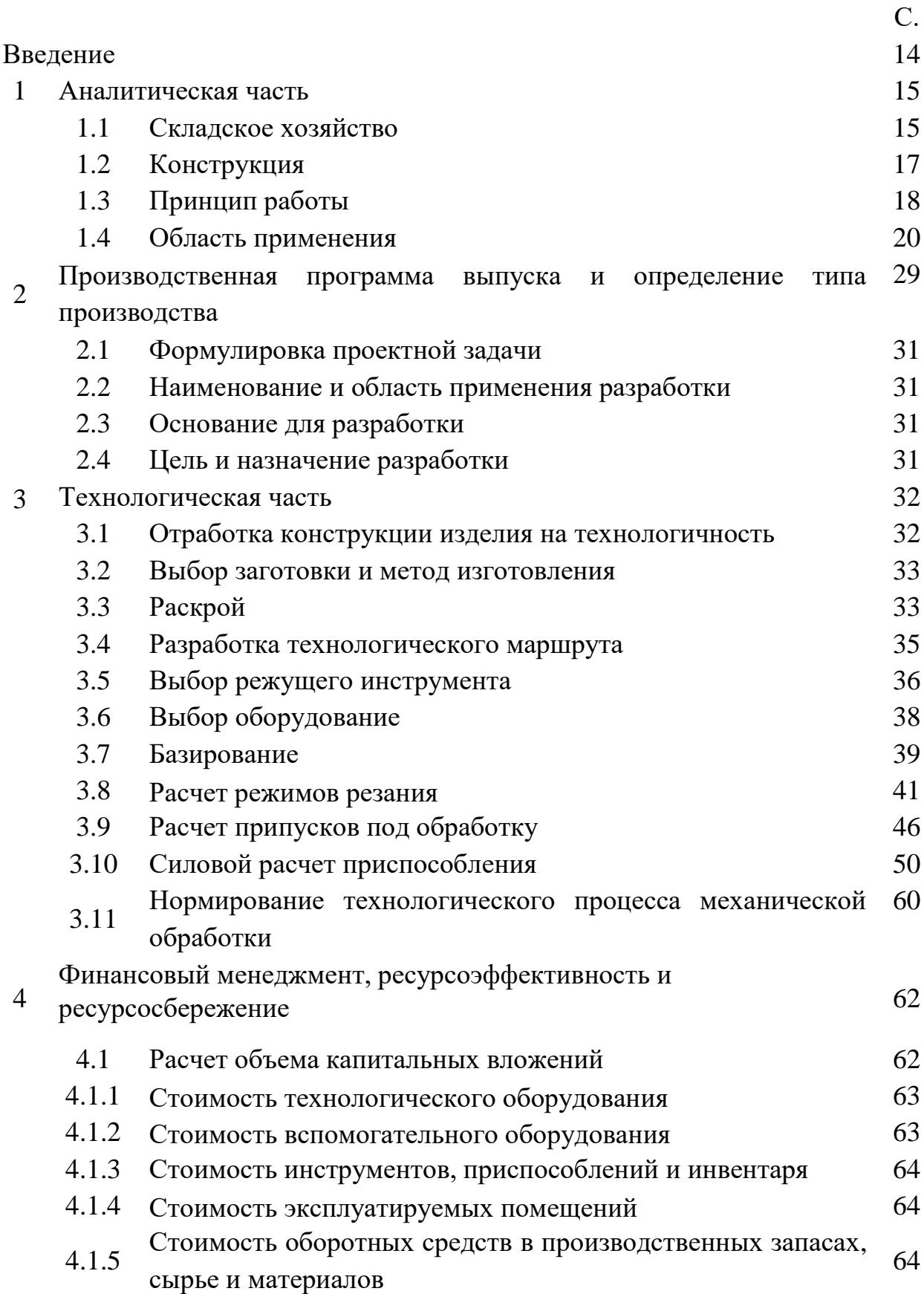

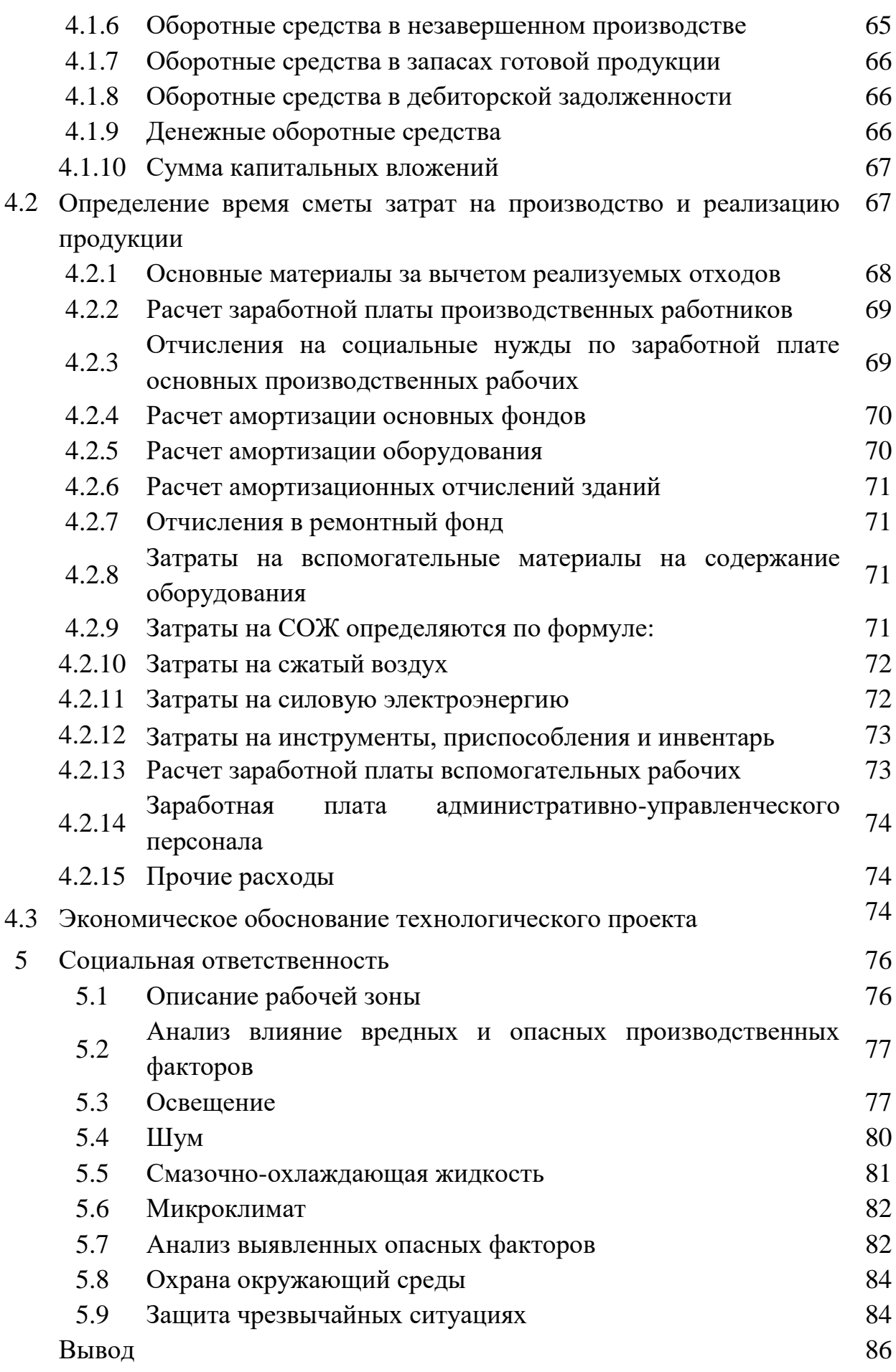

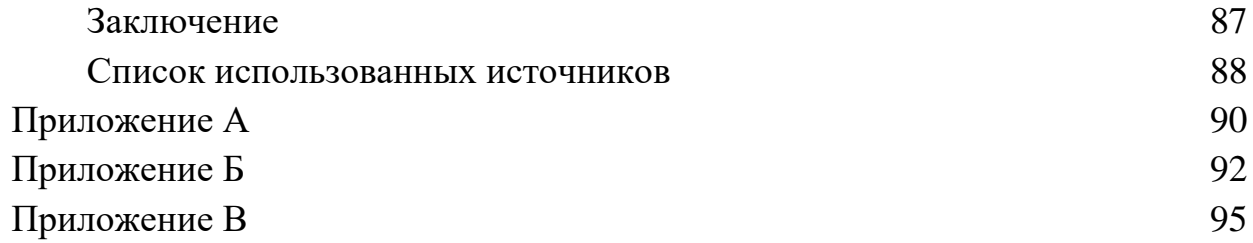

### Введение

Цель выпускной квалификационной работы заключается в закрепление теоретических знаний полученные в ходе обучения и правильно решать исследовательские и технологические задачи, возникающие при проектировании тех. процессов

В соответствии с поставленной целью в процессе курсового проектирования решаются следующие задачи:

развитие и закрепление навыков ведения самостоятельной творческой инженерной работы;

- овладение методикой проектирования технологических процессов механико-сборочного производства;

- приобретение опыта анализа существующих конструкций и конструирования;

- овладение технико-экономическим анализом принимаемых решений;

- развитие навыков самостоятельной защиты принимаемых технических решений.

1 Аналитическая часть

# 1.1 Складское хозяйство

Складское хозяйство – это помещение, предназначенное для приема размещения и хранения материальных ценностей.

Главной проблемой является перемещение по складу в ограниченном пространстве которое усложняет работу как для водителя, так и в быстродействие склада так как водитель должен учитывать габариты своего транспортного средства правильное позиционирование и взятие груза и дальнейших маневров для перемещения груза на выдачу.

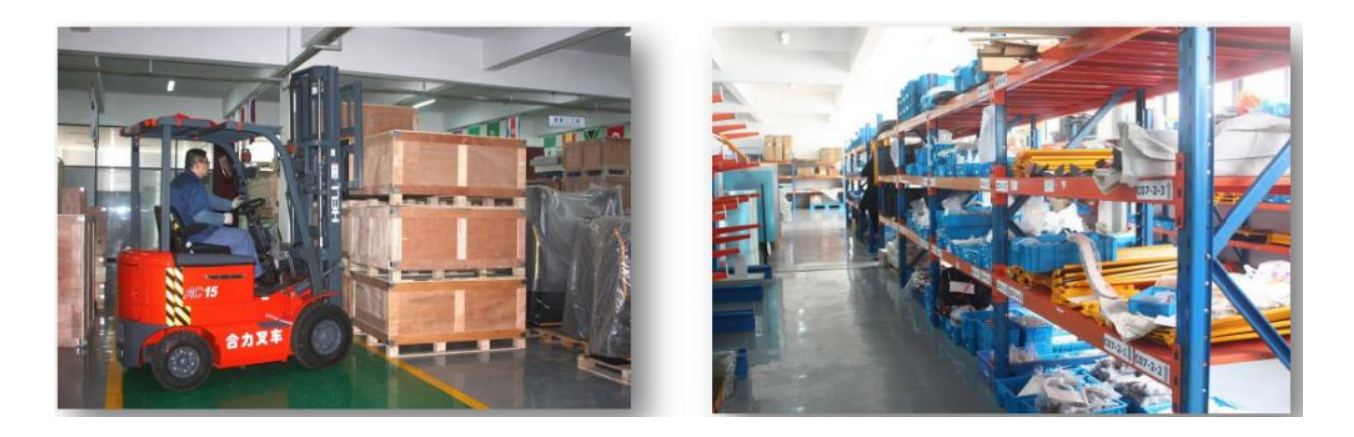

Рисунок 1– Складское помещение

В современных складах используются тележки и грузоподъемники повышенной проходимостью, такие как Airtrax ATX-3000 и самоходные платформы на Mecanum колессах

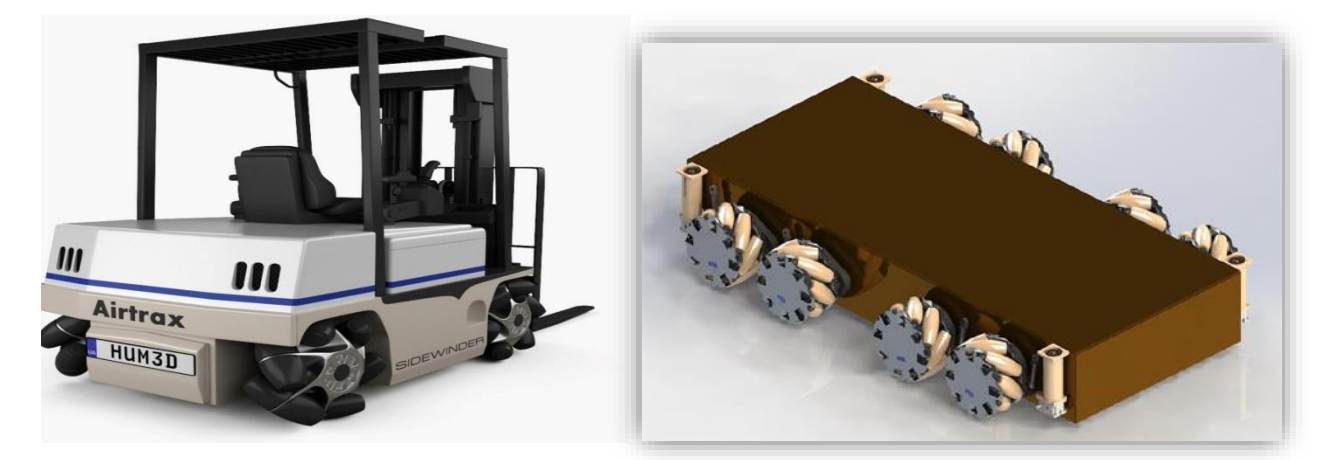

Рисунок 2– Грузоподъемник и платформа

Современное складское хозяйство включает в себя процесс, состоящий из последовательно выполняемых операций прохождения материальных потоков начиная от приемки на склад и заканчивая выдачей по требованию.

Основные требование к погрузчикам.

- Манёвренность:
- Мобильность:
- Грузоподъемность:
- Компактность.

При этом на любом производственном складе присутствует 3 основных потока. Внутреннее движение грузов по складской территории, сортировка и доставка в нужное место на складе является основным потоком, в котором возможно применение мобильных роботизированных платформ.

С учетом ограниченности пространства при движении между рядами стеллажей, к транспортным тележкам применяются повышенные требования к грузоподъемности и мобильности рабочей тележки при совершении маневров.

В настоящие время отмечается стабильный рост к ролик несущим колесам.

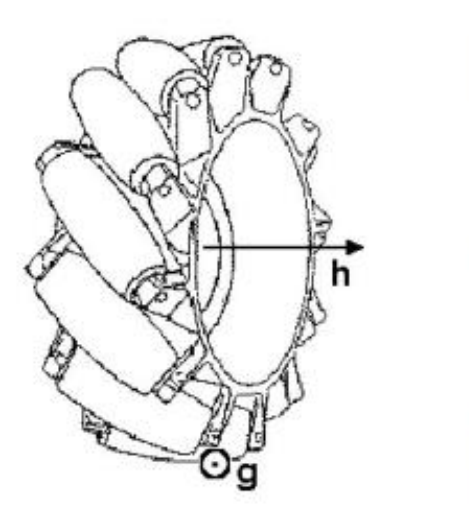

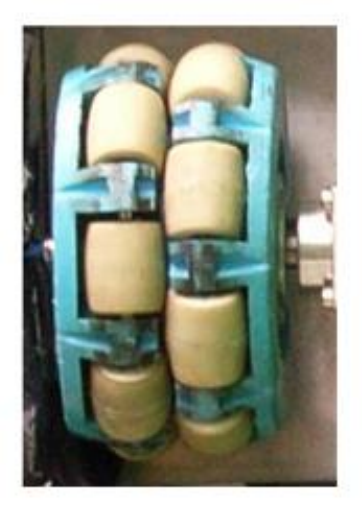

Рисунок 3– Всенаправленные колеса

В определенном углу поворота ролика можно добиться движения во всех направлениях

Данное колесо, изображенное на рис. 3. Основным условием является угол между направлением вращения роликов и главной осью вращения колеса.

Обычно используют углы γ=0∘ или γ=45. Данная конструкция была сконструирована в 1973г в шведской компании Mecanum.

Данный востребованность связан прежде всего с возможностью построения платформ на роботов, способны перемещаться в плоскости.

Большинство работ несущих колес рассматривают чаще всего платформы с тремя или четырьмя колесами.

# 1.2 Конструкция

Само колесо состоит из двух эллиптически изогнутых роликов, соединенных между собой специальным механизмом.

Для практических целей компоненты не являются по-настоящему эллиптическими, если смотреть сбоку, а скорее используется приближение эллипса. Разработанное колесо включает в себя в общей сложности 12 роликов (8 типа 1 и 4 типа 2).

Максимальная высота препятствия, которую может преодолеть это колесо, составляет 75% от наибольшего радиуса колеса

Вторая концепция - это "полукруглое двойное колесо Mecanum". Идея состояла в том, чтобы модифицировать колесо эллиптической формы, и заменить его колесом, имеющим полукруглый и полуэллиптический профили, как показано на рис. 1.

В этом случае при вращении двойного колеса достигается плавное движение обычного колеса Mecanum, при этом сохраняется способность преодолевать небольшие препятствия при боковом движении. В отличие от эллиптического колеса, полукруглое колесо включает в себя три типа роликов, а общее количество роликов равно 12.

Чем более плоская эллиптическая часть, тем большего зазора можно достичь для преодоления более высоких препятствий. Этот тип колеса способен преодолевать препятствия высотой до 37,5% от радиуса колеса.

Кроме того, оба этих типа колес обладают способностью двигаться по мягкой грязи. Колесо накапливало небольшое количество грязи, а затем наступало на нее, таким образом, избегая блокирования большим количеством грязи

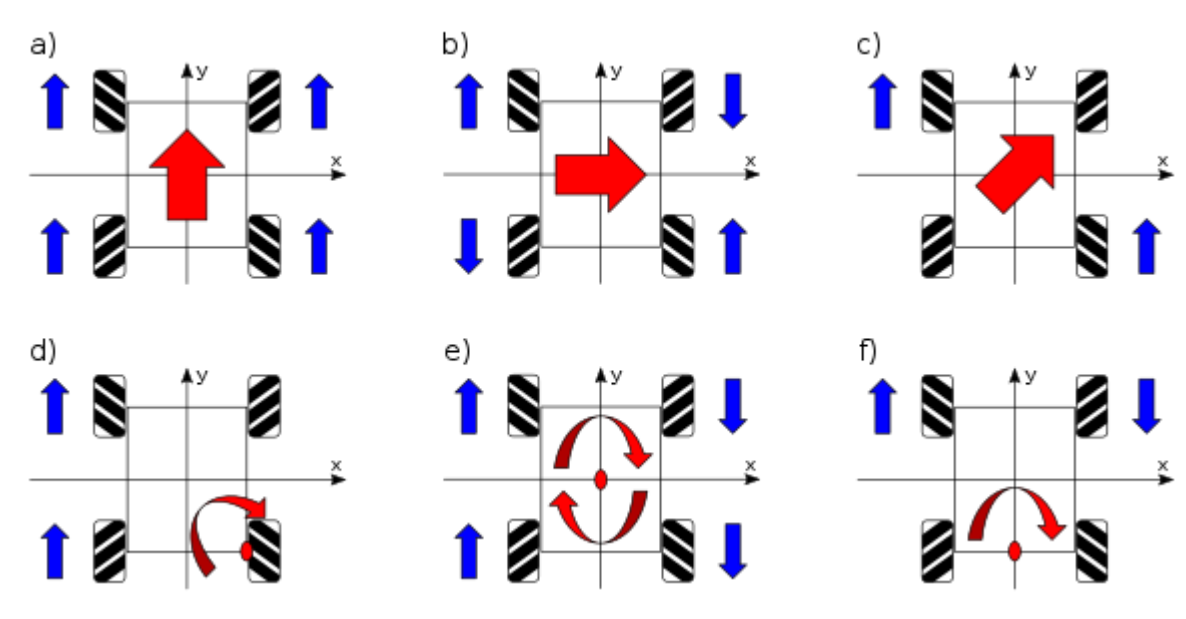

### 1.3 Принцип работы

Рисунок 4– Движение колес

a) движение вперед b) движение боком: c) движение по диагонали: d) движение во круг правой оси: e) вращение в центре оси f) вращение вокруг определенного центра:

- Запуск всех колес в одном направлении с одинаковой скоростью приведет к движению вперед и назад, так как векторы продольной силы суммируются, а поперечные равны.

- Запуск всех колес с одной стороны в одном направлении, а с противоположной стороны в обратном направлении, приведет к вращению на месте.

- Запуск всех колес в одном направлении, в то время как другие в противоположном направлении, приведет к боковому движению.

Существуют различные способы установки, которые в основном делятся на:

- X квадрат.
- X прямоугольник.
- O квадрат.
- O прямоугольник.

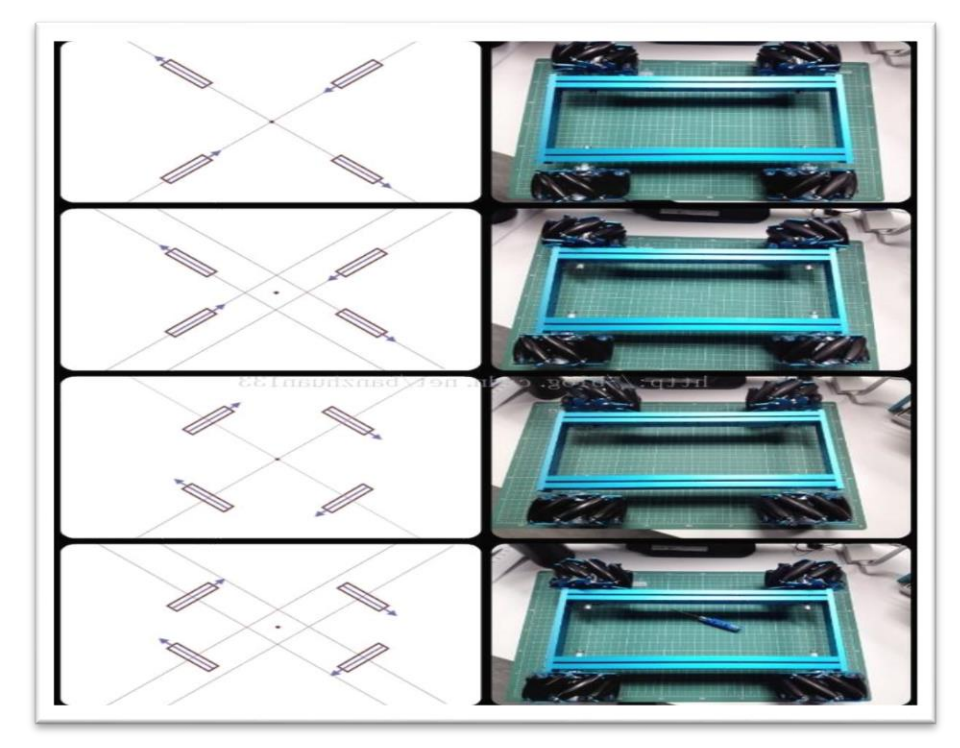

Рисунок 5 – Колесо Mecanum

### 1.4 Область применения

Это колесо обычно используется в роботизированных приложениях, требующих высокой степени маневренности, например, в НАСА для исследования опасных сред.

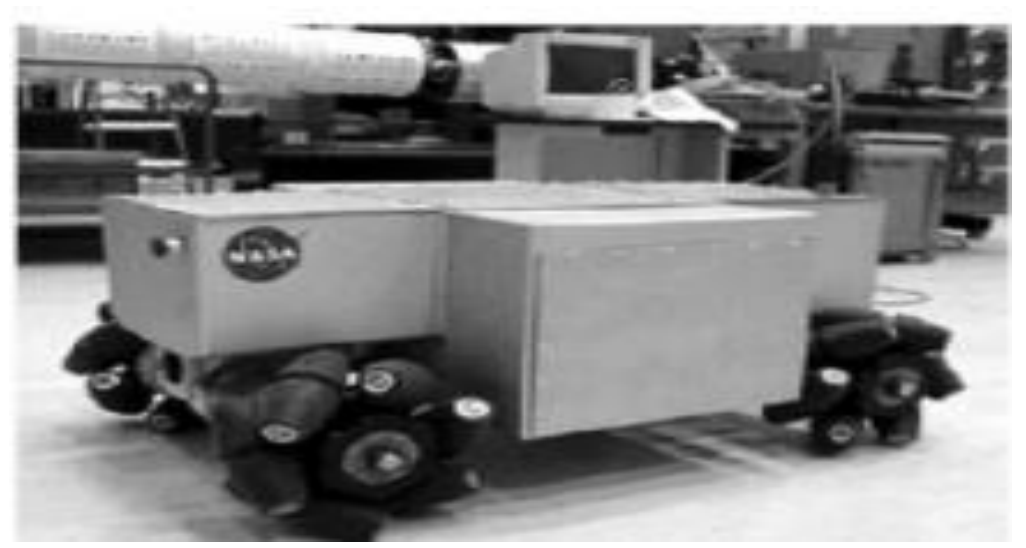

Рисунок 6 – OmniBot

Целью проекта OmniBot является разработка мобильной базы для опасных условий.

В опасных средах, где слишком опасно посылать незащищенный персонал, мобильная база может использоваться для проведения удаленных проверок, обследований объектов и операций.

OmniBot приводится в движение четырьмя бесщеточными серводвигателями, соединенными со всенаправленными колесами (механизмом).

Это обеспечивает полное движение с 2 степенями свободы, что обеспечивает чрезвычайно высокую маневренность. Преимущества такого профиля движения можно по-настоящему оценить, когда транспортное средство управляется в телеуправляемом режиме.

Автомобилем можно управлять с помощью радиочастотного (RF) блока управления или с помощью встроенного джойстика. С установленным

устройством передачи видеосигнала телеоперация возможна на расстоянии до 550 метров.

Компания Omnix Technology Systems, Inc. разработала колесный автомобиль Mecanum для военно-морского флота США для осмотра районов, недоступных для людей, и транспортных средств, способных перевозить очень тяжелые грузы в военных условиях.

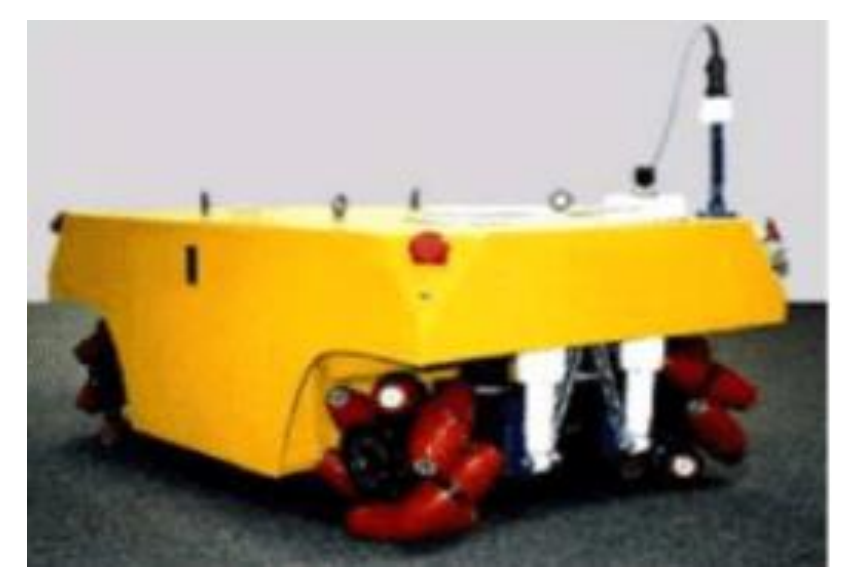

Рисунок 7– Колесная машина Mecanum для военно-морского флота США

Эти транспортные средства, которые можно увидеть на рисунке 6, особенно приспособлены для автономных или телепортируемых операций благодаря неограниченной маневренности и простоте управления.

MarsCruiserOne - это обитаемый марсоход под давлением, предназначенный для исследования Луны и Марса во время будущих.

космических миссий (рис. 8). Характеризующийся всенаправленными

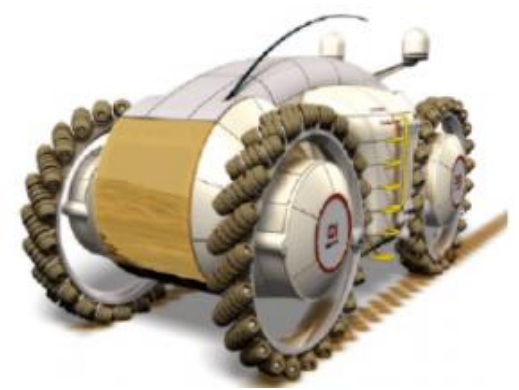

Рисунок 8– Марсоход

колесами, особенно подходящими для езды по каменистой местности, он движется со скоростью 5-10 км/ч.

Эта конструкция включает в себя: колеса без втулок (которые позволяли экипажу астронавтов входить/выходить для внетранспортных действий и доступа к другим наземным модулям и роверам), колеса Mecanum, линейный привод двигателя и одноточечный поворотный амортизатор/система подвески.

Промышленные вилочные погрузчики Airtrax ATX-3000 (рис.8) превосходно подходят для применений, требующих жесткого маневрирования или транспортировки длинномерных грузов боком через двери стандартного размера или узкие проходы.

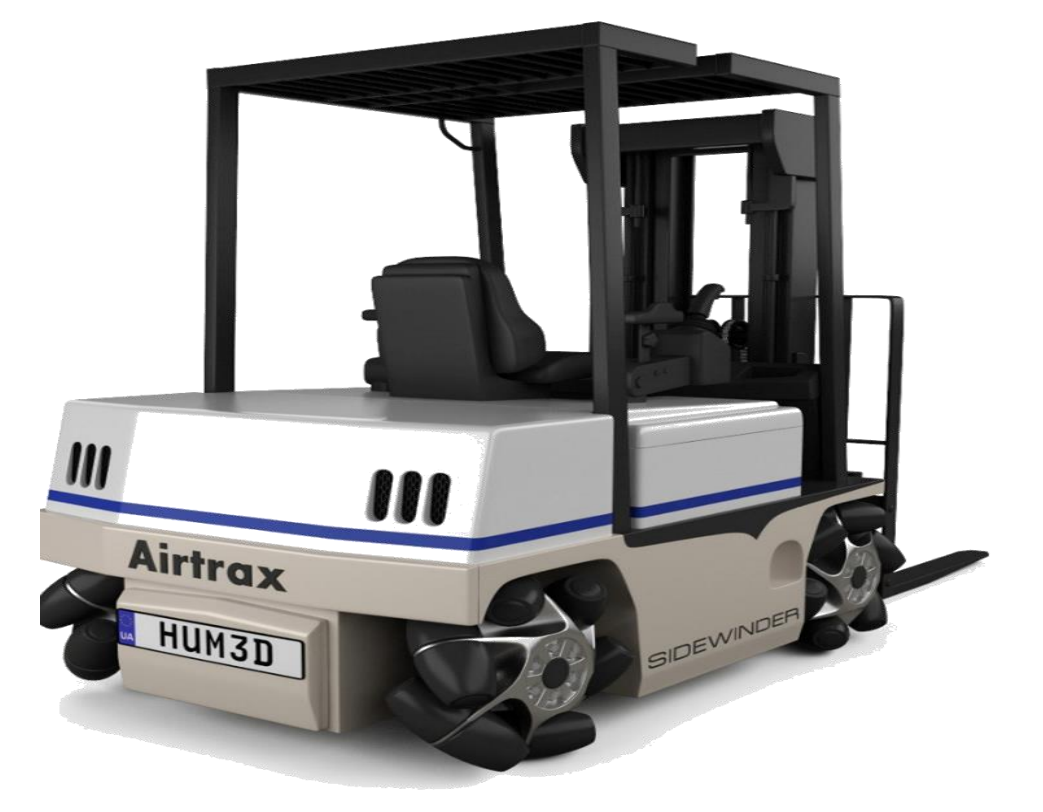

Рисунок 9 – Airtrax ATX-3000

Уникальное всенаправленное движение ATX позволяет ему перемещаться во всех направлениях, что делает его идеальным транспортным средством для работы в труднодоступных местах, где повороты невозможны и необходим конечный контроль.

Грузовик оснащен 48-вольтовым транзисторным управлением по последнему слову техники, бесступенчатой регулировкой хода, скорости подъема и опускания, отличной обзорностью, эргономичным управлением и комфортом оператора.

Уникальная конструкция четырех колес Mecanum с независимым приводом 21x12 обеспечивает всенаправленные возможности ATX.

Каждое колесо приводится в движение непосредственно отдельными коробками передач. Колеса состоят из большой сверхпрочной ступицы с 12 полиуретановыми роликами уникальной конструкции.

Конструкция колеса и ролика обеспечивает всенаправленное движение транспортного средства в зависимости от скорости и направления каждого колеса, определяемых работой тягового джойстика.

Каждый ролик оснащен подшипниками, которые в большинстве условий не требуют периодической смазки или технического обслуживания. Поскольку каждый ролик вращается свободно, трение о пол сводится к минимуму, в то время как разработали

Автоматизированное управляемое транспортное средство в качестве приводного тягача очень компактных размеров. Разработка и реализация транспортного средства оптимизированы для перевозки небольших грузов (рис. 9.а).

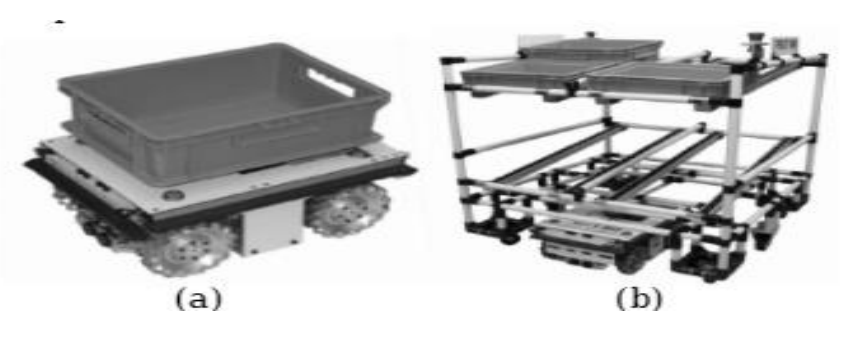

Рисунок 10 – Транспортное средство с небольшим грузовым контейнером

Основной целью было небольшое транспортное средство по низкой цене. Кроме того, транспортное средство должно быть способно экономично перевозить различное количество контейнеров.

Инновационный подход заключался в выполнении накопленных и одиночных перевозок путем буксировки тележки (рис. 10.б) или перевозки одного контейнера одним и тем же транспортным средством. Для транспортировки и доставки небольших грузов наиболее перспективными были признаны следующие области применения: хранение напольных блоков, комплектация заказов, сборка и производство.

Транспортное средство имеет всенаправленный привод, использующий четыре независимых колеса Mecanum с электрическим приводом. Готовый прототип меньше любого транспортного средства, представленного на европейском рынке.

В результате необходимое пространство для логистических операций, таких как ширина пути и станций, может быть сведено к минимуму по сравнению с обычными решениями. В частности, высота транспортного средства очень мала, что позволяет эффективно использовать его в качестве прицепного трактора. Результаты показали эффективный подход к автоматизированной перевозке прицепов и небольших грузовых автомобилей.

Известно, что инвалидные коляски с медицинским применением в полевых условиях обеспечивают преимущества для пожилых людей, позволяя им иметь средства независимой мобильности.

Эти преимущества включают: участие в самообслуживании, производительность и досуг. Всенаправленная инвалидная коляска, разрабатываемая в Центре интеллектуальных систем обработки информации Университета Западной Австралии (CIIPS), позволяет пользователю легко маневрировать в условиях, которые в противном случае были бы чрезвычайно сложными.

24

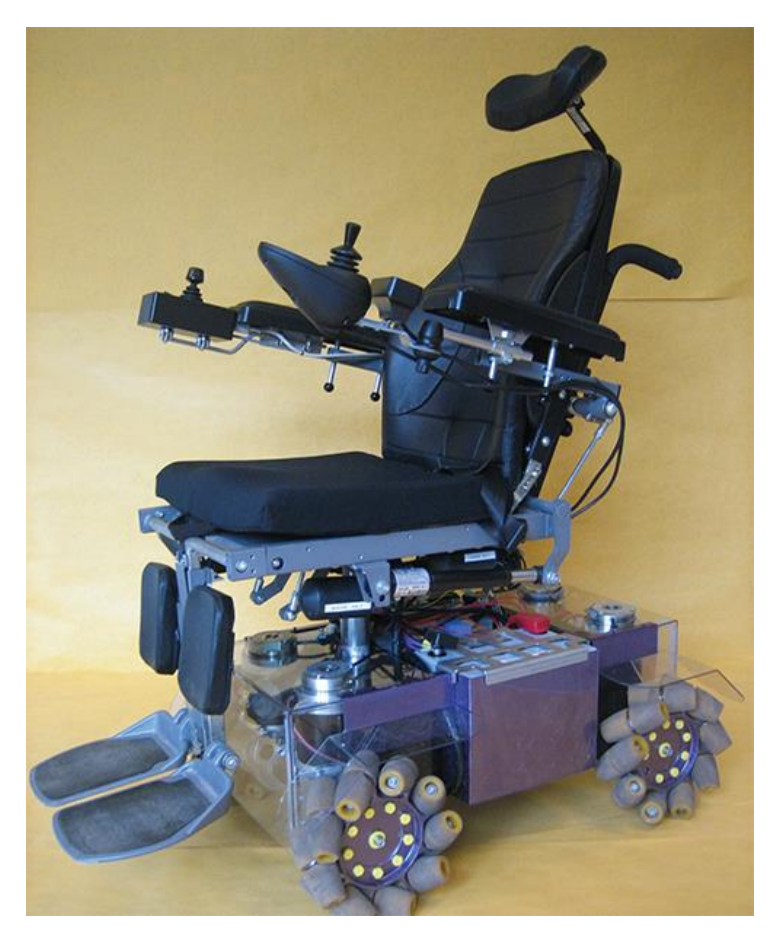

Рисунок 11 – Всенаправленная инвалидная коляска

В этом проекте были улучшены колеса Mecanum, аккумуляторы, карты водителя двигателя, человеческий интерфейс, программное обеспечение для управления, шасси и система подвески.

Эти усовершенствования превратили частично работающий прототип в полностью пригодную для использования инвалидную коляску.

В результате значительно повышается точность вождения и значительно улучшается общее впечатление пользователя как от комфорта, так и от простоты использования. В целом, проект был чрезвычайно успешным и обеспечит очень прочную испытательную площадку для продвинутых проектов вождения и картографии в будущем [4].

Другим примером всенаправленной инвалидной коляски является IRW, которая предоставляет систему телемедицины с удобными в носке не инвазивными устройствами для мониторинга жизненно важных показателей в режиме реального времени и долгосрочного управления здравоохранением для пожилых пользователей, их семей и лиц, осуществляющих уход.

Контроллер джойстика используется для управления iRW для перемещения вперед/назад, поворота вправо/влево и вращению.

Максимальная скорость движения iRW вперед установлена на уровне 3 км/ч, что близко к скорости ходьбы человека, а максимальная скорость движения назад и вбок установлена на уровне 1,5 км/ч

Образовательное поле Уран (рис. 11) был первым мобильным роботом с колесами из Мекана, спроектированным и изготовленным в Университете Карнеги-Мелон. Он был построен для обеспечения мобильной базы общего назначения для поддержки исследований в области навигации роботов внутри помещений.

В качестве основы он обеспечивает полную мобильность наряду с поддержкой различных полезных нагрузок, таких как датчики и компьютеры. У него не было подвесной системы, что абсолютно необходимо, если земля не совсем ровная.

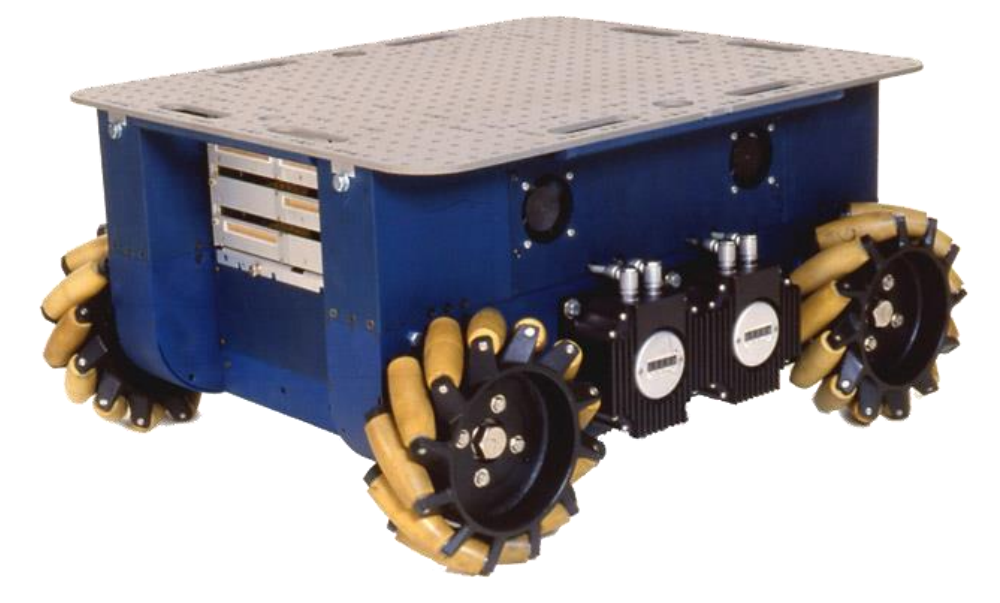

Рисунок 12 – Всенаправленный мобильный робот Uranus

Другие исследователи, такие как Браунл из Университета Южной Австралии, разработали два разных всенаправленных мобильных робота Mecanum wheel, Omni-1 и Omni-2 показана структура Omni-1 и Omni-2. В первой конструкции Omni-1 использовалась конструкция колеса Mecanum с ободами, которые оставляют лишь небольшой зазор/зазор для ролика.

Двигатель и колесо в сборе плотно прикреплены к шасси робота. Omni-1 может очень хорошо ездить по твердой и ровной поверхности, но он теряет всенаправленную способность на мягкой поверхности ролик, установленный по центру.

Двигатель и колесо в сборе крепятся к консольной подвеске колеса с амортизаторами.

Колесо Mecanum без оправы и амортизаторы сталкиваются с утоплением на более мягкой поверхности и неровной рабочей поверхности, в результате чего Omni-2 обеспечивает всенаправленное движение. Исследовательская группа мехатроники и робототехники (MR2G).

Университета Мэсси разработала вездеходное транспортное средство с автоматическим управлением (AGV), использующее набор колес Mecanum в сочетании с набором обычных колес [9].

Любое изменение рельефа местности автоматически обнаруживается, и набор пневматических приводов используется для перехода с колес Mecanum для помещений и высокой мобильности на обычные колеса для улицы и пересеченной местности.

Этот новый приводной механизм AGV был реализован в автономном навигаторе с отображением окружающей среды (MEGAN) иллюстрирует структуру МЕГАНА.

Основной целью проекта CommRob была разработка научных методов или технологий для внедрения роботов в среду обитания человека. Интерактивная тележка с поведением InBOT решает несколько повседневных проблем.

Среди других возможностей это означает помощь покупателю в поиске нужных товаров без тщательного поиска в крупных супермаркетах или освобождение покупателя от необходимости постоянно толкать корзину с покупками своими силами, особенно если корзина сильно загружена или покупатель пожилой, или инвалид.

27

Особенно для этих групп клиентов может быть очень интересно, что InBOT способен самостоятельно избегать столкновений даже с объектами, которые движутся сами по себе. InBOT обладает способностью выполнять специальные локальные маневры и гибким планировщиком задач. Он обеспечивает четыре различных режима работы, чтобы наилучшим образом помочь пользователю.

2 Производственная программа выпуска изделия и определение типа производства

Единый процесс обработки разработан на основе годового графика производства, организованного в соответствии с таблицей 1, в которой берется 5-10% запасных частей.

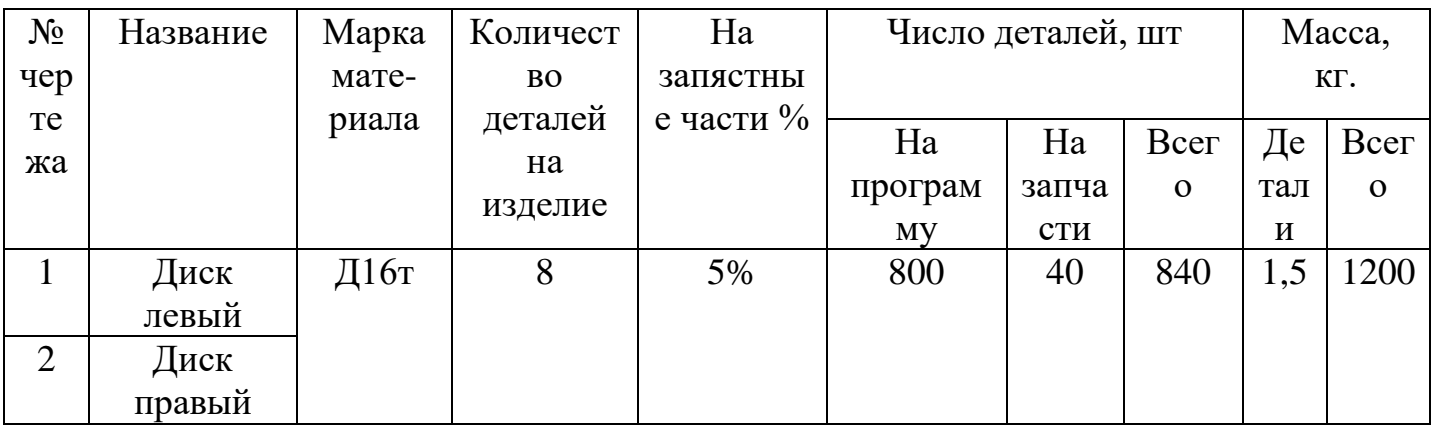

Таблица 1 – Годовая производственная программа

Таблица 1.1 – Годовая программа выпуска узлов

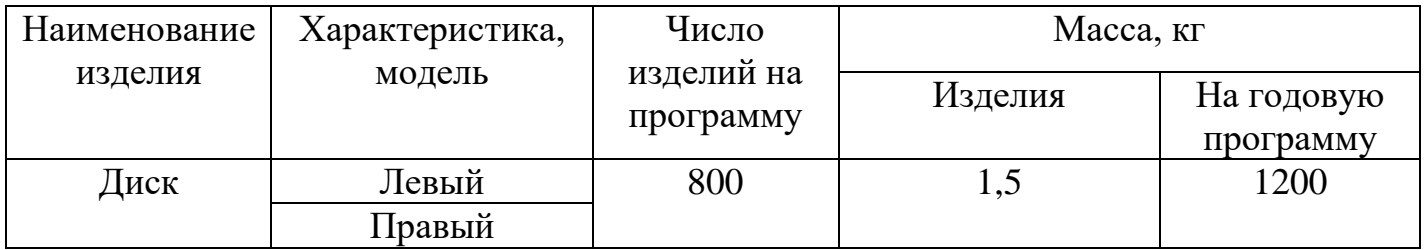

Тип производства определен. В последующим действием производится расчет по коэффициенту закрепления операций в соответствии с ГОСТ 14.004- 83.

Для серийного определяется размер партии запуска:

$$
n = \frac{N \cdot a}{F} \tag{2.1}
$$

N – годовая программа, шт;

– период запуска в днях;

F – число рабочих дней в году, для 2022 – года.

Принимаем  $F = 247$ ,  $a = 12$ 

$$
n = \frac{1200 \cdot 12}{247} = 58 \text{ mT}.
$$

Диски изготавливается из алюминия Д16Т ГОСТ 21631-76. Алюминиевый сплав Д16Т–Имеет повышенную прочность с добавками марганца, которые дает пластичность и прочность при механической обработки не уступает стали, но имеет меньший вес. Данный сплав используется в машиностроение и в основном авиастроение при изготовлении основных конструкций. Но и, Д16 имеет один главный недостаток – низкой коррозионной стойкостью.

Таблица 1.2 – Механические свойства материала Д16Т ГОСТ 21631-76

| Прокат       | Толщина<br>ИЛИ<br>диаметр, | $E,\Gamma\Pi a$ | G,<br>ГПа | $\sigma_{-1}$ | $\sigma_{\text{\tiny B}}$ | $\sigma_{0.2}$ | $\sigma_5$ |
|--------------|----------------------------|-----------------|-----------|---------------|---------------------------|----------------|------------|
|              | MM                         |                 | -         | $\Gamma$ IIa  | Мпа                       | Мпа            | Мпа        |
| Профиль      |                            |                 |           |               |                           |                |            |
| прессованный |                            |                 |           |               |                           |                |            |
| закаленный и | რ                          | 72              |           | 150           | 480                       | 350            | 12         |
| искусственно |                            |                 |           |               |                           |                |            |
| состаренный  |                            |                 |           |               |                           |                |            |

Е – Модуль упругости нормальный Гпа;

в – временное сопротивление разрыву;

 $\sigma$ -1 – предел выносливости при испытании на изгиб с симметричным циклом нагружения;

 $\sigma$ 0.2 – предел текучести условный;

 $\sigma$ 5 – относительное удлинение после разрыва.

Таблица 1.3 – Химический состав Д16Т ГОСТ 21631-76

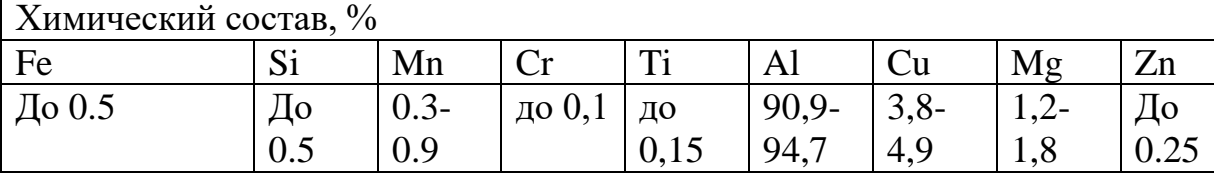

### 2.1 Формулировка проектной задачи

Данная работа будет относиться к промышленности, а именно к складскому хозяйству. Основной целью является: разработать всенаправленное колесо для транспортной платформы, а также получить опытный образец для дальнейшего усовершенствование и ввода в эксплуатацию.

## 2.2 Наименование и область применения разработки

Всенаправленное колесо. Маневренность, обеспечиваемая всенаправленными транспортными средствами, использована и очень важна во многих областях применения на открытом воздухе, таких как поисковоспасательные миссии, военные действия, исследования планет и шахтные работы.

# 2.3 Основание для разработки

Основанием для разработки выпускной квалификационной работы является создание всенаправленного колеса для движения в различных направлениях. Также необходимо учесть стоимость получаемого изделия, правильно подобрав оборудование, технологическую оснастку, средства механизации и автоматизации оборудования.

# 2.4 Цель и назначение разработки

Целью выпускной квалификационного проектирования разработка технологического процесса на механическую обработку диска, в котором должны быть, выбор оборудование и режущего инструмента.

31

3 Технологическая часть

3.1 Отработка конструкции изделия на технологичность

Размеры на чертеже полностью соответствуют геометрической форме и расположению обрабатываемых поверхностей.

Положительные показателя технологичности можно отнести:

- Может использоваться для обработки всех поверхностей.

- Большинство обрабатываемых поверхностей представляют собой простые цилиндрические или линейные поверхности.

- Конструкция деталей позволяет обрабатывать наружные поверхности и отверстия на станках с ЧПУ.

- Точность размеров и форм, шероховатость.

- Доступ инструментов к обрабатываемым поверхностям бесплатный.

Проведя анализ производимости детали, можно сделать вывод, что деталь технологически пригодна.

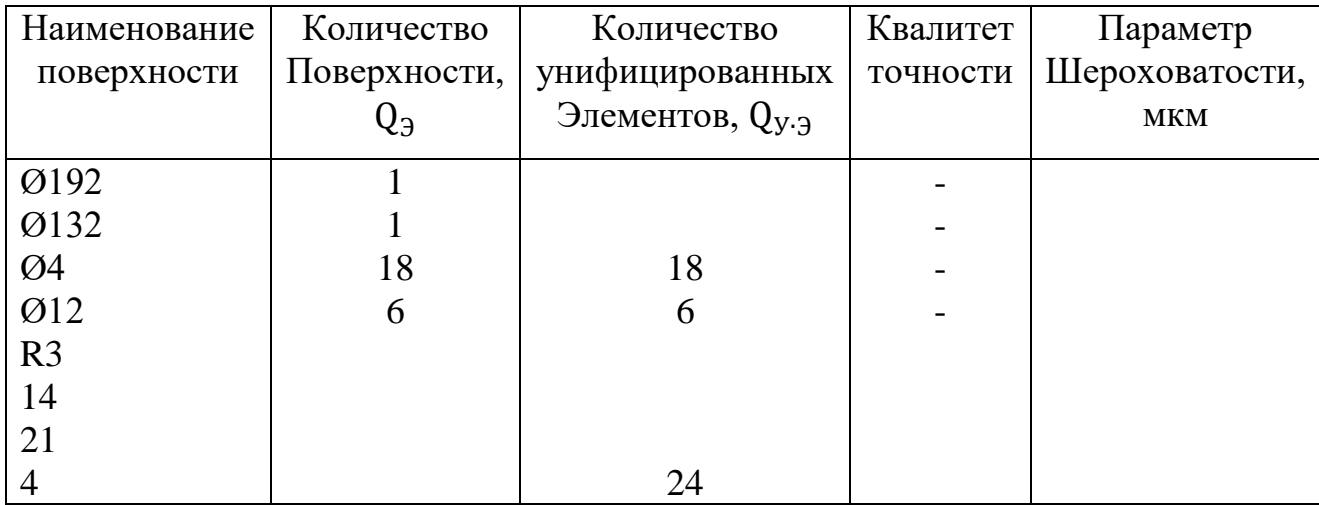

Таблица 1.4 –Унифицированные элементы

# 3.2 Выбор заготовки и метод изготовления

Выбор способа получения заготовки влияет непосредственно на возможность правильного построения технологического процесса обработки заготовки, способствует снижению себестоимости.

Основным вариантом для заготовки является метод получения прокатом.

Таблица 1.5 – Размер листа

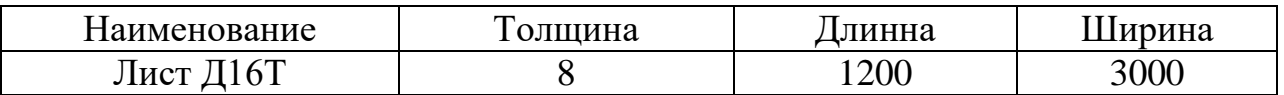

## 3.3 Раскрой

Способы резанья материала возможно не большим количеством способов. Относительно их делят на два вида

- Механические.

- Термические.

В первом случае резанье материала осуществляется острыми лезвиями различных инструментам, во втором путем нагрева поверхности резки с целью расплавления данной поверхности

К термическим относятся:

- Плазменная резка.

- Гидроабразивная.

- Лазерная резка.

К механическим способам относят:

- Фрезерная резка.

 $-$  Пипой

- Гильотиной.

- Болгаркой.

Рассмотрим, один из лучшего способа раскроя материала для алюминия, является плазменная резка.

Резанья с помощью плазмы моментально расплавляет, метал в точке воздействия высокосортной струей ионизирующего газа.

Основным преимуществом является:

- Скорость резки

- Рез при помощи плазмы оставляет чистую поверхность

Таблица 1.6– Режимы плазменной резки

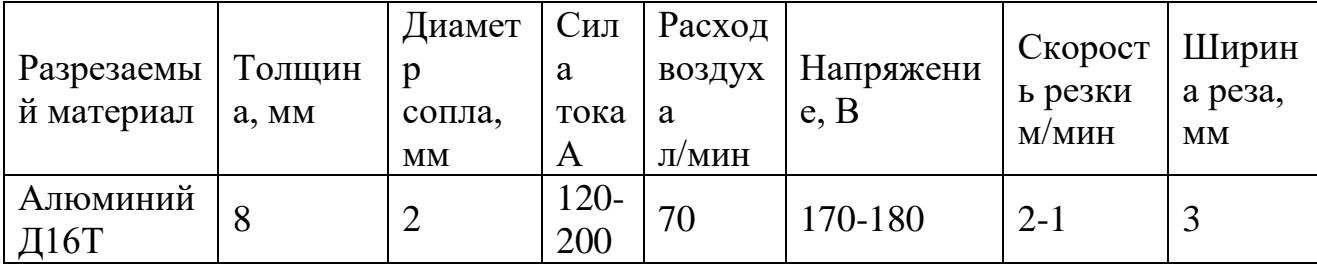

Расчет коэффициента использования материала(КИМ)

$$
K_{HM} = \frac{m_{\pi}}{m_3} \ge 0.7
$$
\n(3.1)

Где, mд- масса детали, кг;

mз- масса заготовки, кг.

$$
Kum = \frac{0.4}{0.8} = 0.8
$$

Пример раскроя показан на рисунке 13 на данном изображение показан алюминиевый лист с расположением обрабатываемых поверхностей также предусмотрено расстояние между листами для более качественного реза заготовок.

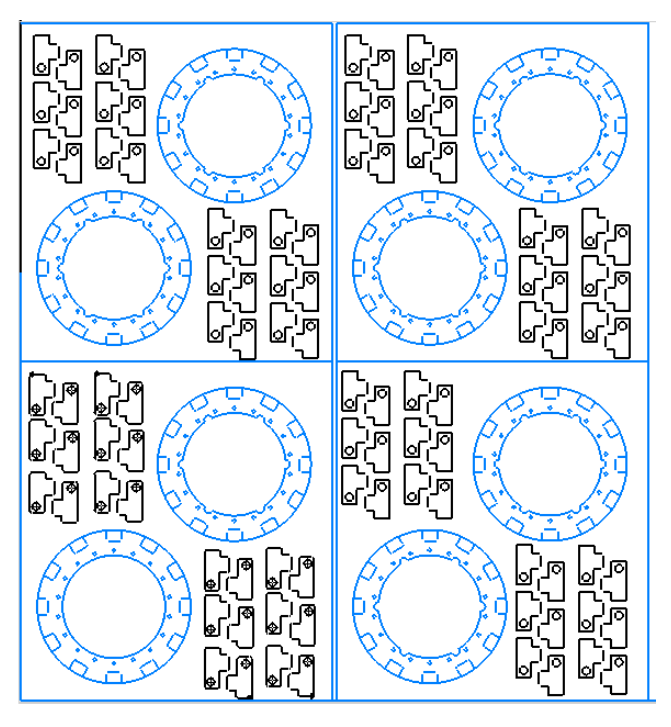

Рисунок 13– Раскрой.

# 3.4 Разработка технологического маршрута

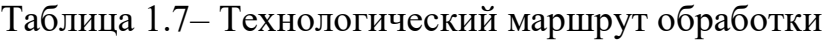

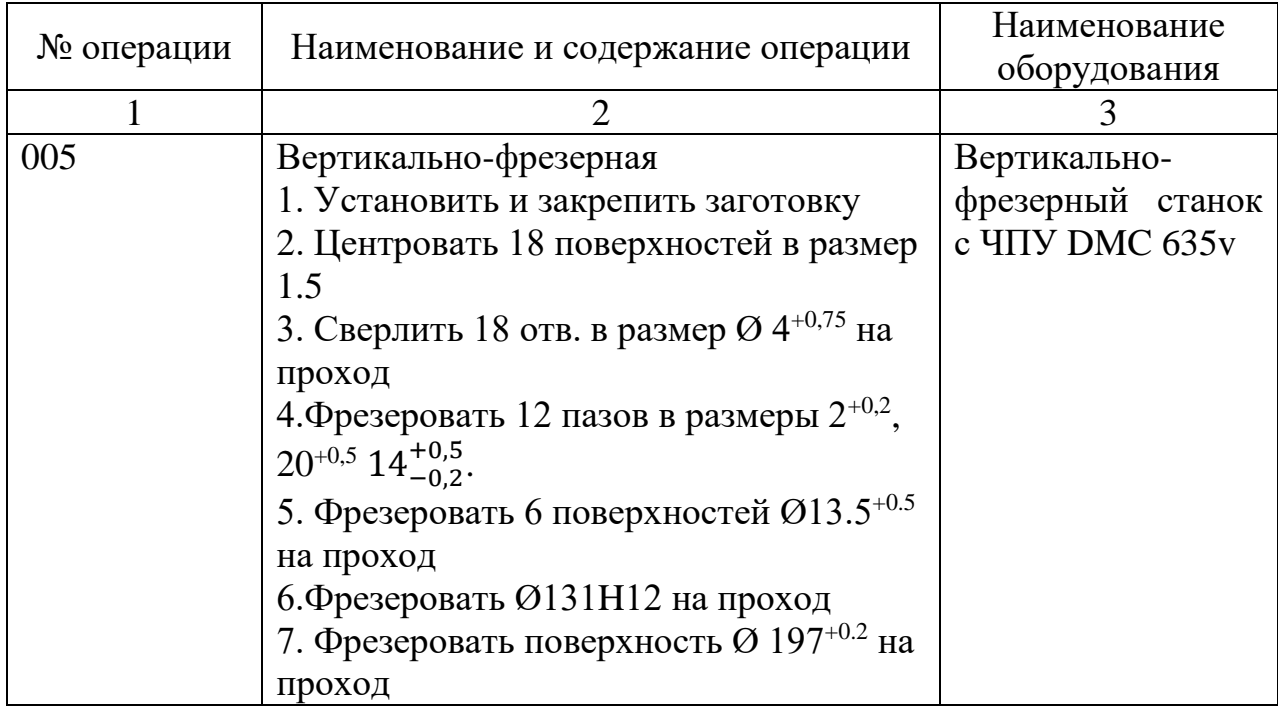

Продолжение таблицы 1.7

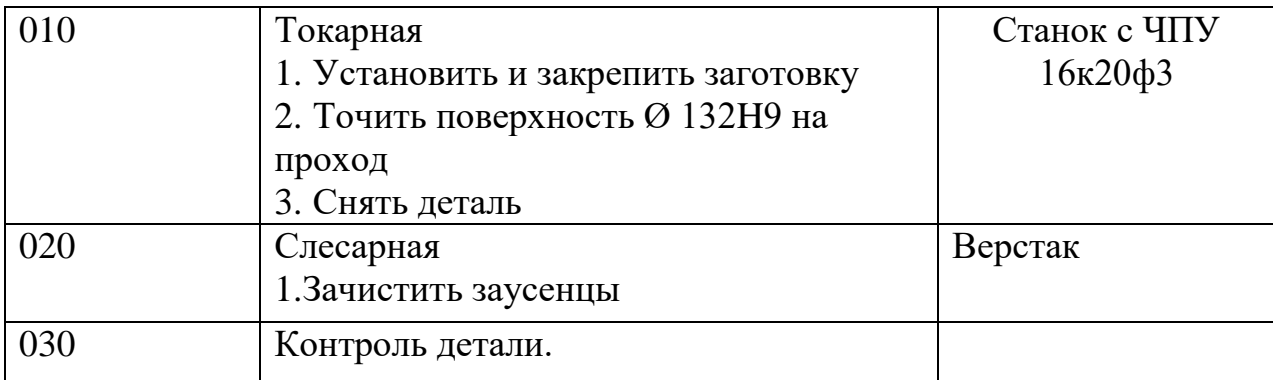

# 3.5 Выбор режущего инструмента

Одним из самых важных элементов для обработки алюминиевого материала (и различных других материалов) является выбор инструмента во избежание различных поломок, а также рассчитывать режимы резанья и приводить обработку при использовании СОЖ.

Нужно понимать, что при фрезеровании алюминия стружка длинная и вязкая, поэтому для улучшения её отвода лучше использовать фрезы по алюминию с углом наклона винтовой канавки 40 градусов.

При уменьшении количество зубьев увеличивается стружечное пространство и поэтому выбираем 2 зубьями фрезу это позволяет не терять производительные режимы резанья не теряя в качестве поверхности.

Фреза монолитная твердосплавная по металлу для фрезерного станка, концевая. Диаметр - 8 мм. Длина рабочей части - 20 мм, общая длина - 60 мм. Диаметр хвостовика - 8 мм. Угол наклона спирали 45°. Количество зубьев – 2. Так же используется аналогичный инструмент диаметром 6 мм.

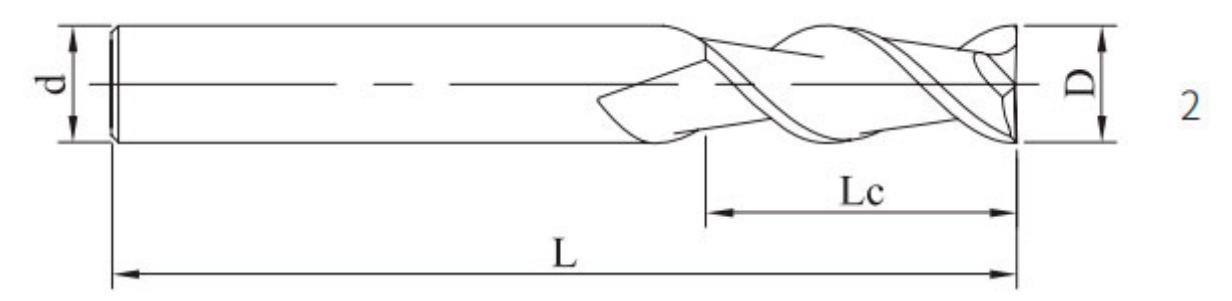

Рисунок 14 – Концевая фреза.
Растачивание - это процесс обработки, нацеленный на увеличение диаметра или улучшение качества имеющегося отверстия. Для растачивания отверстий предусмотрено несколько гибких инструментальных систем с широким диапазоном диаметров, подходящих как для черновой, так и для чистовой обработки.

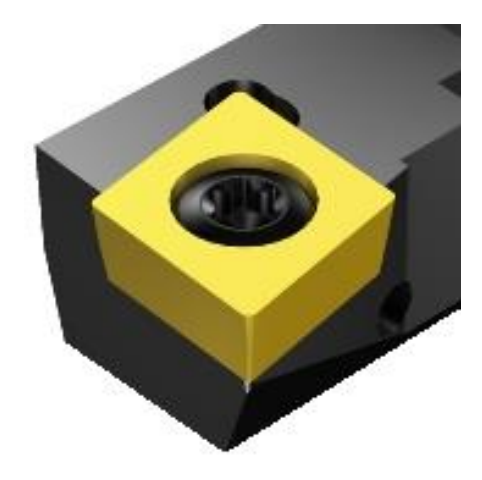

Рисунок 15 – Расточная пластина SCFCL 10CA-09

Высокопроизводительное шлифованное стандартное спиральное сверло из сверхпрочной быстрорежущей стали. Полностью шлифованное спиральное сверло имеет точную концентричность. Благодаря раздвоенному острию это сверло обладает хорошими центрирующими свойствами и не требует большого давления.

Спирали 25-30° Допуск h8 Профиль нормали флейты

Нормальный профиль сердцевины

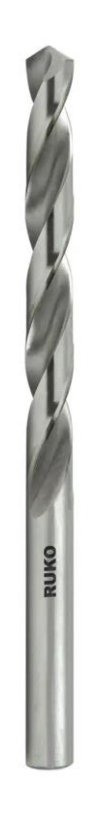

Рисунок 16 – Сверло

3.5 Выбор оборудование

Техническое описание станка с ЧПУ DMC 635 v.

Станок вертикально-фрезерный DMC 635v представляет из себя в виде С-образной станины. Вариант данного установки совершенно различается от различных конструкций других станков. Свободная рабочая зона, которая отличается женскостью и точностью.

Данный станок предназначен для трех координатной обработки деталей различных материалов применяется в мелкосерийном и среднесерийном производстве.

Тех. Характеристики.

- Магазин на 20 позиций для установки инструмента.
- Шпиндель 12000 об/мин.
- Управление с графических интерфейсов.

- Поверхность стола 790х560 мм.

- Размер рабочей зоны стола 635/510/460мм.

Токарный патронно-центровой станок 16К20Ф3.

Токарный станок 16К20Ф3 предназначен обработки деталей типа тел вращения.

Токарный станок 16К20Ф3 разработан на основе токарного станка 16к20, поэтому компоновка, компоненты и движения этих станков одинаковы. Во многих отношениях дизайн также сочетается.

Станки 16K20ф3 могут быть изготовлены по индивидуальному заказу и оснащены различными устройствами с ЧПУ (UCHPU), предназначенными для интеграции в гибкие производственные модули (GPM), а также настройками, по согласованию с клиентом.

3.6 Базирование

Базирование – это размещение заготовки в нужном положении в соответствии с выбранной системой координат

Требуемое местоположение достигается при помощи закрепления детали на столе токарного или фрезерного станка и других установочных приборах.

Операция 005 Вертикально-фрезерная.

Заготовка ориентируется по торцевым упорам. Заготовка базируется на плоскость и закрепляется Г образными пазами.

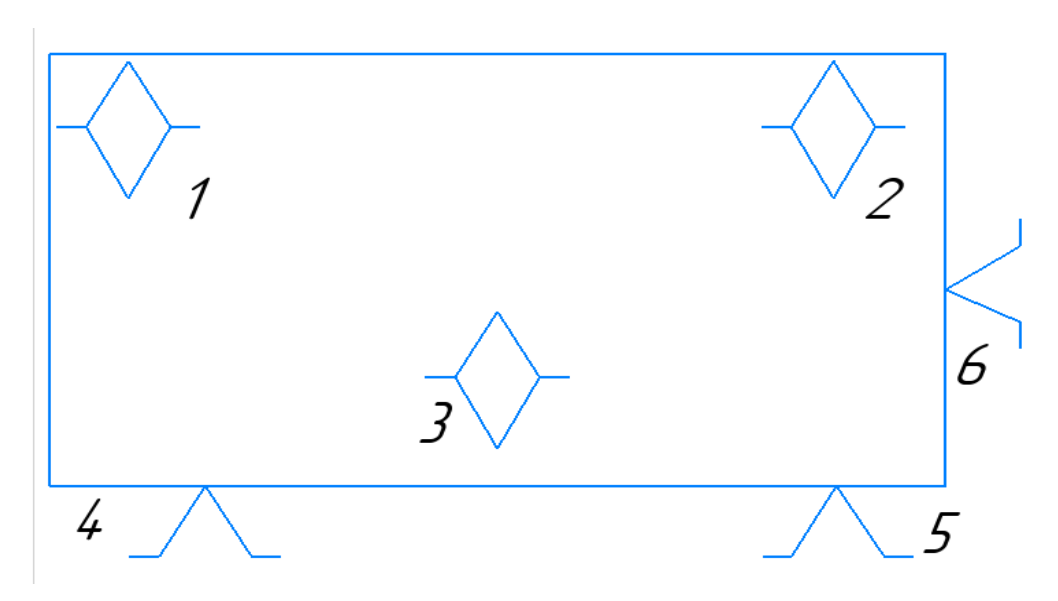

Рисунок 17 – Схема базирование

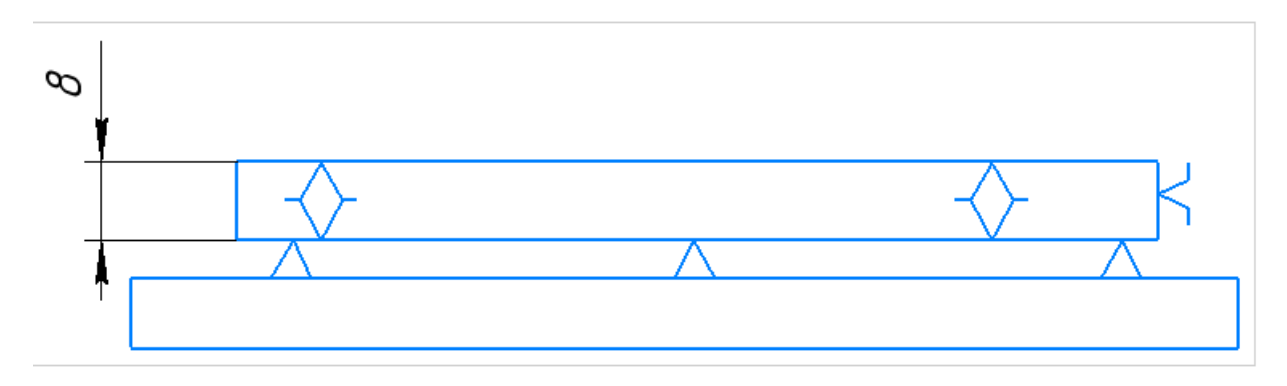

Рисунок 18 – Схема базирование.

Операция 010 Токарная.

Заготовка базируется по плоскости.

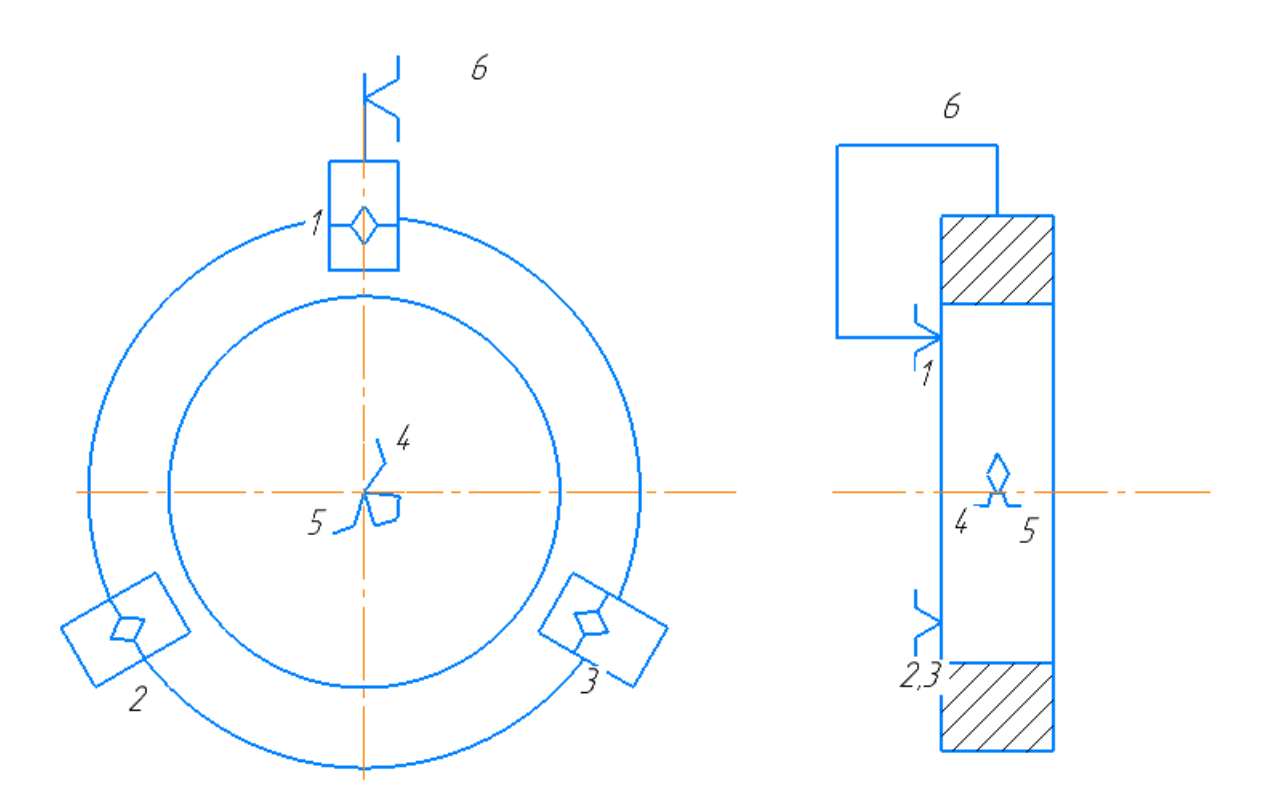

Рисунок 19 - Схема базирование токарная операция

## 3.8 Расчет режимов резания

Фрезерная операция

005 станок DMG V630

Фрезеровать Ø 197;

Глубина резания t=8

Диаметр заготовок фрезерования В = 0197мм;

Назначаем подачу:

$$
S_{z} = 0.12 \text{ mm}
$$

Определяем минутная подачу:

$$
S_z = z \cdot n = s_z \cdot z \cdot n
$$
  
\n
$$
S_z = 0.12 \cdot 2 \cdot 1558 = 373.92
$$
\n(3.1)

Определяется стойкость, мин:

 $T = 50$  мин.

Расчет скорости резания:

$$
v = \frac{C_v \cdot D^q}{T^m \cdot t^x \cdot s_z^y \cdot B^u \cdot z^p} \cdot K_v;
$$
  
где Cv=185,5, q=0.45, m=0,33, x=0.3, y=0,2, u=0,1, p=0,1 – коэффициент и

показатели степени, при фрезеровании, от условия резания [1, с.289];

Т – стойкость, мин;

t– глубина резания, мм;

Scт – подача, мм/об;

B – размер уступа, мм;

Z – число зубьев;

Коэффициент KV является произведением коэффициентов, учитывающих влияние материала заготовки.

$$
K_v = K_{mv} \cdot K_{nv} \cdot K_{uv};\tag{3.3}
$$

где – КMV = 0,8 – коэффициент, учитывающий качество обрабатываемого материала [1, с263];

Кпv = 0,9 – коэффициент, учитывающий состояние поверхности заготовки [1, с263];

КИV = 1 – коэффициент, учитывающий материал инструмента [1, с.263];  $K_n = 0.8 \cdot 0.9 \cdot 1 = 0.72$ ;

$$
v = \frac{185,5 \cdot 8^{0,45}}{50^{0,33} \cdot 8^{0,5} \cdot 0,12_{z}^{0,2} \cdot 8^{0,1} \cdot 2^{0,1}} \cdot 0,72 = \frac{472,8}{3,6 \cdot 2,8 \cdot 0,65 \cdot 1,23 \cdot 1,07} \cdot 0,72
$$
  
= 39,4 $\text{M/MHH}$ ;

Сила резания определяется по формуле:

$$
P_z = \frac{10 \cdot C_p \cdot t^x \cdot s_z^y \cdot B^n \cdot z}{D^q \cdot n^w};
$$
\n(3.4)

где Cp=12,5,  $x=0.85$  y=0,75, u=1, q=0,73,  $\omega$ =-0,13 – коэффициент и показатели степени, при фрезеровании [1, с.291];

t – глубина резания, мм;

Sz – подача, мм/зуб;

B – размер уступа, мм;

Z – число зубьев;

D – диаметр фреза, мм;

 $n -$ оборот, об/мин;

$$
P_{z} = \frac{10 \cdot 12.5 \cdot 8^{0.85} \cdot 0.12^{0.73} \cdot 8 \cdot 2}{8^{0.73} \cdot 39.4^{-0.13}} = \frac{2491}{2.85} \cdot 0.25 = 6364 \text{ H}
$$

Крутящий момент определяется по формуле:

$$
M_{\rm KP} = \frac{P_z \cdot D}{2 \cdot 1000};
$$
\n(3.5)

где Pz – сила резания, Н/м;

D – диаметр отверстие, мм;

$$
M_{\text{kp}} = \frac{6364 \cdot 197}{2 \cdot 1000} = \frac{1253708}{2000} = 626.854 \text{ H} \cdot \text{m}
$$

Определяется частота вращения шпинделя:

$$
n = \frac{1000 \cdot V}{\pi \cdot D};\tag{3.6}
$$

где V - скорость резания, м/мин;

D – диаметр заготовки, мм;

$$
n = \frac{v \cdot 1000}{D \cdot \pi} = \frac{39.4 \cdot 1000}{8 \cdot 3.14} = \frac{39400}{25,12} = 1558 \text{ m/}^2
$$

Мощность резания (эффективная), кВт:

$$
N_e = \frac{P_z \cdot v}{1020 \cdot 60};\tag{3.7}
$$

где Pz – сила резания, Н/м;

v – скорость резания, м/мин;

$$
N_e = \frac{6364 \cdot 39.4}{1020 \cdot 60} = \frac{250741.6}{61200} = 4.09 \text{kBr};
$$

Сверлильная

Глубина резания

$$
t=0.5\cdot D=0.5\cdot 4=2
$$

Скорость резания

$$
v = \frac{C_v \cdot D^q}{T^m \cdot s^y} \cdot K_v;
$$
\n(3.8)

$$
v = \frac{40.7 \cdot 4^{0.25}}{35^{0.125} \cdot 0.12^{0.4}} \cdot 0.8 = \frac{57.55}{0.66} = 69.75 = 70 \text{ M/MHH};
$$

где Сv=40.7=, q=0.25, m=0,125, y=0,4 Т=35 - коэффициент и показатели степени.

$$
K_v = K_{mv} \cdot K_{\text{nv}} \cdot K_{uv} = 0.8 \cdot 1 \cdot 1 = 0.8
$$

где - К<sub>му</sub> = 0,8 - коэффициент, учитывающий качество обрабатываемого материала [1, с263];

 $K_{1v} = 1 -$  коэффициент, учитывающий состояние поверхности заготовки  $[1, c283]$ ;

 $K_{HV} = 1 -$ коэффициент, учитывающий материал инструмента [1, с.263]; Крутящий момент Н · м и осевую силу Н

$$
M_{\text{KD}} = 10C_M D^q s^{\gamma} K_P \tag{3.9}
$$

Где См=0.005 q=2 x= - y=0.8 коэффициент и показатели степени, при сверлении

$$
M_{\text{KD}} = 10 \cdot 0.005 \cdot 4^2 \cdot 0.12^{0.8} \cdot 1.5 = 0.22 \text{ H} \cdot \text{m}
$$

Поправочный коэффициент

$$
K_P = K_{mp} \cdot K_{\varphi p} \cdot K_{\gamma p} \cdot K_{\lambda p} \cdot K_{rp}
$$
  
\n
$$
\Gamma_{\text{A}} \cdot K_{mp} = 1.5 \, K_{\varphi p} = -, K_{\gamma p} = -, K_{\lambda p} = -, K_{rp} = -
$$
\n(3.10)

Осевая сила

$$
P_0 = 10C_P t^x s^y K_P
$$
 (3.11)  
Где Ср=9,8 q=1 x= - y=0.7 коэффициент и показатели степени, при сверлении

 $P_0 = 10 \cdot 9.8 \cdot 2 \cdot 0.12^{0.7} \cdot 1 = 44.4$  H

Мощность резания кВт определяются по формуле

$$
N_e = \frac{M_{\text{kp}} \cdot n}{9750}
$$
\n
$$
N_e = \frac{0.22.5573}{9750} = 0.12 \text{ kBr}
$$
\n(3.12)

Где частота вращения инструмента

 $\boldsymbol{n}$ 

$$
n = \frac{1000 \cdot v}{\pi \cdot D}
$$
  
= 
$$
\frac{1000 \cdot 70}{3.14 \cdot 4} = 5573 \text{ of/MHH}
$$
 (3.13)

Токарная операция

Станок с ЧПУ 16К20Ф3

Пластина SCFCL 10CA-09 фирмы Sandvik Coromant;

Глубина резания

 $t = 1$  MM

Подача

 $s = 2$ 

Определяется стойкость, мин:

$$
T=30\ \mathrm{mHH}.
$$

Скорость резания

$$
v = \frac{C_v}{T^m \cdot t^x \cdot s^y} \cdot K_v;
$$
\n
$$
v = \frac{485}{30^{0.28} \cdot 1^{0.12} \cdot 2^{0.25}} \cdot 0.72 = \frac{485}{2.5 \cdot 1 \cdot 1.18} \cdot 0.72 = 118 \text{m/}^2/\text{mm};
$$
\n(3.14)

где Сv=485=, x=0.12, m=0,28, y=0,25T=30– коэффициент и показатели степени,

$$
K_v = K_{mv} \cdot K_{nv} \cdot K_{uv}
$$
  
(3.15)  

$$
K_v = 0.8 \cdot 0.9 \cdot 1 = 0.72
$$

где – К<sub>му</sub> = 0,8 – коэффициент, учитывающий качество обрабатываемого материала [1, с263];

Кпv = 0,9 – коэффициент, учитывающий состояние поверхности заготовки [1, с283];

 $K_{\text{HV}} = 1 - \text{козффициент},$  учитывающий материал инструмента [1, с.263];

Сила резания

$$
P_{z,y,x} = 10 \cdot C_p \cdot t^x \cdot s^y \cdot v^n \cdot K_p \tag{3.16}
$$

Поправочный коэффициент

$$
K_P = K_{mp} \cdot K_{\varphi p} \cdot K_{\gamma p} \cdot K_{\lambda p} \cdot K_{rp};\tag{3.17}
$$

где  $K_{mp} = 1.5 K_{\varphi p} = -K_{\gamma p} = -K_{\lambda p} = -K_{rp} = -$ 

где Ср=40=, x=1, y=0,75 n=0- коэффициент и показатели степени,

$$
P_{z,y,x} = 10 \cdot 40 \cdot 1^{1} \cdot 2^{0.75} \cdot 118^{0} \cdot 1,5 = 672 \text{ H}
$$

Частота вращения

Мощность резания кВт

$$
N = \frac{P_z \cdot v}{1020 \cdot 60}
$$
  
\n
$$
N = \frac{672 \cdot 118}{1020 \cdot 60} = \frac{79296}{61200} = 1.2 \text{ kBr}
$$
\n(3.18)

3.9 Расчет припусков под обработку.

Расчет припусков обработки детали производится после выбора оптимальных условий обработки и вида получения заготовки.

Расчет осуществляется вычислительным и аналитическим методом.

Расчетное значение - минимальное разрешение на обработку, достаточное для устранения ошибок обработки при переходе и дефектов поверхностного слоя, полученных в предыдущем переходе.

$$
2Z_{i\ min} = 2\left(Rz_{i-1} + h_{i-1} + \sqrt{\left(\Delta_{\sum i-1}\right)^2 + \varepsilon_{yi}^2}\right);
$$
\n(4.1)

Z<sub>i min</sub>- наименьший припуск

Rz<sub>i-1</sub> - высота неровностей профиля при предыдущем переходе;

 $h_{i-1}$  – глубина дефектного поверхностного слоя в предыдущих переходах (оба слоя без углерода).

Для чернового растачивания:

$$
2Z_{i\,min} = 2(160 + 200) = 720
$$

Для чистового растачивания:

$$
2Z_{i\ min} = 2(125 + 120) = 490
$$

Для тонкого растачивания:

$$
2Z_{i\,min} = 2(32 + 30) = 124
$$

 $\Delta_{\sum i-1}$ - полное отклонение - расположение поверхности (параллелизм, перпендикулярность, близость, симметрия, отклонение от точек пересечения осей), а в некоторых случаях - отклонение формы поверхности (отклонение от плоскостности, точность в предыдущих переходах) $\varepsilon_{vi}$ - погрешность установки заготовки на выполняемых переходах.

Точность и качество поверхности после механической обработки отливки растачивание:

Черновая растачивания Квалитет=12 Rz=50, h=50.

Чистовая растачивания Квалитет=10 Rz=25, h=25.

Тонкая растачивания Квалитет=8 Rz=5, h=5.

График вычисляемого измерения заполняется путем многократного добавления расчетного минимального пособия для каждого прохода операции, начиная с конечного, в данном случае с размера эскиза.

 $d_n = 130 + 0.1 = 130.1$ – для тонкого растачивания;

 $d_p = 130,1 - 0,092 = 131,758 - \mu\text{m}$  чистового растачивания;

 $d_p = 131,758 - 0,365 = 131,153$ - для чернового растачивания;

 $d_p = 131,153 - 0,720 = 130,733 - \text{для заголовки.}$ 

Определяем максимальный предельный размер суммой минимального размера и допуска Td:

 $d_{min} = 130,753 - 0,1 = 129,733$ - для тонкого растачивания;

 $d_{min} = 131,600 - 0,400 = 130,753 - \text{для чистового растачивания};$ 

 $d_{min} = 131,9 - 0,160 = 131,600 -$  для чернового растачивания;

 $d_{min} = 132 - 0.01 = 131.9$  - для заготовок.

Определяем предельные значения припусков:

 $2Z_{max} = 130,733 - 131,153 = 420 - \text{для тонкого растачивания};$ 

 $2Z_{max} = 131,153 - 131,753 = 605 -$ для чистового растачивания;

 $2Z_{max} = 131,758 - 132 = 242 - \text{для чернового растачивания};$ 

В таблице, приведен расчёт припусков на обработку для отверстия Ø132Н9(+0,01).

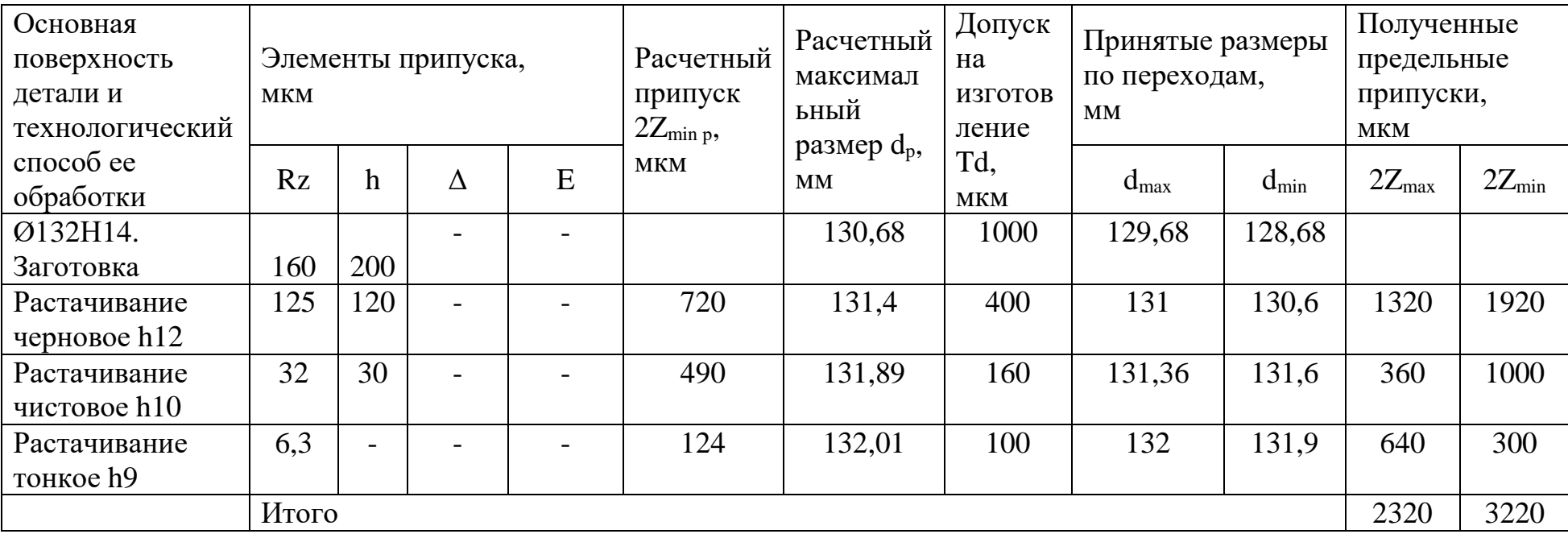

# Таблица 2 – Припуски на механическую обработку поверхности Ø132Н9

3.10 Силовой расчет приспособления

Упрощенная расчета приспособления схема ДЛЯ силового представлена на рисунке.

Исходя из анализа выполняемых технологических переходов на операции 005 наибольшее усилие, возникающее при резании, это осевая сила при фрезеровании, которая направлена под 90° (в нашем случае R=6364H).

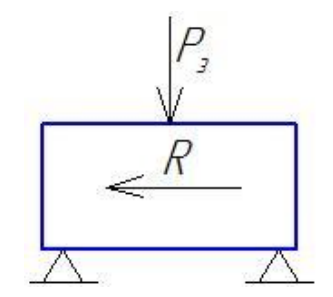

Рисунок 20 – Схема для силового расчета приспособления

Сила, необходимая для зажима:

$$
P_s = K \cdot \frac{R}{f_{on} + f_{3M}}
$$
(4.2)

где  $f_{on}$  и  $f_{3M} = 0.18 - 0.3 -$  коэффициенты трения между поверхностями заготовки и установочными и зажимными элементами приспособления:

К - коэффициент запаса, учитывающий нестабильность силовых воздействий на заготовку, который рассчитывается по формуле:

$$
K = K_0 \cdot K_1 \cdot K_2 \cdot K_3 \cdot K_4 \cdot K_5 \cdot K_6,\tag{4.3}
$$

где  $K_0=1, 5 -$ коэффициент гарантированного запаса,

 $K_1 = 1,2$  - коэффициент неровностей;

 $K_2 = 1,3 - xapax$ теризует увеличение сил резания из-за затупления инструмента;

 $K_3 = 1.0 - xapax$ теризует увеличение сил резания при прерывистом резании;

 $K_4 = 1.3 - T$ . к. зажим ручной;

 $K_5 = 1.0 -$ коэффициент, характеризующий эргономику приспособления;

$$
P_3 = \frac{K \cdot R}{f_{on} + f_{\text{3M}}}
$$
\n
$$
\tag{4.4}
$$

50

$$
P_3 = \frac{3,04 \cdot 6364}{0,24 + 0,24} = \frac{19346.56}{0,48} = 40305
$$
H

Силы, действующие на прихват, изображены на рисунке 17.

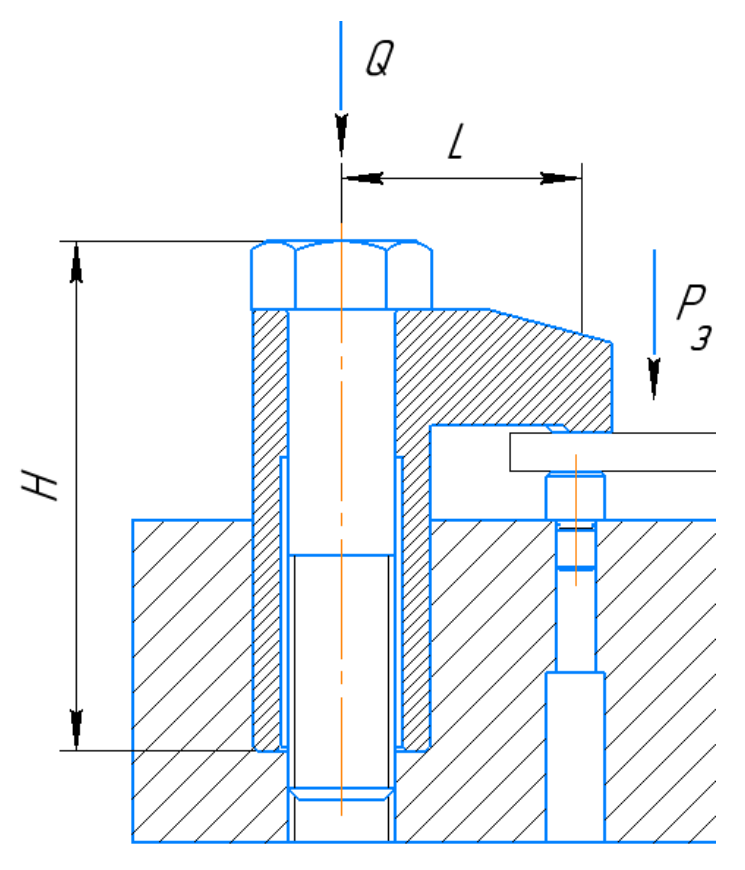

Рисунок 21 - Действующие на Г-образном прихвате силы Сила, действующая на гайке, определяется по формуле [23]:

$$
Q = \frac{P_s}{1 - 3 \cdot f \cdot L_H} \tag{4.5}
$$

где f - коэффициент трения на торце гайки (f=0,1-0,15);

L и H - конструктивные элементы прихвата (L=32мм, H=60мм).

$$
Q = \frac{40305/2}{1 - 3 \cdot 0.5 \frac{32}{60}} = \frac{20152.5}{0.2} = 405,6
$$
H

При известной силе Q вычисляют номинальный диаметр винта по формуле:

$$
d = 1,4\sqrt{\frac{Q}{\sigma_p}},\tag{4.6}
$$

где ор - напряжение материала винта, для алюминия ор = 360 МПа;

$$
d = 1.4 \sqrt{\frac{40305}{360}} = 14,8 \text{mm}
$$

Принимаем  $d = 16$ мм.

Определяем необходимые параметры резьбы: резьба М6, шаг резьбы  $P=1,5$  MM,  $d_1=D_1=5,188$  MM,  $d_2=D_2=5,513$  MM.

Момент затяжки:

$$
M = 0.5 \cdot Q \cdot \left\{ d_2 \cdot tg(\alpha + \varphi_{np}) + f \cdot (D_{n,m}^3 - d_{n,m}^3) / \left[ 3 \cdot (D_{n,m}^2 - d_{n,m}^2) \right] \right\},\tag{4.7}
$$
  

$$
M = 0.5 \cdot Q \cdot \left\{ d_2 \cdot tg(\alpha + \varphi_{np}) + f \cdot (D_{n,m}^3 - d_{n,m}^3) / \left[ 3 \cdot (D_{n,m}^2 - d_{n,m}^2) \right] \right\},\tag{4.7}
$$

где  $d_2$  – средний диаметр резьбы;

$$
\alpha = \arctg(\frac{t}{\pi \cdot d_2}) - \text{угол подъёма резьбы};
$$

t - шаг резьбы;

фпр - приведённый коэффициент трения для заданного профиля резьбы, определяется по формуле:

$$
\varphi_{np} = \arctg(\frac{f}{\cos \beta})\tag{4.8}
$$

 $\beta$  - половина угла в верхней части профиля поворота резьбы;

D<sub>H.T</sub>., d<sub>H.T.</sub> - наружный и внутренний диаметры опорного торца гайки  $(D_{H.T.} = 9.50$  MM,  $d_{H.T.} = 4.91$  MM).

Для треугольной резьбы (ГОСТ 9150-59)  $\beta$ =30.

$$
\alpha = \arctg(\frac{2}{3,14\cdot 5,51}) = 6,59^{\circ}
$$
\n
$$
\phi_{np} = \arctg(\frac{0,12}{\cos 30}) = 7,88^{\circ}
$$
\n
$$
M = 0,5 \cdot 40305 \cdot 10^{-3} \left\{ \begin{array}{c} 5,513 \cdot tg(6,59 + 7,88) + \\ + 0,12 \cdot (9,50^3 - 4,91^3) / [3 \cdot (9,50^2 - 4,91^2)] \end{array} \right\}
$$
\n
$$
= 25,3 \text{ Hm}
$$

Длина гаечного ключа L=150мм. При данной длине ключа усилие, развиваемое на рукоятке равно 101Н.

Для устройств с ручным зажимом максимально допустимая сила зажима на рукоятке составляет 250 н, поэтому для этого приспособления может применяться ручной зажим.

В конструкторской части разработаны два несущих диска для мотор колеса.

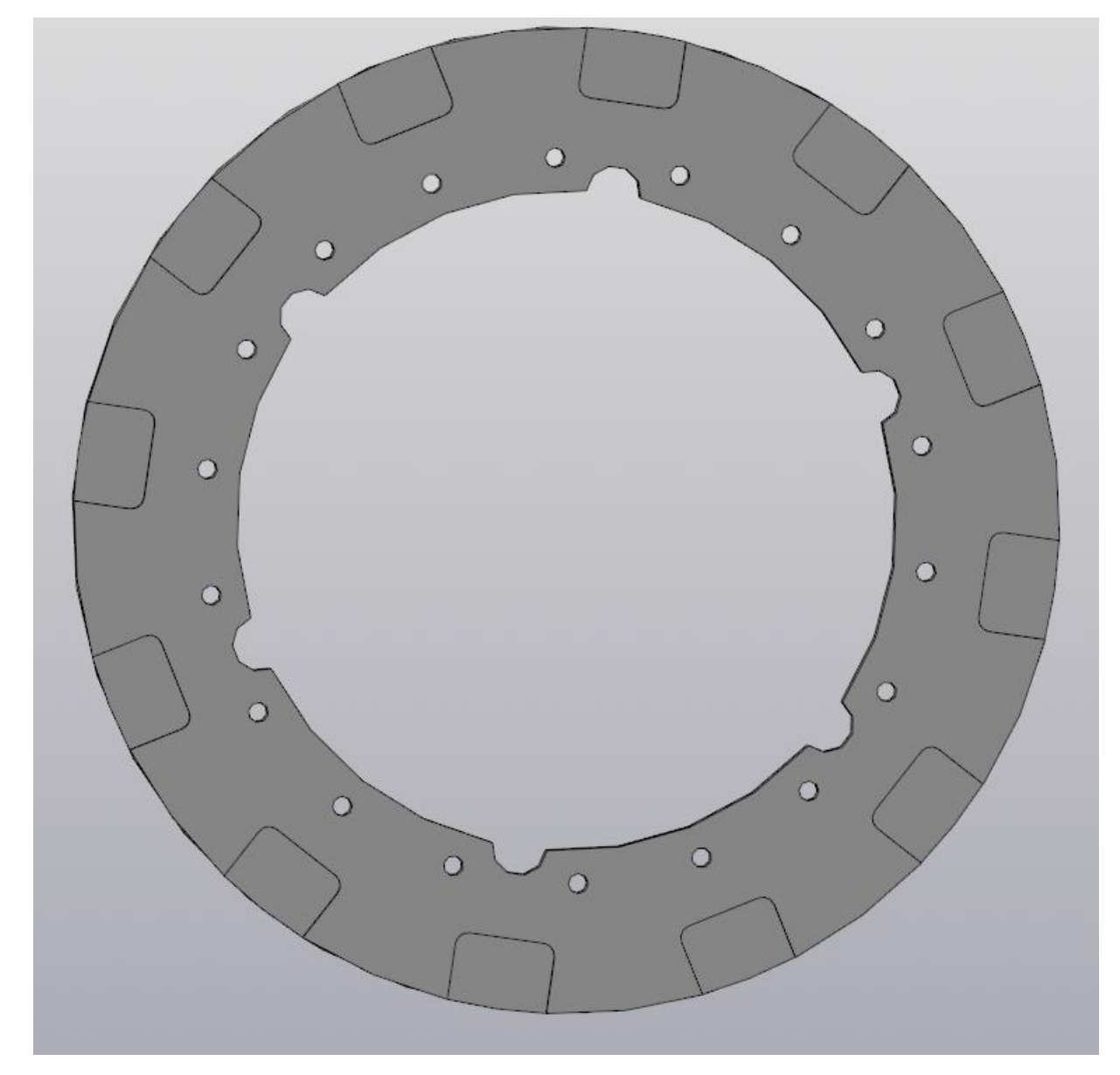

Рисунок 22– Несущий диск правый

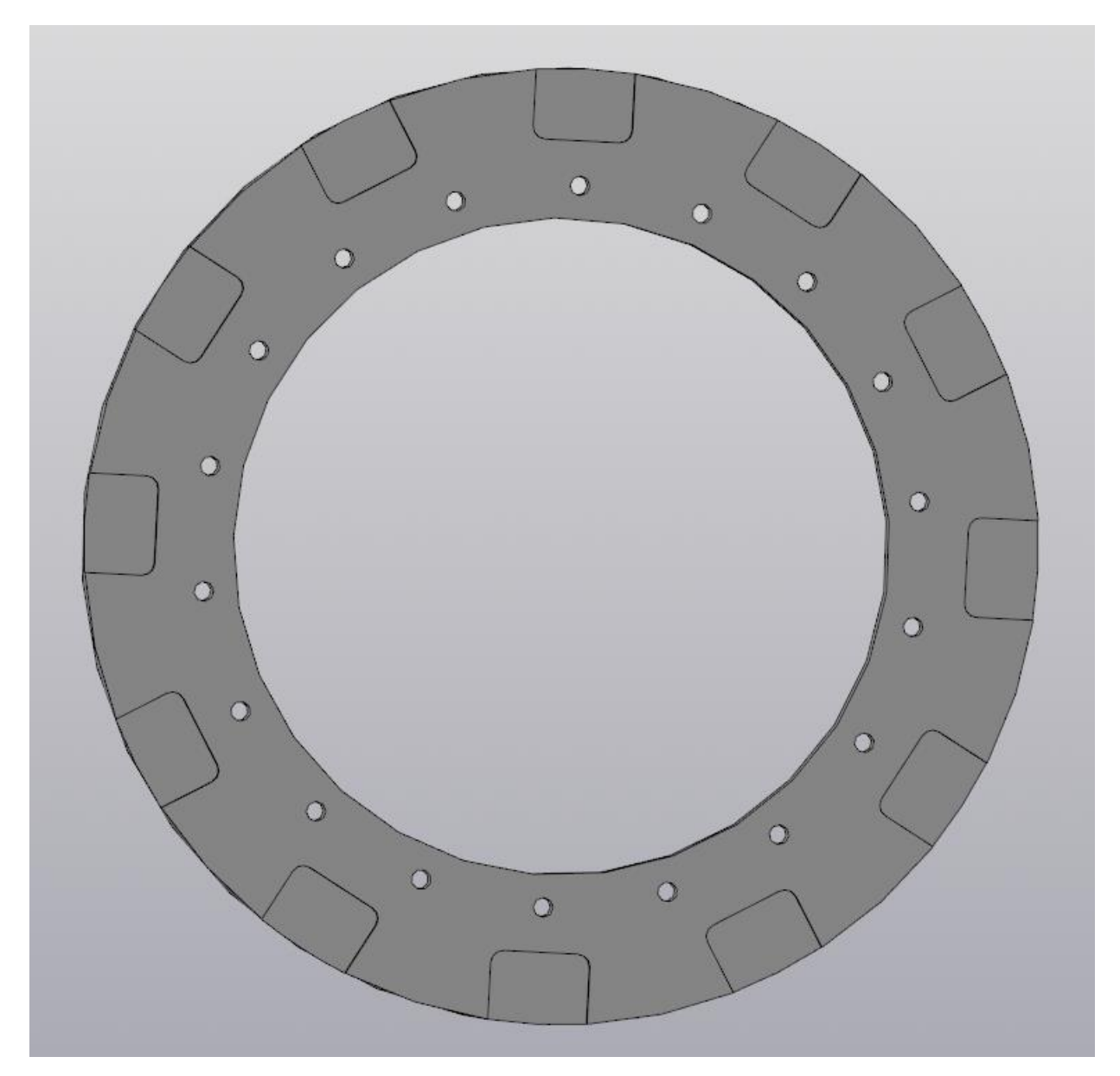

Рисунок 23 – Несущий диск левый

Диски устанавливаются с двух сторон отличаются внутренними посадочными отверстиями.

В основу привода взято готовое мотор-колесо производства китайской кампании «Bafang» на базе бесколлекторного электродвигателя 350 Ватт, 36В и наличия встроенного планетарного редуктора.

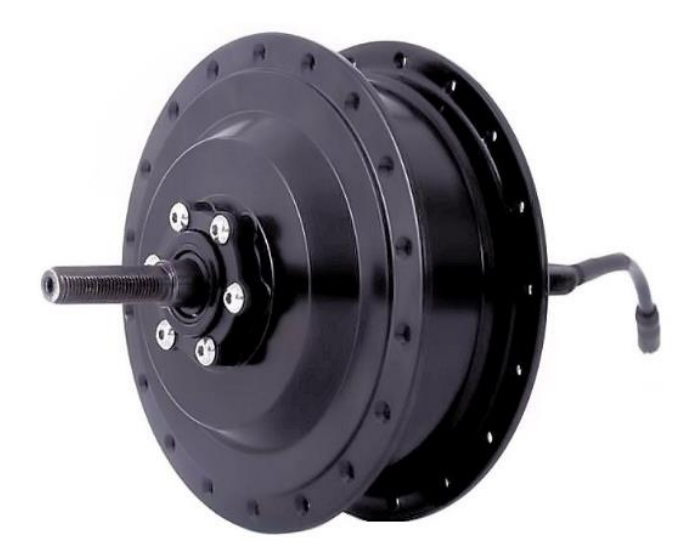

Рисунок 24 – бесколлекторный электродвигатель

А также разработан ролик на поливинилхлоридную основу и проушины, загнутые заранее под 45 градусов для закрепления в пазах на несущих дисках.

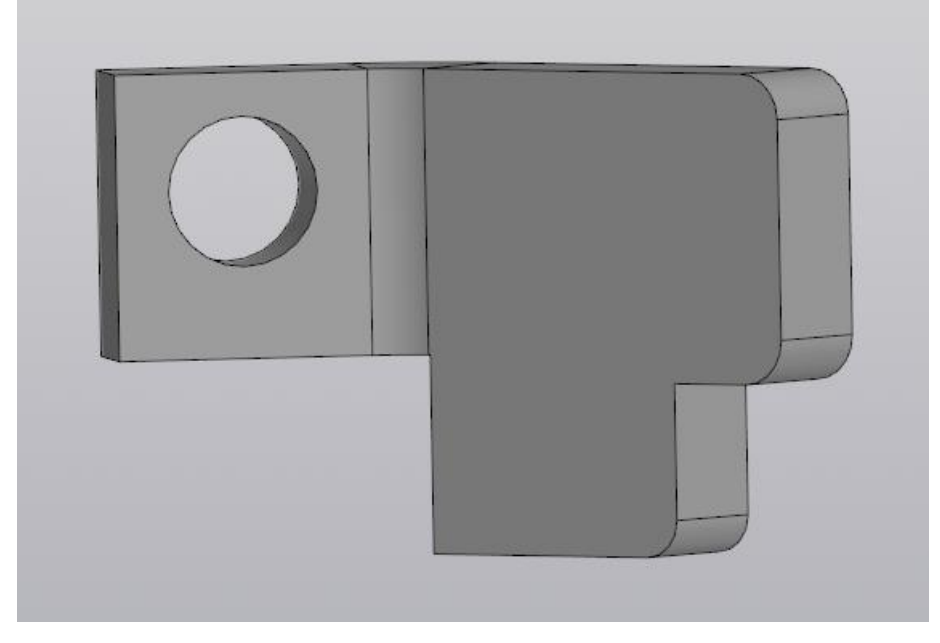

Рисунок 25– Проушина

Ролики, стоящие из поливинилхлорида двух подшипников и распорную втулку, а также во втулке сделаны отверстия для закрепления поливинилхлорида в специальных пазах.

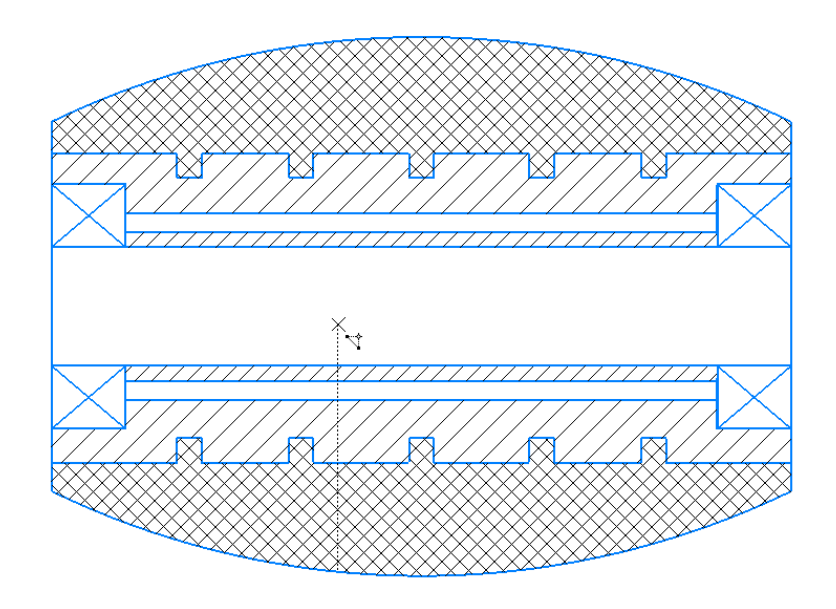

Рисунок 26– Общий вид ролика

Опорные ролики колеса собираются отдельно и состоят из базовой втулки с основой.

Во втулку опорного ролика установлена ось, которая через два подшипника и серию распорных втулок закрепляется в двух проушинах самоконтрящейся гайкой.

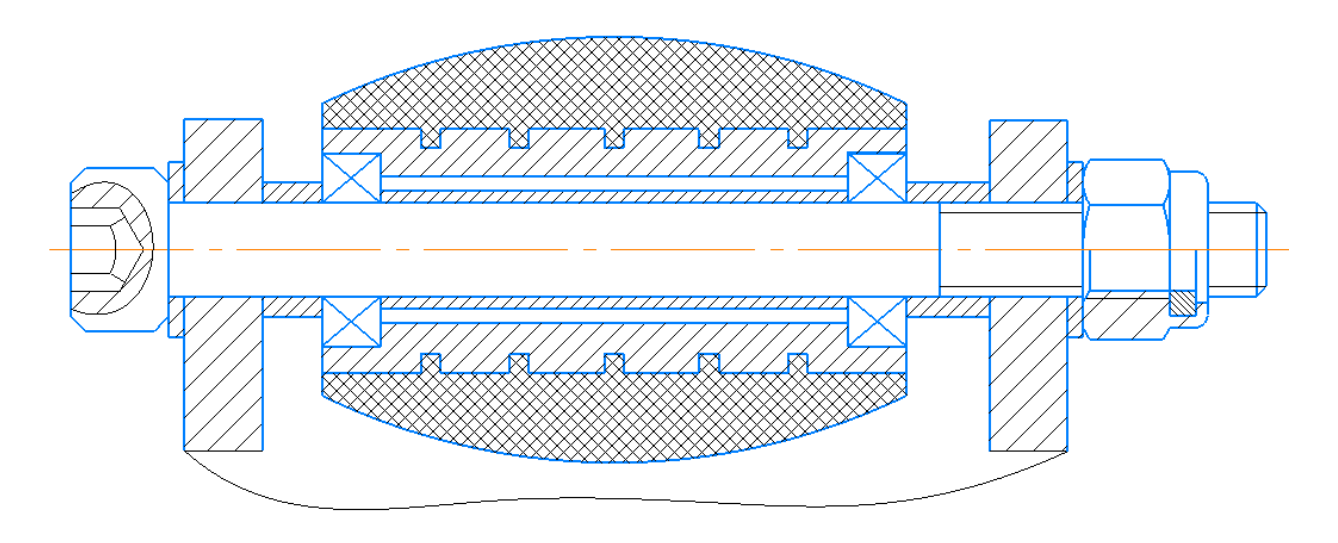

Рисунок 27– Сборка ролика

Для изготовления поливинилхлорида сконструировано специальное приспособление. для изготовления поливинилхлоридного покрытия роликов колеса.

Приспособление состоит из трех частей. Из двух сборных опок и торцовой крышки с центрирующим стержнем.

Процесс нанесения покрытия следующий: две формы скрепляются винтами после чего в центр опускается втулка на посадочное кольцо центрируется и фиксируется.

С помощью специального нагнетающего шприца в коническое отверстие вносится поливинилхлоридная жидкость.

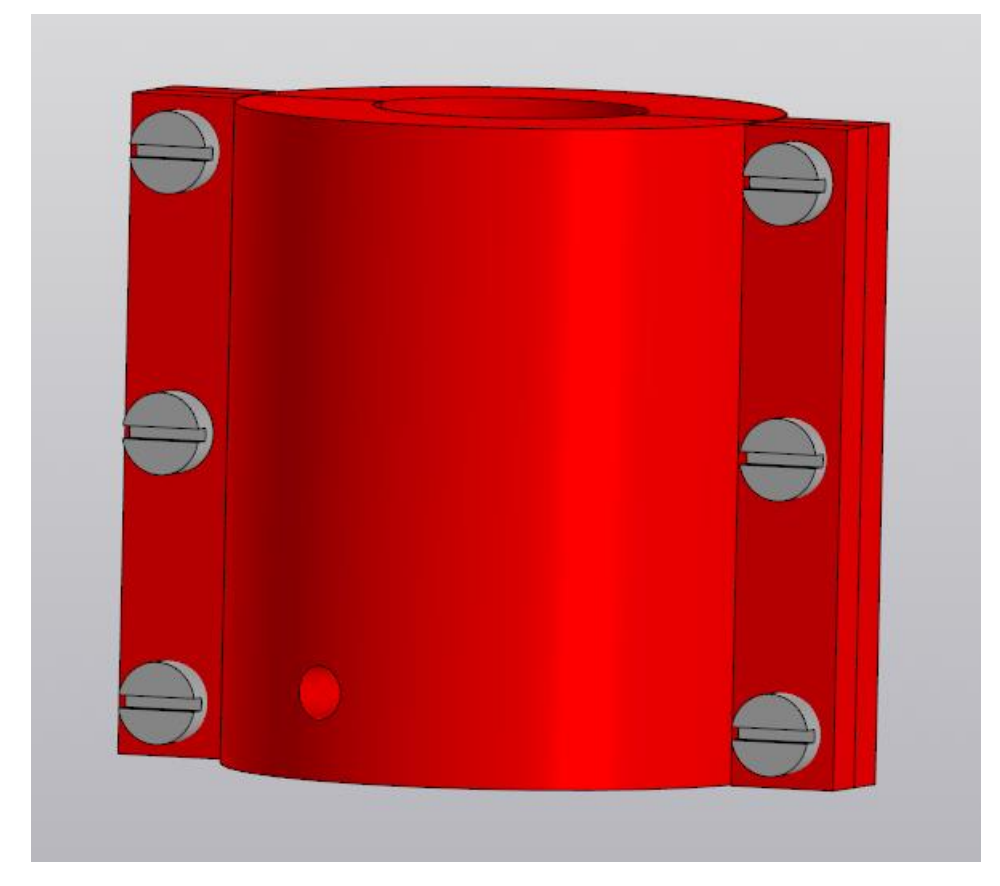

Рисунок 28 – Форма для изготовления резины

В ходе конструирование всенаправленных колес произведены не только эскизы, но и использовалась трехмерные модели данного колеса и различных элементов, сказанных выше ранее.

В ходе сборки всенаправленных колес нужно учитывать соосность двух несущих дисков на которых установлены и предварительно загнуты под 45 градусов и сварены аргоновой сваркой.

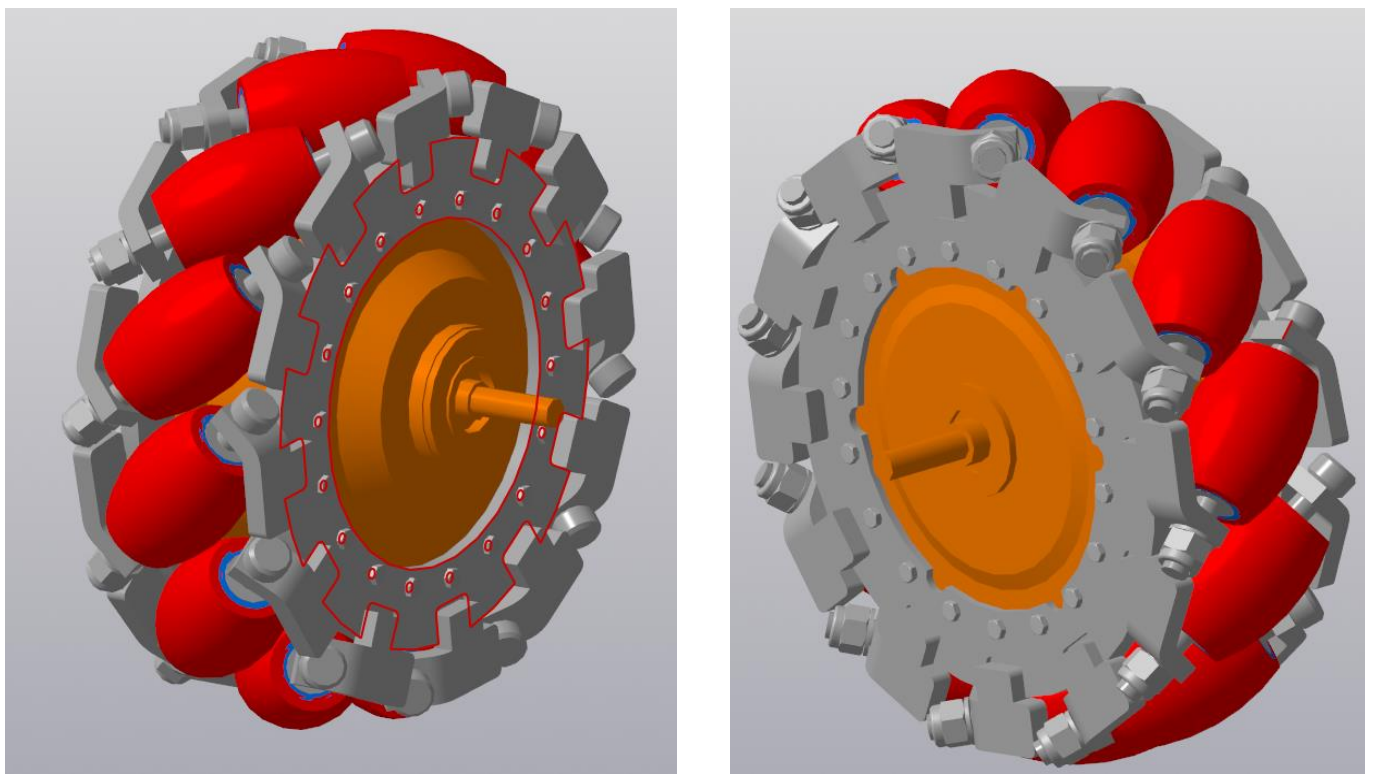

Рисунок 29 – Мотор-колесо в сборе

Для расчета грузоподъемности транспортной платформы нужно воспользоваться формулой

$$
C = \frac{M_1 + M_2}{N}, \text{KT} \tag{4.9}
$$

Где:

- С-необходимая грузоподъемность

- М1- масса платформы

- M2-масса груза

- N- количество колес

$$
C = \frac{30 + 500}{4} = 132.5
$$
  $\text{kr}$ 

Следовательно, нагрузка на каждое колесо тележки не должна превышать 132.5 кг.

В результате расчёта по этой формуле, мы получаем значение с запасом 25%.

Брать во внимание значение с запасом нужно ввиду следующего ряда причин:

- грузы располагаются не всегда равномерно и смещаются в процессе транспортировки, ввиду чего нагрузка на каждое колесо будет разной;

- если предмет бросить, нагрузка значительно возрастает;

- также следует учитывать скорость. Риск поломки возрастает в процессе транспортировки со скоростью выше максимальной предусмотренной;

- имеет значение и качество покрытия. Во время передвижения по полу с неровностями, воздействие на колёса будет распределяться неравномерно;

- в результате регулярного использования колёса изнашиваются, за счёт чего они теряют в прочности;

- своё неблагоприятное воздействие оказывает также окружающая среда. Температура влияет на твёрдость покрытия, а влажность способствует коррозии, что в результате снижает прочность колеса в целом

Выбор подшипников

Подшипники выбираются из учета грузоподъемности платформы. Подшипник сверхлегкую серию ГОСТ 520-2011 обозначение подшипника 100900. С- статическая грузоподъёмность 3340 Н и С<sub>0</sub> динамическая 1350.

Данный подшипник соответствует требуемой грузоподъёмности в 132.5 кг.

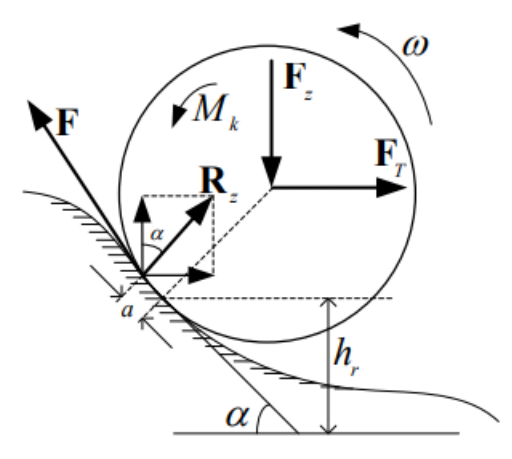

Рисунок 30– Сила и момент, действующие на колесо

- угол наклона опорной поверхности;

r<sup>h</sup> - высота опорной поверхности в положении колеса;

F – продольная составляющая реакции опорной поверхности;

R<sub>Z</sub> – нормальная составляющая реакции опорной поверхности, смещенная относительно середины контактной поверхности на некоторое расстояние a;

 $F_T$  – сила тяги колеса, т.е. составляющая равнодействующих сил, приложенных к колесу со стороны платформы тележки;

Fz – нормальная нагрузка колеса, 7 составляющая из силы реакции амортизатора и веса самого колеса;

Mk – момент, развиваемый электродвигателем

3.11 Нормирование технологического процесса механической обработки

Норма времени

$$
T_{\text{mT.K}} = T_{\text{mT}} + \frac{T_{\text{m3}}}{n} \tag{4.10}
$$

где Т<sub>шт.к</sub>- штучно-калькуляционное время выполнение работ на станках,

мин;

Тшт- норма штучного времен, мин;

Т<sub>пз</sub>-норма подготовительно-заключительного времени, мин.

$$
T_{\text{IUT}} = t_0 + t_{\text{B}} + t_{\text{o6c}} + t_{\text{or},}
$$
\n(4.11)

где  $t_0$ -основное время;

 $t_{\scriptscriptstyle \text{B}}$ - вспомогательное время;

 $t_{\rm osc}$ -время на обслуживание рабочего места;

 $t_{\alpha\tau\pi}$ - временя на личные потребности и дополнительный отдых

| № опер | Содержание работы                 | Источник | Время     |
|--------|-----------------------------------|----------|-----------|
| 1      | $\overline{2}$                    | 3        | 4         |
| 005    | Вертикально-фрезерная             |          |           |
|        | 1. Основное время                 |          | 4,35      |
|        | 2. Вспомогательное время          |          |           |
|        | -Время, связанное с переходом     | Карта 31 | 0,14      |
|        | -Время на установку и снятие      | Карта 10 | 2,4       |
|        | детали                            |          |           |
|        | -Коэффициент на вспомогательное   | Карта 1  |           |
|        | время                             |          | 0,76      |
|        | -Суммарное вспомогательное время  |          | 4,3       |
|        | 3. Время перерывов на отдых и     | Карта 88 | 7(0,35)   |
|        | личные потребности %              |          |           |
|        | 4. Время на обслуживание рабочего | Карта 34 |           |
|        | места %                           |          | 4,5(0,45) |
|        | Штучное время                     |          | 8,89      |
| № опер | Содержание работы                 | Источник | Время     |
|        |                                   | 3        | 4         |
| 010    | Расточная                         |          |           |
|        | 1. Основное время                 |          | 0,3       |
|        | 2. Вспомогательное время          |          |           |
|        | -Время, связанное с переходом     | Карта 31 | 0,14      |
|        | -Время на установку и снятие      | Карта 10 | 2,8       |
|        | детали                            |          |           |
|        | -Коэффициент на вспомогательное   | Карта 1  | 0,76      |
|        | время                             |          |           |
|        | -Суммарное вспомогательное время  |          | 3,7       |
|        | 3. Время перерывов на отдых и     | Карта 89 | 8(0,50)   |
|        | личные потребности %              |          |           |
|        | 4. Время на обслуживание рабочего | Карта 34 | 3(0,30)   |
|        | места %                           |          |           |
|        | Штучное время                     |          | 4,02      |

Таблица 2.1– Нормирование операций

4.Финансовый менеджмент, ресурсоэффективность и ресурсосбережение

Целью данного раздела является расчет себестоимости детали (моторколесо) при объеме производства 1200 штук и капитальных вложений в предполагаемый инженерный проект.

Норма расхода материала – 2.5 кг Чистый вес – 1кг Используемый материал –Д16T Программа выпуска –1200 штук

4.1 Расчет объема капитальных вложений

В объем капитальных вложений входит:

- стоимость технологического оборудования;

- стоимость вспомогательного оборудования;

- стоимость инструментов и инвентаря;

- стоимость эксплуатируемых помещений;

- стоимость оборотных средств в производственных запасах, сырье и материалах;

- стоимость оборотных средств в незавершенном производстве;

- стоимость оборотных средств в запасах готовой продукции;

- стоимость оборотных средств в дебиторской задолженности;

- сумма денежных оборотных средств.

#### 4.1.1 Стоимость технологического оборудования

Стоимость технологического оборудования  $(K_{\text{ro}})$  представляет собой сумму произведения количества оборудования и его цены по всем операциям технологического процесса:

$$
K_{\rm ro} = \sum_{i=1}^{m} Q_i \cdot I_{\rm i} \cdot p\bar{y}.
$$
 (4.1)

где m – количество операций технологического процесса изготовления изделий;

 $Q_i$  – принятое количество единиц оборудования, занятого выполнением i-ой операции;

Ц<sup>i</sup> – балансовая стоимость единицы оборудования, занятого выполнением i-ой операции.

Таблица 4.1 – Стоимость технологического оборудования

![](_page_62_Picture_212.jpeg)

### 4.1.2 Стоимость вспомогательного оборудования

К вспомогательному оборудованию отнесем машины и оборудование (генераторы, двигатели, прессы, вычислительная техника, лабораторное оборудование, транспортные средства и т.д.), неучтенное в стоимости основного технологического оборудования п.1.1, но принимающее непосредственное участие в технологическом процессе.

Стоимость вспомогательного оборудования  $(K_{B0})$  определим приближенно – 30% от стоимости технологического оборудования.

$$
K_{\text{B0}} = K_{\text{TO}} \cdot 0.30
$$
\n
$$
K_{\text{B0}} = 8720000 \cdot 0.30 = 2616000, \text{py6.}
$$
\n(4.2)

#### 4.1.3 Стоимость инструментов, приспособлений и инвентаря

Стоимость инструментов и инвентаря  $(K_{uu})$  по предприятию может быть установлена приближенно в размере 10-15% от стоимости технологического оборудования.

В данном случае учитывается стоимость:

- инструментов всех видов (режущие, мерительные) и прикрепляемые к машинам приспособления для обработки изделия (зажимы, тиски и т.д.);

- производственного инвентаря для обеспечения производственных процессов (рабочие столы, верстаки, инвентарь для хранения жестких и сыпучих тел, охраны труда и т.д.);

- хозяйственного инвентаря (шкафы, столы, инвентарь конторского назначения и т.д.).

$$
K_{uu} = K_{\rm ro} \cdot 0.15
$$
\n
$$
K_{uu} = 8720000 \cdot 0.15 = 1308000
$$
,
$$
py6.
$$
\n(4.3)

#### 4.1.4 Стоимость эксплуатируемых помещений

Стоимость эксплуатационных помещений может быть рассчитана при разных формах владения: арендованное.

$$
C'_{n} = (S_{n} \cdot A_{n} + S_{cn} \cdot A_{cn}) \cdot T
$$
\n
$$
C'_{n} = (45 \cdot 200 + 20 \cdot 200) \cdot 12 = 156000, \text{py6.}
$$
\n(4.4)

где  $S_{\text{min}}$ ,  $S_{\text{cm}}$  – соответственно производственная и складская площадь, м<sup>2</sup>;

 $\rm A_{nn},\, A_{cn}$ — арендная плата 1м $^2$  за месяц, руб/м $^2;$ Т – отчетный период (Т=12 мес.)

4.1.5 Стоимость оборотных средств в производственных запасах, сырье и материалов

Данные средства рассчитываются по формуле:

$$
K_{\text{II3M}} = \frac{H_{\text{M}} \cdot N \cdot H_{\text{M}}}{360} \cdot T_{\text{06M}}
$$
\n
$$
K_{\text{II3M}} = \frac{2.5 \cdot 1200 \cdot 187.7}{360} \cdot 30 = 46925, \text{py6.}
$$
\n(4.5)

где Н<sub>м</sub>=2,5 кг/ед - норма расхода материала, кг/ед;

N 1200 - годовой объем производства продукции, шт;

Ц<sup>м</sup> 187.7- цена материала, руб./кг;

Тобм - продолжительность оборота запаса материалов (квартал, полугодие, определенный период) в днях.

4.1.6 Оборотные средства в незавершенном производстве

Стоимость незавершенного производства (К<sub>нзп</sub>) может быть установлена из следующего выражения:

$$
K_{H3II} = \frac{N \cdot T_{II} \cdot C' \cdot k_{r}}{360}
$$
\n
$$
K_{H3II} = \frac{1200 \cdot 5 \cdot 558.6 \cdot 0.92}{360} = 8565.2, \text{py6}.
$$
\n(4.6)

где Тц- длительность производственного цикла, дни;

 $\mathbf{C}^{\prime}$ - себестоимость единицы готовой продукции на стадии предварительных расчетов, руб.;

kг- коэффициент готовности.

Себестоимость единицы готовой продукции на стадии предварительных расчетов определяется по формуле:

$$
C' = \frac{H_M \cdot \text{U}_M}{k_M}
$$
\n
$$
C' = \frac{2.5 \cdot 187.7}{0.84} = 558.6, \text{py6}.
$$
\n(4.7)

где k<sub>м</sub>- коэффициент, учитывающий удельный вес стоимости основных материалов в себестоимости изделия  $(k_M=0,8 \div 0,85)$ .

Коэффициент готовности:

$$
k_{r} = (0.84 + 1) \cdot 0.5 = 0.92, \text{py6}.
$$

65

### 4.1.7 Оборотные средства в запасах готовой продукции

Стоимость запаса готовой продукции определяется по формуле:

$$
K_{\rm rn} = \frac{C' \cdot N}{360} \cdot T_{\rm rn}
$$
  
\n
$$
K_{\rm rn} = \frac{558,6 \cdot 1200}{360} \cdot 5 = 9310, \, \text{py6}.
$$
\n(4.8)

где Тгп- продолжительность оборота готовой продукции на складе в днях

## 4.1.8 Оборотные средства в дебиторской задолженности

Дебиторская задолженность определяется по формуле:

$$
K_{\mu 3} = \frac{B_{\rho \pi}}{360} \cdot T_{\mu 3}
$$
\n
$$
K_{\mu 3} = \frac{770868}{360} \cdot 20 = 42826, \, \text{py6}.
$$
\n
$$
(4.9)
$$

где В<sub>рп</sub>- выручка от реализации продукции на стадии предварительных расчетов, руб.;

 $T_{\text{A}3}$ - продолжительность дебиторской задолженности ( $T_{\text{A}3}$ =7÷40), дней.

Выручка от реализации продукции на данном этапе расчета устанавливается приближенным путем:

$$
B_{\text{pn}} = C' \cdot N \left( 1 + \frac{p}{100} \right)
$$
\n
$$
B_{\text{pn}} = 558,6 \cdot 1200 \left( 1 + \frac{15}{100} \right) = 770868, \text{py6}.
$$
\n(4.10)

где р- рентабельность продукции (p=15÷20%).

## 4.1.9 Денежные оборотные средства

Для нормального функционирования предприятия необходимо иметь денежные средства на текущие расходы. Сумма денежных средств приближенно можно принять 10% от суммы материальных оборотных средств.

$$
C_{\text{06c}} = K_{\text{H3M}} \cdot 0,10
$$
\n
$$
C_{\text{06c}} = 8565.2 \cdot 0,10 = 856.52, \text{py6.}
$$
\n(4.11)

4.1.10 Сумма капитальных вложений

 $C_{K.B.} = K_{TO} + K_{BO} + K_{HH} + C_{II} + K_{II} + K_{H3II} + C_{O}6$  (4.12)  $Cx.B = 8720000 + 2616000 + 1308000 + 156000 + 8565.2 + 856.52 =$ 12809421.72 , руб

4.2 Определение время сметы затрат на производство и реализацию продукции

Определение сметы затрат на производство и реализацию продукции

Классификация затрат по экономическим элементам имеет для предприятия важное значение. Сметный разрез затрат позволяет определить общий объем потребляемых предприятием различных видов ресурсов. На основе сметы осуществляется увязка разделов производственно-финансового плана предприятия: по материально-техническому снабжению, по труду, определяется потребность в оборотных средствах и т.д. Группировка затрат по экономическим элементам отражается в смете затрат на производство и реализацию продукции (работ, услуг). В ней собираются затраты по общности экономического содержания, по их назначению.

Смета затрат включает в себя следующие статьи:

- основные материалы за вычетом реализуемых отходов;

- заработная плата производственных рабочих;

- отчисления на социальные нужды по зарплате производственных рабочих.

Эти статьи относятся к прямым затратам. Остальные расходы образуют косвенные расходы:

- амортизация оборудования предприятия;

- арендная плата или амортизация эксплуатируемых помещений;

67

- отчисления в ремонтный фонд;
- вспомогательные материалы на содержание оборудования;
- затраты на силовую электроэнергию;

- износ инструмента;

- заработная плата вспомогательных рабочих;

- отчисление на социальные цели вспомогательных рабочих;

- заработная плата административно-управленческого персонала;

- отчисление на социальные цели административно-управленческого персонала;

- прочие расходы.

4.2.1 Основные материалы за вычетом реализуемых отходов

Затраты на основные материалы  $(C_{M})$  рассчитываются по формуле:

$$
C_{M} = N \cdot (H_{M} \cdot H_{M} \cdot K_{T3p} - H_{0} \cdot H_{0}) \qquad (4.13)
$$

$$
C_{M} = 1200 \cdot (187.7 \cdot 2.5 \cdot 1.04 - 2.6 \cdot 0.5) = 584064, \text{py6}.
$$

где Ктзр – коэффициент транспортно-заготовительных расходов  $(K<sub>T3D</sub>=1,04);$ 

Цо=2,6 – цена возвратных отходов, руб/кг;

Н<sup>0</sup> – норма возвратных отходов кг/шт;

Норма возвратных отходов определяется:

 $H_0 = T_3 - T_0 = 2,1 - 1 = 1,1,$ 

где *т<sup>з</sup>* – масса заготовки, кг;

 $m_0$  – масса изделия, кг.

Таблица 4.2 - Затраты на основные материалы

![](_page_67_Picture_279.jpeg)

#### 4.2.2 Расчет заработной платы производственных работников

Основная заработная плата предусматривает оплату труда за проработанное время. Рассчитывается она в зависимости от формы и системы оплаты труда.

В курсовой работе предусматривается сдельно-премиальная оплата труда. В соответствии с этой системой заработная плата рассчитывается по формуле:

$$
\mathcal{C}_{30} = \sum_{i=1}^{m} \frac{t_{\text{unri}} \cdot c_{\text{vacj}}}{60} \cdot k_n \cdot k_p \cdot N = p y \delta \tag{4.14}
$$

где m – количество операций технологического процесса;

 $t_{\text{unri}}$  - норма времени на выполнение *i*-ой операции, мин/ед;

Счасj- часовая ставка j-го разряда, руб./час;

 $\rm k_{n}$ - коэффициент, учитывающий премии и доплаты  $\rm (k_{n}\,{\approx}\,1,5);$ 

 $k_p$ - районный коэффициент  $(k_p=1,3)$ .

Таблица 4.3 - Расчёт фонда заработной платы

![](_page_68_Picture_268.jpeg)

4.2.3 Отчисления на социальные нужды по заработной плате основных производственных рабочих

Отчисление на социальные нужды:

$$
C_{0c0} = C_{30} \cdot \alpha_1 \cdot \alpha_2
$$
\n
$$
C_{0c0} = 66492.7 \cdot (0.30 + 0.017) = 21078.18, \, \text{py6.}
$$
\n(4.15)

где  $\alpha_{\text{\tiny{l}}}$ - обязательные социальные отчисления (  $\alpha_{\text{\tiny{l}}}$  = 0,30)

 $\alpha_2$ - социально страхование по проф. заболеваниям и несчастным случаям  $(\alpha_{2} = 0.003 \div 0.017)$ .

4.2.4 Расчет амортизации основных фондов

Амортизация основных фондов – это перенос части стоимости основных фондов на вновь созданный продукт для последующего воспроизводства основных фондов ко времени их полного износа.

Годовые амортизационные отчисления начисляются одним из следующих методов: линейный и нелинейный.

4.2.5 Расчет амортизации оборудования

При небольшом объеме производства и неполной загрузки оборудования (оборудование загружено еще производством других видов продукции) необходим расчет амортизационных отчислений, приходящихся на 1 час работы оборудования:

$$
A_{q} = \sum_{i=1}^{n} \frac{H_{i} \cdot a_{ni}}{F_{o} \cdot K_{epi}} , py\delta.
$$
 (4.16)

где n – количество оборудования;

Кврi – коэффициент загрузки i-го оборудования по времени;

 $F_{\pi}$  – действительный годовой фонд времени работы оборудования,  $F_n = 2016$  час.

| № операции                                       | $\rm{Li}$ , руб. | ані, $%$ | <b>F</b> ді, ч | Aчi, руб. |
|--------------------------------------------------|------------------|----------|----------------|-----------|
| 005                                              | 5670000          | 8,3      | 2016           | 1667.41   |
| 010                                              | 3050000          | 8,3      | 2016           | 896.9     |
| Амортизационные отчисления для всех станков (Ач) | 2564.31          |          |                |           |

Таблица 4.4 - Расчёт амортизационных отчислений

#### 4.2.6 Расчет амортизационных отчислений зданий

Расчет амортизации эксплуатируемых площадей производится аналогично линейным методом. Срок службы зданий и сооружений 30÷50лет.

4.2.7 Отчисления в ремонтный фонд

$$
Cp = (Kro + KBo) \cdot kpen + Cn \cdot k3.pen
$$
 (4.17)

 $Cp = (8720000 + 2616000) \cdot 0,001 + 156000 \cdot 0,005 = 12116, p\gamma6.$ 

где kрем, kз.рем – коэффициенты, учитывающие отчисления в ремонтный фонд.

Коэффициенты устанавливается в зависимости от состояния объектов основных фондов и года их эксплуатации.

Эти затраты включают в себя затраты по всем видам ремонта (капитального, текущего и др.).

4.2.8 Затраты на вспомогательные материалы на содержание оборудования

4.2.9 Затраты на СОЖ определяются по формуле:

$$
C_{\text{COK}} = n \cdot N \cdot g_{ox} \cdot u_{ox}
$$
\n
$$
C_{\text{COK}} = 2 \cdot 1200 \cdot 0.03 \cdot 100 = 7200, \, \text{py6.}
$$
\n(4.17)

где gох – средний расход охлаждающей жидкости для одного станка  $(g_{ox} = 0.03$ кг/дет);

цох – средняя стоимость охлаждающей жидкости, руб/кг;

n – количество станков.

### 4.2.10 Затраты на сжатый воздух рассчитываются по формуле:

$$
C_{\text{B03A}} = \frac{g_{\text{B03A}} \cdot H_{\text{B03A}} \cdot N_{\text{r}}}{60} \cdot \Sigma t \sigma_{i}
$$
\n
$$
C_{\text{B03A}} = \frac{0.7 \cdot 70 \cdot 1200}{60} \cdot 8 = 7840, \, \text{py6}.
$$
\n(4.18)

где  $\rm g_{\rm {_{BO3J} }-}$ расход сжатого воздуха,  $\rm g_{\rm {_{BO3J} }=0,7}$  м $^{3}/{\rm H};$ Цвозд – стоимость сжатого воздуха.

## 4.2.11 Затраты на силовую электроэнергию

Расчёт затрат на электроэнергию:

$$
C_{q_3} = \sum_{i=1}^{m} N_{yi} \cdot F_{\delta} \cdot K_N \cdot K_{ep} \cdot K_{oo} \cdot \frac{K_{oo}}{\eta} \cdot H_s
$$
\n
$$
C_{q_3} = 17 \cdot 2020 \cdot 0.5 \cdot 0.3 \cdot 0.9 \cdot \frac{1.06}{0.7} \cdot 4.72 = 33069, \text{py6}.
$$
\n(4.18)

где Nуi – установленная мощность электродвигателей оборудования, занятого выполнением i- ой операции, кВт;

К<sub>N</sub>, К<sub>вр</sub> – средние коэффициенты загрузки электродвигателя по мощности и времени, принимаем  $K_N = 0.5$ ;  $K_{BD} = 0.3$ ;

Код – средний коэффициент одновременной работы всех электродвигателей,  $K_{\text{o}I} = 0.6 \div 1.3$ , принимаем  $K_{\text{o}I} = 0.9$ ;

 $K_{\omega}$  – коэффициент, учитывающий потери электроэнергии в сети корпуса, принимаем  $K_{\omega} = 1.06$ ;

 $\eta$  – КПД оборудования, принимаем  $\eta = 0.7$ ;

Ц<sup>Э</sup> – средняя стоимость электроэнергии (по данным городской электросети г. Юрга взято максимальное возможная стоимость), 4,76 руб.

Fд – глубин действительный цели годовой фонд операции рабочего цанговый времени работы сверлить оборудования,

Fд =2016 часов.
| № операции                                  | $Nyi,$ к $BT$ | $CY$ $\rightarrow$ $CY$ $\rightarrow$ $CY$ $\rightarrow$ $CY$ $\rightarrow$ $CY$ $\rightarrow$ $CY$ $\rightarrow$ $CY$ $\rightarrow$ $CY$ $\rightarrow$ $CY$ $\rightarrow$ $CY$ $\rightarrow$ $CY$ $\rightarrow$ $CY$ $\rightarrow$ $CY$ $\rightarrow$ $CY$ $\rightarrow$ $CY$ |  |  |
|---------------------------------------------|---------------|----------------------------------------------------------------------------------------------------|--|--|
| 005                                         |               | 33069                                                                                                    |  |  |
| )10                                         |               | 21397.6                                                                                                    |  |  |
| Затраты на электроэнергию для всех операций |               | 54466.6                                                                                                    |  |  |

Таблица 4.5 - Затраты на электроэнергию технологического процесса

## 4.2.12 Затраты на инструменты, приспособления и инвентарь

Стоимость инструментов и инвентаря  $(K_{uu})$  по предприятию установлена приближенно, поэтому их учтем, как плановые и включим в себестоимость произведенной продукции. На предприятиях затраты такого плана рассчитываются по факту приобретения и учитываются в себестоимости с учетом срока износа.

## 4.2.13 Расчет заработной платы вспомогательных рабочих

Заработная плата вспомогательных рабочих рассчитывается по формуле:

$$
C_{\text{sep}} = \sum_{j=1}^{k} C_{\text{swj}} \cdot V_{\text{epj}} \cdot 12 \cdot k_{\text{nj}} \cdot k_{\text{pj}}
$$
(4.18)

Сзвр=10000 ⋅ 1 ⋅ 12 ⋅ 1,2 ⋅ 1,3=187200, *руб.*

где k – количество вспомогательных рабочих;

Чврj – численность рабочих по соответствующей профессии;

Сзмj – месячная тарифная ставка рабочего соответствующего разряда;

 $k_{ni}$  – коэффициент, учитывающий премии и доплат для вспомогательных рабочих  $(k_{ni} = 1, 2 \div 1, 3);$ 

 $k_{pi}$  – районный коэффициент ( $k_{pi}$  =1,3).

Отчисления на социальные цели вспомогательных рабочих:

$$
C_{_{oep}} = C_{_{^{3ep}}} \cdot 0,26 \tag{4.18}
$$

 $C_{OBD}$ =187200⋅ 0,26 = 48672,*руб*.

где Совр- сумма отчислений за год, руб./год

4.2.14 Заработная плата административно-управленческого персонала

$$
C_{\text{say}_m} = \sum_{j=1}^{k} C_{\text{say}_mj} \cdot V_{\text{ay}_mj} \cdot 12 \cdot k_{pj} \cdot k_{\text{adj}}
$$
(4.18)

 $C_{38\text{VII}}$ =21500 · 1 · 12 · 1,3 · 1,1 = 368940, *py6*.

где С<sub>зупі</sub> – месячный оклад работника административноуправленческого персонала, руб.;

Чаупj – численность работников административно-управленческого персонала должности, чел.

 $k_{\text{nni}}$  – коэффициент, учитывающий премии и доплаты административноуправленческого персонала.

Отчисления на социальные цели административно-управленческого персонала:

$$
C_{\text{oayn}} = C_{\text{sayn}} \cdot 0,26
$$
\n
$$
C_{\text{oayn}} = 368940 \cdot 0,26 = 95924.4, \text{py6.}
$$
\n(4.18)

где  $C_{\text{oavn}} - c$ умма отчислений за год, руб/год.

## 4.2.15 Прочие расходы

В прочие затраты входят разнообразные и многочисленные расходы: налоги и сборы, отчисления в специальные фонды, платежи по обязательному страхованию имущества и за выбросы загрязняющих веществ в окружающую среду, командировочные и представительские расходы, оплата работ по сертификации продукции, спец одежда рабочих и др.

Прочие расходы рассчитаем, как плановые условно:

$$
C_{\text{npov}} = \Pi 3 \cdot N \cdot 0,7 \tag{4.18}
$$

 $C_{\text{mooy}}$ =1500⋅ 1200 ⋅ 0,7 = 1260000, *руб*.

где ПЗ – прямые затраты единицы продукции, руб.

4.3 Экономическое обоснование технологического проекта

В разделе необходимо экономически обосновать технологический проект, т.е. сделать аналитические выводы по произведенным расчетам, также необходимо указать рыночную цену продукции и определить предполагаемую прибыль, произвести расчет рентабельности капитальных вложений и рентабельности продукции; определить критический объем реализации.

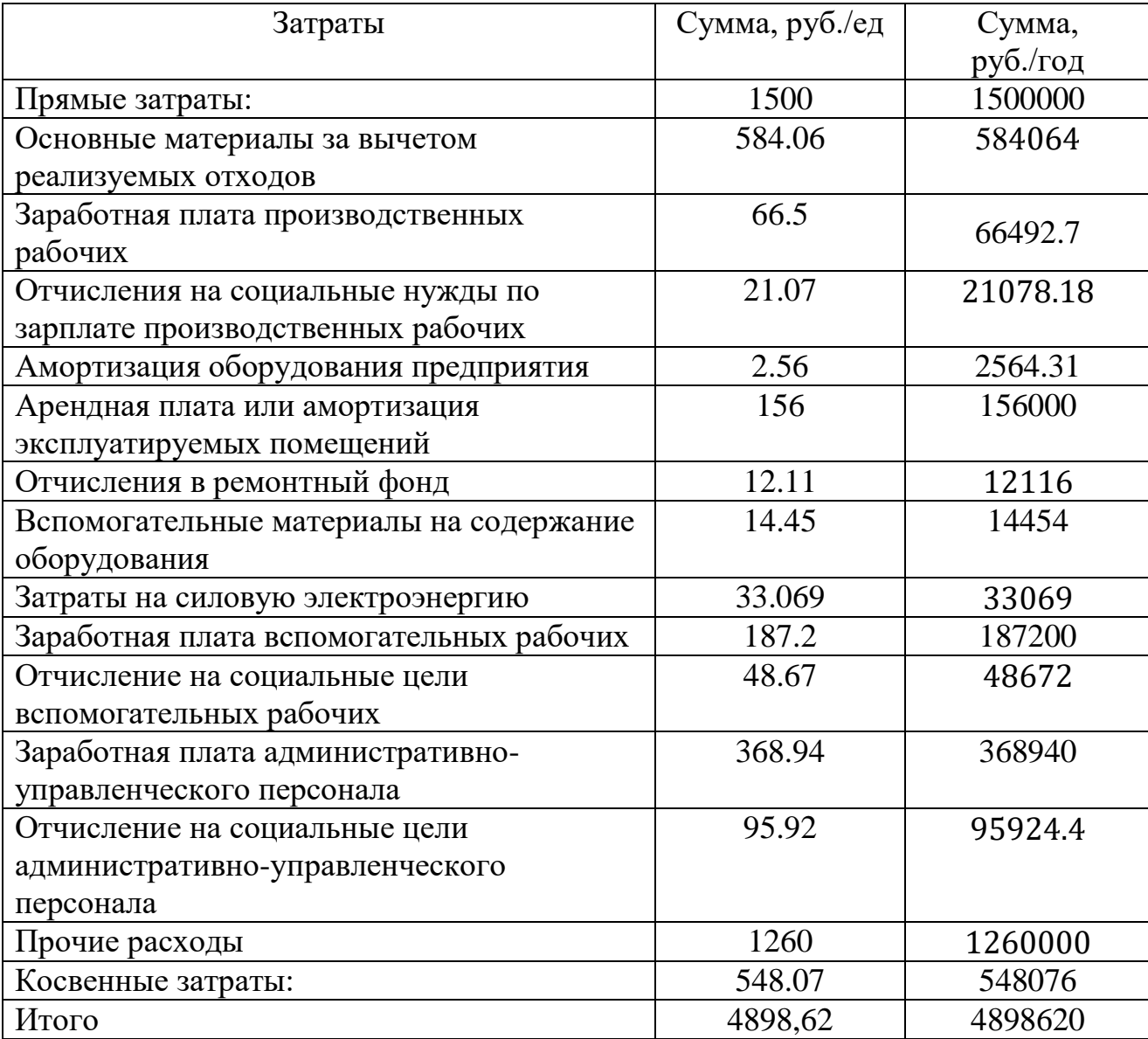

Таблица 4.6 - Смета затрат по экономическим элементам

В данной работе был произведён расчет себестоимости мотор-колеса. Расчет капитальных вложений составил 12809421.72 рублей.Также произвелся расчет смет затрат на производство и реализацию товара. Прямые затраты составили 1500000 рублей в год. Косвенные затраты 548076 рублей в год

5 Социальная ответственность

#### 5.1 Описание рабочей зоны

Материалом диска является алюминиевый сплав Д16Т ГОСТ 4784-19.

Обработка диска производится на двух станках вертикально-фрезерном DMC 635 с ЧПУ и токарном станке 16к20Ф3 с ЧПУ.У станков закрытое защитное ограждение от стружки и защиты оператора от вылета заготовки.

При обработке материала нужно выводить стружку из рабочей части в этом случае форсунки (подающие СОЖ), установленные на станках с ЧПУ помогают выведению стружки. После чего стружка попадает в скребковый конвейер и после чего перемещается в бак со стружкой.

На станках с ЧПУ движения подвода и отвода инструмента предусмотрено программой написанной оператором станка данная операция исполняется при высоких скоростях.

Даная операция исполняется только при условии закрытие защитных дверей для уменьшения риска травмирования оператора. Этот фактор должен иметь высокое внимание работника и соблюдение инструкций по эксплуатации станка и техники безопасности.

Кроме станков на каждом рабочем месте стоит приемный столик, на котором укладываются заготовки предназначены для обработки. Предусмотрен стеллаж для хранения различных приспособлений измерительных и вспомогательные инструменты, а также стеллаж для режущего инструмента.

Набор инструментов и оснастки на рабочем месте оператора определяется типом станка, номенклатурой обрабатываемых деталей, технологическим процессом и соблюдением требования о наличии на рабочем месте только самых необходимых, постоянно используемых приспособлений и инструментов.

Обработанные детали по мере их накопления следует перемещать на следующие операции. Пол должен быть ровным, без выбоин и неровностей, не

должно быть потеков и капель масла или СОЖ. Если таковые потеки присутствуют используется песок дабы оператор при перемещении не получил травмы.

5.2 Анализ влияние вредных и опасных производственных факторов

В процессе обработки дисков на оператора может влиять следующие вредные производственные факторы.

Отклонение от нормы освещения способствуют повышению утомляемостью возникновение головных болей, а также ухудшение зрение. Шум не благоприятно влияет на организм человека ослабляет внимание ухудшается качество работы и снижает производительность труда. Вибрация может привести к развитию виброболезни, а также ухудшает самочувствие работника и снижают производительность труда. Смазочно-охлаждающая жидкость(СОЖ) при попадании СОЖ на кожу человека может к сухости шелушению покраснению и жжению кожи. А возможно острая аллергическая реакция. И так же спровоцировать аллергию дыхательных путей.

5.3 Освещение

Согласно ГОСТ 12.0.003-2015 недостаточная освещенность рабочей зоны является вредным производственным факторам, который может привести к быстрому утомлению и снижению работоспособности

Недостаточное освещение негативно влияет на функционирование зрительного аппарата, психику человека, его эмоциональное состояние. Неправильное освещение может вызвать стробоскопический эффект, что может являться причиной производственного травматизма.

Освещенность рабочих мест с разнообразными видами ручных работ и работ повышенной точности указано в ГОСТ Р 55710-2013 «Освещение рабочих мест внутри зданий».

Оптимальные условия труда в помещениях могут быть обеспечены при достаточном освещении всего рабочего цеха, проходов. Естественное и искусственное освещение должно придерживаться нормам СНиП 23-05-95. Коэффициент естественного освещения разных помещений имеет диапазон 0.1% до 12%.

Таблица 1- Коэффициенты отражения окружающих поверхностей (ГОСТ Р 55710-2013)

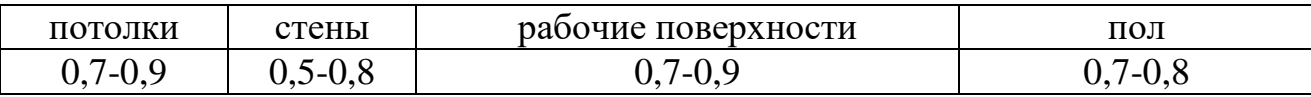

При этом на рабочем месте световой поток должен достигать 300-750 люкс.

Расчет освещения производится для помещения площадью 50м2, длина которого 10 м, ширина 5 м, высота 4м, по методу светового потока. Расчет по методу использования светового потока начинается с нахождения величины светового потока лампы:

$$
\Phi = \frac{E \cdot k \cdot S \cdot z}{N \cdot \eta} \tag{5.1}
$$

Где, Ф – световой поток каждой из ламп, лм;

Е – минимальная освещенность, лк, (Согласно ГОСТ Р 55710- 2013 «При выполнении работ грубой и средней точности общая освещенность рабочей поверхности должна составлять 300 лк»);

S – площадь освещенного помещения, м2;

n – число ламп в помещении;

z – коэффициент минимальной освещенности, значение для светодиодных светильников: z=1,1;

η – коэффициент использования светового потока (в долях единицы);

 $k -$ коэффициент запаса,  $k=1,5$ .

Для определения коэффициента использования светового потока η находят индекс помещения i.

Индекс помещения определяется по формуле:

$$
i = \frac{S}{h \cdot (A + B)}
$$
(5.2)

Где, А, В – размеры помещения,  $A=10M$ , В=5м;

h – высота светильников над рабочей поверхностью;

 $h<sub>2</sub>$  – наименьшая допустимая высота подвеса над полом;

 $h_1$  – высота рабочей поверхности над полом.

Высота светильников над рабочей поверхностью:

$$
h = 2.5 - 1 = 1.5
$$
 m

Расстояние между соседними светильниками или рядами:

$$
L = 1.5 \cdot 1.5 = 2.25 \text{ m}
$$

Расстояние от стен помещения до крайних светильников:

$$
l = \frac{L}{3}
$$
(5.3)  

$$
l = \frac{2,25}{3} = 0,75M
$$

Число рядов светильников в помещении:

$$
N_1 = \frac{5}{2,25} = 2.22 \approx 2 \text{ ряда}
$$

Число светильников в ряду:

$$
N_2 = \frac{10}{2,25} = 4.4 \approx 4
$$
светильника

Общее количество светильников:

$$
N=4\cdot 2=8\,\mathrm{mT}
$$

Исходя из размеров помещения  $A=10$  м и  $B=5$  м, пользуясь формулой (2) производим расчет:

$$
i = \frac{50}{1,8 \cdot (10 + 5)} = 1.85
$$

По таблице 10 принимаем значение коэффициентов отражения потолка (pn=50%) и стен (pc=50%). В качестве источников света будем использовать светодиодные лампы DS-PROM А 90, для них  $\eta = 0.39$ .

Световой поток лампы равен:

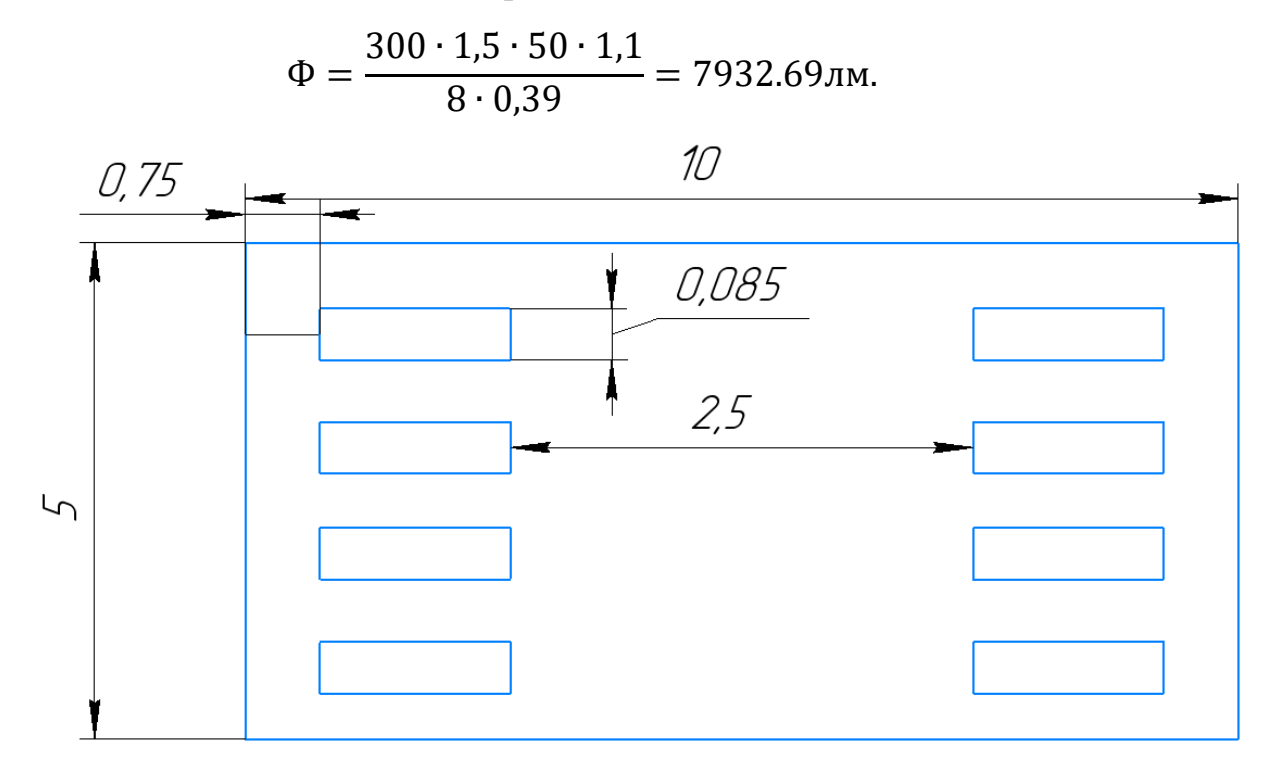

Рисунок 31– Схема расположения светильников

Таким образом, в помещении система общего освещения должна состоять из 8 светильников DS-PROM A 90с.

## 5.4 Шум

Шум на производстве неблагоприятно действует на организм человека повышает расход энергии при одинаковой физической нагрузке, значительно ослабляет внимание работающих, увеличивает число ошибок в работе, замедляет скорость психических реакций, в результате чего снижается производительность труда и ухудшается качество работы.

При длительном воздействии шума на организм происходят нежелательные явления: снижается острота зрения и слуха, повышается кровяное давление, снижается внимание.

Шум затрудняет своевременную реакцию работающих на предупредительные сигналы внутрицехового транспорта (автопогрузчики,

мостовые краны и т. п.), что способствует возникновению несчастных случаев на производстве.

Шум оказывает вредное влияние на физическое состояние человека: угнетает центральную нервную систему; вызывает изменение скорости дыхания и пульса; способствует нарушению обмена веществ и возникновению сердечно-сосудистых заболеваний; может приводить к профессиональным заболеваниям.

В борьбе с производственным шумом были выбраны оптимальные режимы резания, а в качестве норма индивидуальной защиты для рабочих принимаются беруши противошумные 3М 1130.

#### 5.5 Смазочно-охлаждающая жидкость

Санитарно-гигиенические требование созданы для обеспечения нормальных условий труда во время работы с СОЖ. Требование к производственному оборудованию одно из самых важных условий работы оператора. Металлорежущее станки обязаны иметь защитные устройства (кожухи и экраны), отводящие разбрызгивание СОЖ и загрязнение рабочей зоны. Все производственные помещения, в которых при работе технологического оборудования применяется СОЖ и ТС, должны быть оборудованы вентиляцией и отоплением в соответствии с действующей главой СНиП 11-33-74 «Отопление, вентиляция и кондиционирование воздуха» и санитарными нормами СН 245-71. Работающие с СОЖ и ТС должны обеспечиваться защитными мазями, пастами и моющими средствами в соответствии с характером применяемых технологических жидкостей После окончания работы с СОЖ и ТС необходимо мыть руки, тело горячей водой. Применение для этой цели синтетических моющих средств и хозяйственного мыла не допускается, ввиду высокого содержания в них щелочи, которая обладает выраженным раздражающим действием и может быть дополнительным фактором в возникновении заболеваний кожи.

#### 5.6 Микроклимат

Микроклимат – это метеорологические условия внутри производственных помещений, оказывающие воздействие на человека, характеризуемые показателями температуры воздуха и ограждающих конструкций, влажностью и подвижностью воздуха.

Параметры микроклимата являются основой для высокого уровня работоспособности. Допустимые и оптимальные значения параметров микроклимата определены в ГОСТ 12.1.005-88 «Система стандартов безопасности труда. Общие санитарно-гигиенические требования к воздуху рабочей зоны», исходя из категории работы и периода года. Нормы параметров микроклимата для помещения приведены в таблице 11.

Таблица 2– Оптимальные и допустимые нормы микроклимата

| Период   | Гемпература |       | Относительная |      | Скорость движения |      |
|----------|-------------|-------|---------------|------|-------------------|------|
| года     | воздуха, °С |       | влажность, %  |      | воздуха, м/с      |      |
|          | OIT.        | доп.  | OIIT.         | доп. | OIT.              | доп. |
| холодный | $19 - 21$   | 18-23 | $45 - 30$     | 60   | 0.2               |      |
| теплыи   | $23 - 25$   | 18-28 | $60 - 30$     | 65   |                   | 0,5  |

В данном цехе применяется водяная система центрального отопления. Она обеспечивает постоянное и стабильное нагревание воздуха в холодный период года температура воздуха в цехе составляет: 18 °С.

Относительная влажность 30%. Скорость движения воздуха 0,1-0,2 м/с. В теплый период температура воздуха составляет 26 °С. Относительная влажность 55%. Скорость движения воздуха 0,1-0,2 м/с. Эти данные микроклимата соответствуют нормам.

#### 5.7 Анализ выявленных опасных факторов

#### Опасность поражения электрическим током

Проходя через организм человека, электрический ток вызывает термическое, электролитическое и биологическое воздействие. Термическое действие тока вызывает ожоги отдельных участков тела, нагрев кровеносных сосудов, нервов, крови. Электролитическое действие тока выражается в разложении крови и других органических жидкостей организма и вызывает значительные нарушения их физико-химического состава. Биологическое действие тока проявляется как раздражение и возбуждение живых тканей организма, что сопровождается непроизвольными судорожными сокращениями мышц, легких и сердца.

В результате могут возникнуть различные нарушения и даже полное прекращение деятельности органов кровообращения и дыхания.

Наиболее частыми причинами электротравматизма на производстве являются:

- неисправное электрооборудование (провода, рубильники, двигатели);

- отсутствие или недостаточность защитного заземления;

- прикосновение к металлическим конструкциям и частям оборудования, находящимся под током вследствие соприкосновения их с оголенными проводами, а также к самим оголенным проводам;

- отсутствие индивидуальных и коллективных средств защиты и т.д.

Для защиты людей от поражения электрическим током в ремонтномеханическом цехе предусмотрены следующие меры безопасности:

- все оголённые провода и токоведущие части электротехнических устройств ограждаются (согласно правилам устройства электроустановок (ПУЭ). Заземление и защитные меры электробезопасности)

- все провода и электроустройства, к которым приходится прикасаться при работе (осветительные устройства, электрические приборы), тщательно изолируются;

- рабочим предоставляются специальные изолирующие средства, например, изолирующие подставки, резиновые коврики;

- рубильники и предохранители закрываются защитными кожухами;

- на время ремонта машин, станков и механизмов с электроприводом ток выключается;

- электромонтажные и электроремонтные работы выполняются только специально обученным персоналом;

- при работе электроинструментами их корпуса должны обязательно заземляться, с этой целью в местах, где производятся работы с электроинструментами, устанавливаются специальные штепсельные розетки, к которым подводятся заземляющие провода;

- работать электроинструментами в сырых помещениях или внутри резервуаров следует в калошах, подстилая под ноги резиновые коврики или деревянные щитки;

- при обнаружении неисправности в электроинструментах работу ими следует немедленно прекратить, а электроинструмент сдать на проверку;

- нельзя держать электроинструмент за провод или за рабочий инструмент (сверло, зенкер и т. п.).

5.8 Охрана окружающий среды

Основная важная задач нашего времени это защита окружающий среды. Выбросы различных промышленных предприятий в атмосферу водоемы в данное время достигают высоких показателей. Производство, в котором разработан техлогический процесс не является вредным для окружающей среды. Отсутсвуют выбросы в атмосферу вредных веществ. В процессе металлорезания образуются достаточное количество отходов. Отработанную СОЖ в основном уходит со стружкой с мелкой и большой после чего стружка вывозится в специализированные предприятия для термообработки и в дальнейшем уходит в металлургический завод.

#### 5.9 Защита чрезвычайных ситуациях

Наиболее вероятной чрезвычайной ситуацией, которая может возникнуть в производстве является пожар.

В качестве противопожарных мероприятий должны быть применены следующие меры:

- в помещении должны находится средства тушения пожара, средства связи, электрическая проводка электрооборудования и осветительных приборов должна быть исправна;

- все сотрудники должны знать место нахождения средств пожаротушения и уметь ими воспользоваться, средств связи и номера экстренных служб.

В связи с возможностью возникновения пожара разработан следующий план действий:

- немедленно сообщить о пожаре в пожарную охрану по городскому телефону "01" или по сотовому телефону "112" (при этом необходимо четко назвать адрес организации, место возникновения пожара, а также сообщить свою должность и фамилию);

- известить о пожаре руководителя организации или заменяющего его работника;

- задействовать систему оповещения людей о пожаре (нажать кнопку извещателя пожарного ручного, приступить самому и привлечь других лиц к эвакуации из здания в безопасное место согласно плану эвакуации;

- при необходимости отключить электроэнергию, приостановить работу отдельных агрегатов и участков, способствующих развитию пожара и задымлению помещений здания; оценить обстановку и приступить к тушению очага возгорания имеющимися средствами пожаротушения (огнетушителями), для ликвидации его на ранней стадии;

 - организовать встречу пожарных подразделений (выделить для встречи пожарных подразделений лицо, хорошо знающее расположение подъездных путей и водоисточников)

Вывод

В этом разделе были рассмотрены опасные и вредные факторы, которые влияют на здоровье, самочувствие и безопасность труда работников.

Были разработаны мероприятия по защите от них, а именно:

- от поражения электрическим током, произведён расчёт и конструирование контурного заземляющего устройства;

- приведены параметры микроклимата, которые должны поддерживаться в помещении при производстве работ;

- для снижения общей вибрации станки установлены на виброизолирующих опорах. Большинство опасных и вредных факторов удалось устранить или значительно снизить их негативное влияние.

В целом можно сказать, что условия труда на рассматриваемом участке являются относительно комфортными и безопасными, что способствует снижению количества травм, а также способствует вышению производительности труда

#### Заключение

В ходе выполнения выпускной квалификационной работы произведена работа по конструированию дисков для мотор-колеса, и разработан технологический процессе сконструировано приспособление для вертикальнофрезерной операции и для формы для заливки поливинилхлоридов основой роликов, для условий среднесерийного производства с годовой программой выпуска 1200 шт.

При разработке технологического маршрута были выполнены следующие задачи:

- выбор и обоснование метода получения заготовки; – выбор технологических баз;

- выбор средств технологического оснащения;

- расчёт промежуточных припусков и размеров;

- расчёт режимов резания.

Оборудование, инструменты и приспособления применены с учётом технической характеристики корпуса, вида производства, точности, экономичности.

При выполнении данной работы составлен маршрут обработки детали с применением более современного и производительного оборудования, оснастки и инструмента.

Применён метод концентрации операций, который позволил сократить количество операций и время на изготовления детали.

1. ГОСТ 14.201–83. Общие правила обеспечения технологичности конструкции изделия. – Взамен ГОСТ 14.201-74 //М.: Изд-во стандартов. – 1983.

2. Справочник технолога-машиностроителя. В 2-х т. Т1/ Под ред. А.Г. Косиловой, Р.К. Мещерякова. – М.: Машиностроение, 1985. – 656 с.

3. Справочник технолога-машиностроителя. В 2-х т. Т2/ Под ред. А.Г. Косиловой, Р.К. Мещерякова. – М.: Машиностроение, 1985. – 496 с.

4. Балабанов А.Н. Краткий справочник технолога машиностроения. – М.: Издательство стандартов, 1992. – 464 с.

5. Ансеров М.А. Приспособления для металлорежущих станков. – М.: Машиностроение, 1975. – 656 с.

6. Общемашиностроительные нормативы времени вспомогательного, на обслуживание рабочего места и подготовительно-заключительного для нормирования станочных работ. – М.: Машиностроение, 1984. – 472 с.

7. ГОСТ 26645-85. Отливки из металлов и сплавов. Допуски размеров, массы и припуски на механическую обработку. – Взамен ГОСТ 1855-55 //М.: Издательство стандартов, 1996.

8. ГОСТ 3212-92. Комплекты модельные. Уклоны формовочные, стержневые знаки, допуски размеров. – Взамен ГОСТ 3212-80 //M.: Издательство стандартов, 2004.

9. ГОСТ 9.306-85 Единая система защиты от коррозии и старения (ЕСЗКС). Покрытия металлические и неметаллические неорганические. Обозначения (с Изменениями N 1, 2, 3) //М.: Изд-во стандартов. – 1985.

10. ISCAR Cutting Tools - Metal Working Tools: [Электронный ресурс] // ООО « ISCAR Cutting Tools - Metal Working Tools», 2007-2020. URL: https://www.iscar.ru/index.aspx/countryid/33#. (Дата обращения: 05.03.2020).

11. Обработка металлов резанием: Справочник технолога/ А.А. Панов, В.В. Аникин, Н.Г. Бойм и др.; Под общ. ред. А.А. Панова. - М.: Машиностроение, 1988. – 736 с.

12. Малов А.Н. Краткий справочник металлиста. – М.: Издательство 2-е М., «Машиностроение» 1971. 13. Анурьев В.И. Справочник конструкторамашиностроителя. В 3-х т. Т.2. – М.: Машиностроение, 1978. – 559 с

14. Справочник металлиста. В 5-и т. Т. 3. Под ред. С74 А.Н. Малова. М., «Машиностроение», 1977.

15. Станочные приспособления: Справочник. В 2-х т. Т1/ Под ред. Б.Н. Вардашкина, А.А. Шатилова. - М.: Машиностроение, 1984. – 592 с.

16. Расчет экономической эффективности новой техники. Справочник/ Под ред. К.М. Великанова. – Л.: Машиностроение, 1990. – 448 с.

17. Методические указания по выполнению экономической части выпускной квалифицированной работы для студентов механикомашиностроительного факультета. – Юрга: ИПЛ ЮТИ ТПУ, 2006. – 24 с.89 84

18. Гришагин В.М., Фарберов В.Я. Безопасность жизнедеятельности.- Томск: ТПУ.- 126с.

19. Митрофанов С.П. Групповая технология машиностроительного производства. В 2-х томах. - Л.: Машиностроение, Ленингр. отделение,1983

## Приложения А (Обязательное) Спецификация

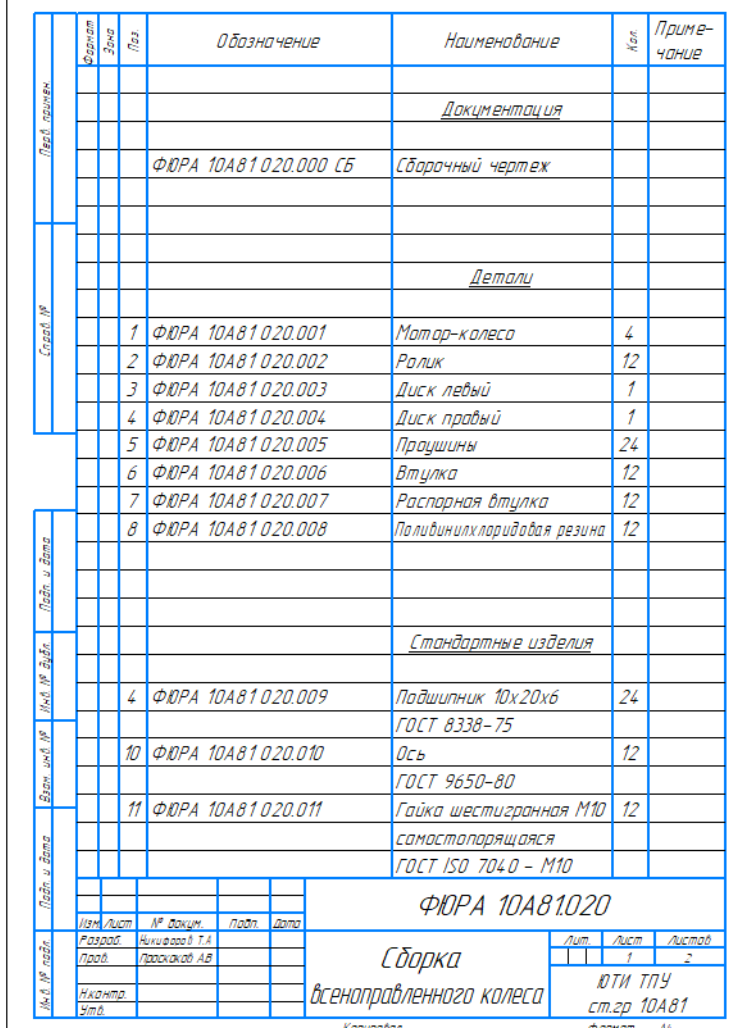

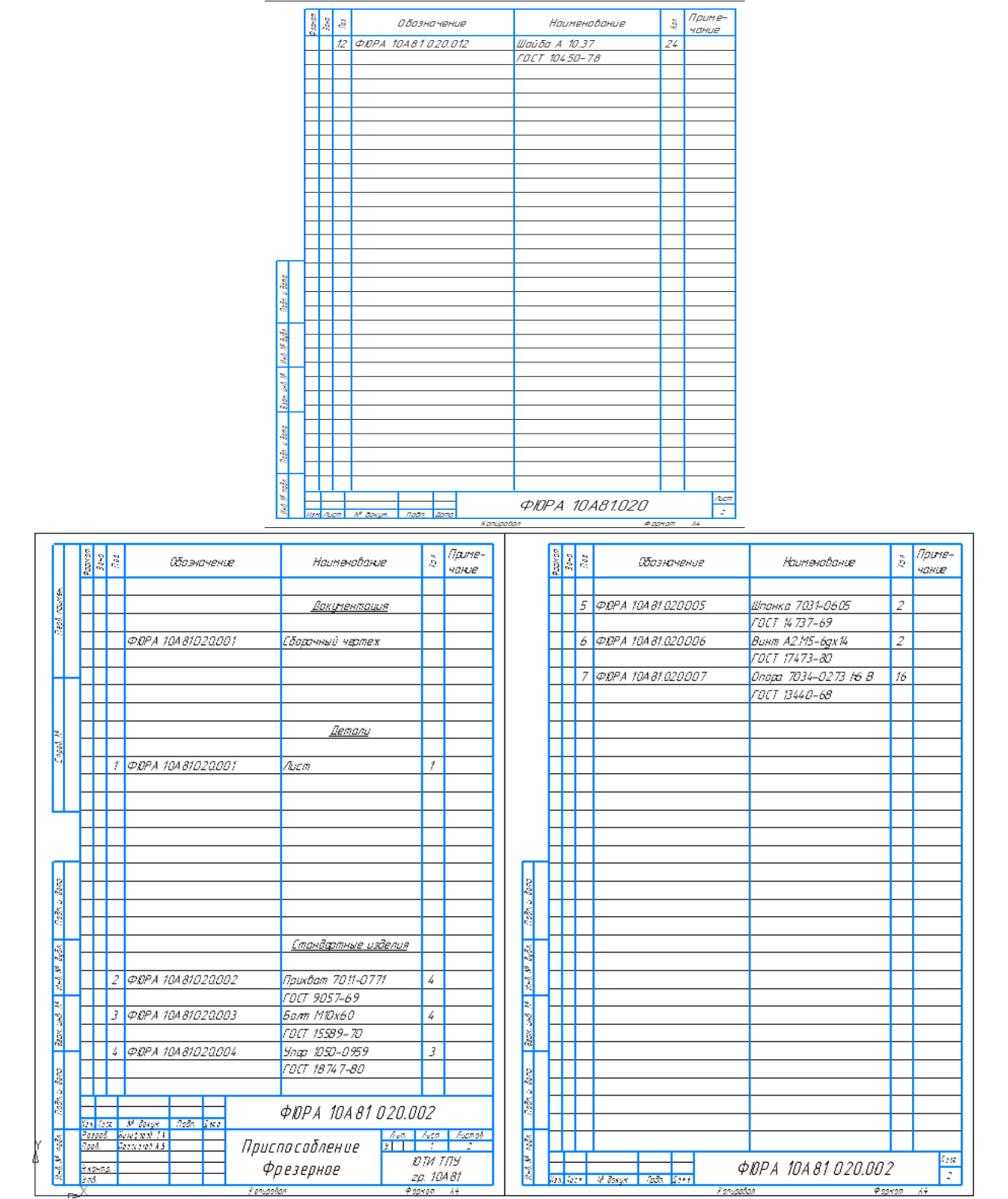

# Приложения Б (Обязательно) Маршрутная карта

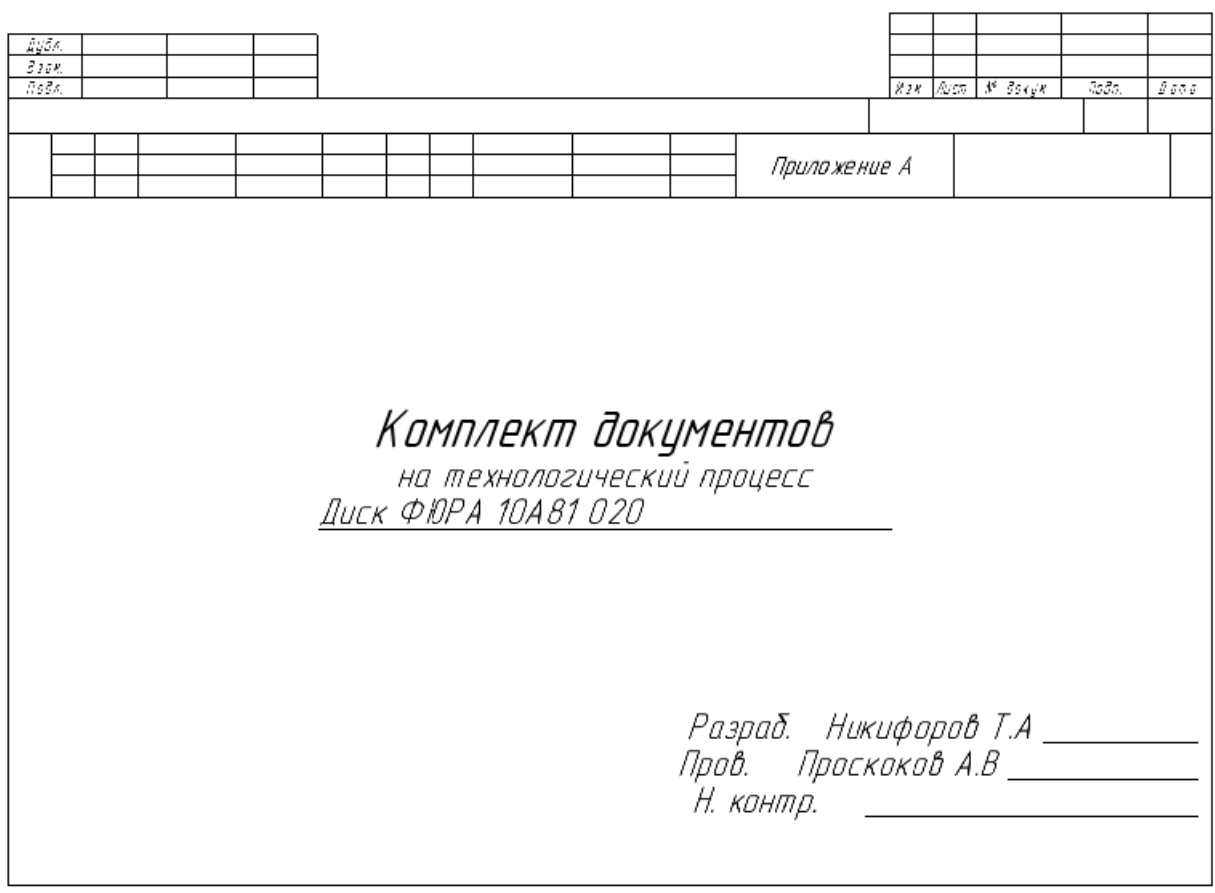

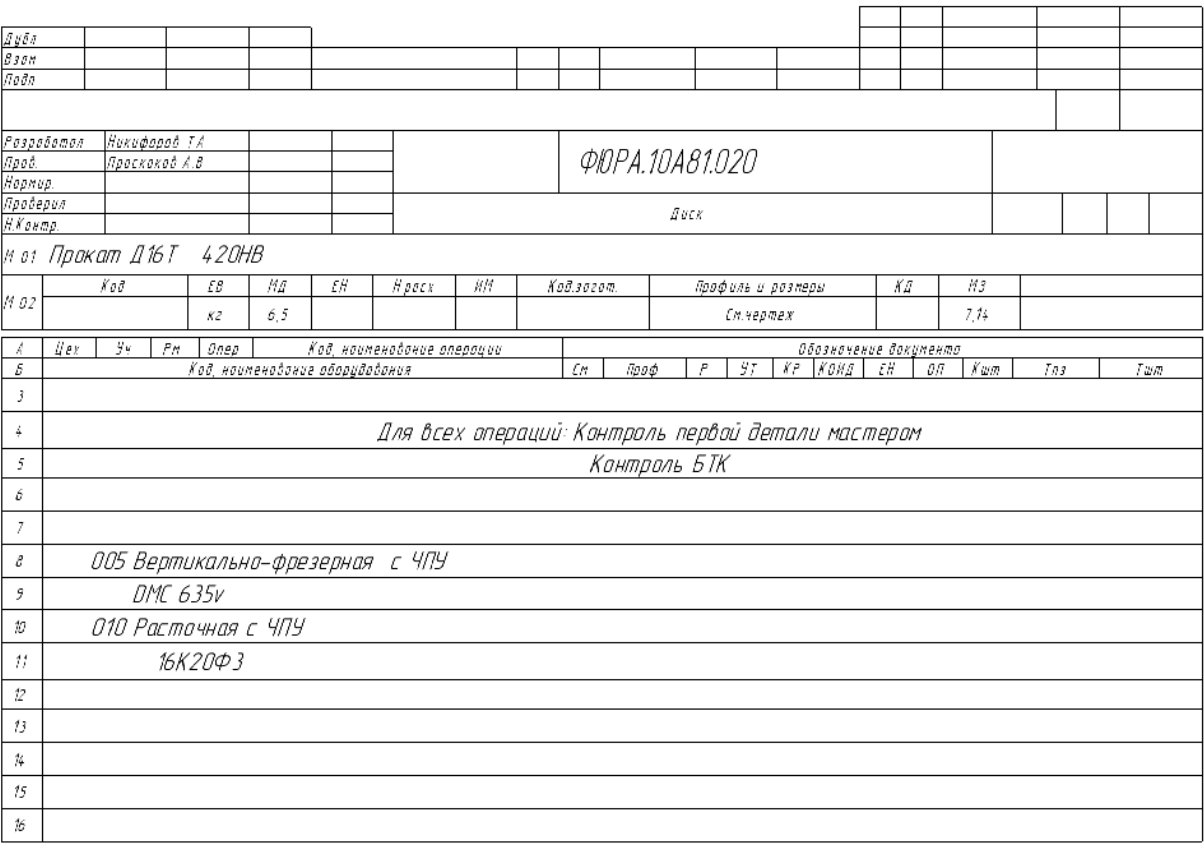

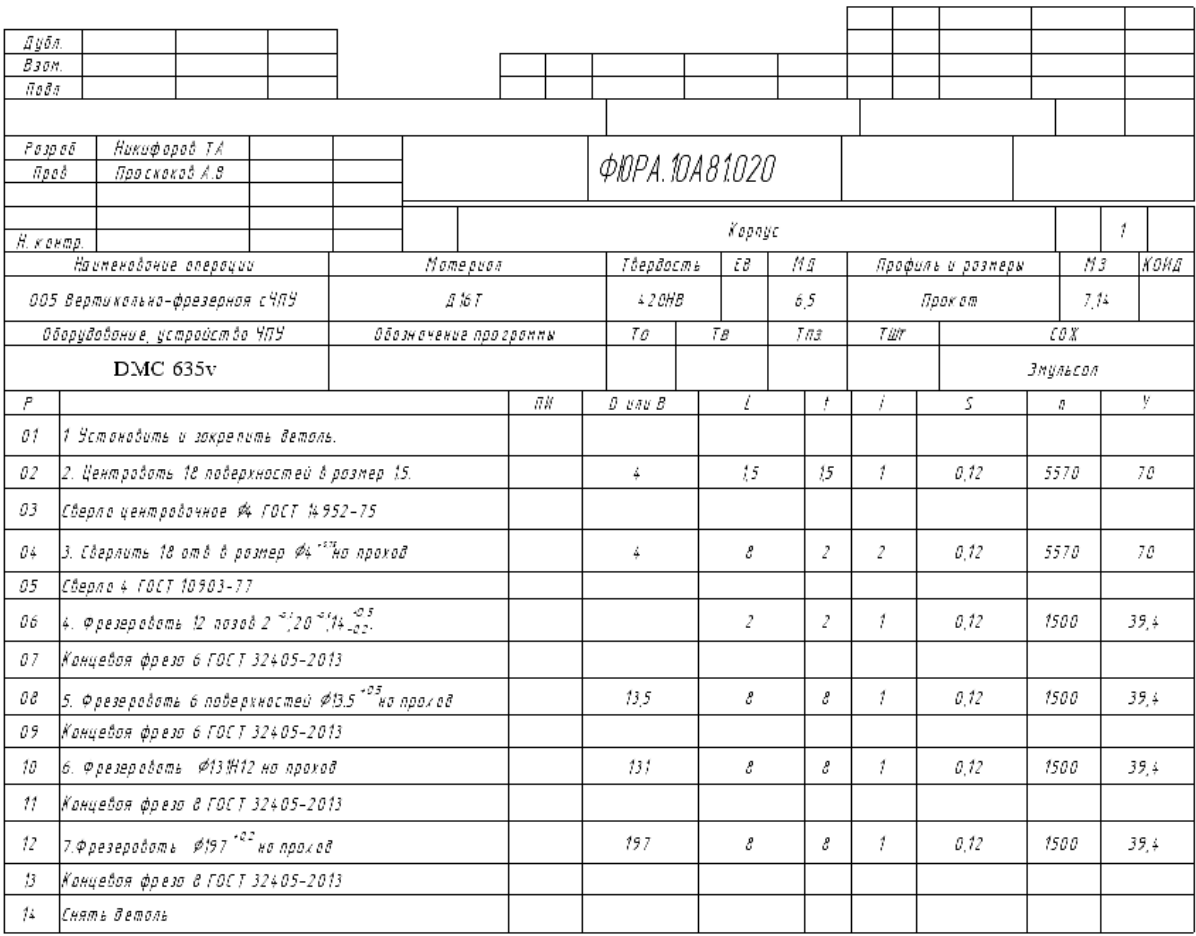

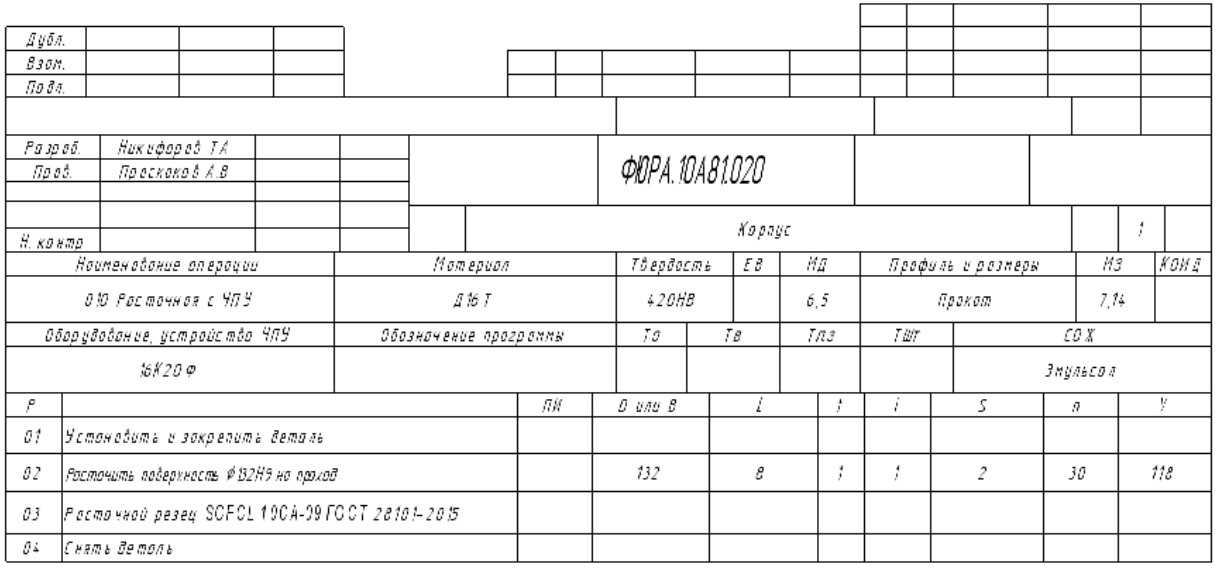

Приложение В

(Обязательно)

Программа фрезерной операции с ЧПУ

- 0 BEGIN PGM T MM
- 1 BLK FORM 0.1 Z X-217.5 Y-200 Z-8
- 2 BLK FORM 0.2 X+217.5 Y+200 Z+0
- 3 CYCL DEF 247 NAZN.KOORD.BAZ.TOCH ~ Q339=+3 ;NOMER TOCHKI ODN.
- 4 CYCL DEF 7.0 SMESCHENJE NULJA
- 5 CYCL DEF 7.1 X+75
- 6 CYCL DEF 7.2 Y+90
- 7 TOOL CALL 72 Z S1500 F50
- 8 L X+0 Y+0 Z+100 R0 FMAX M3

```
9 CYCL DEF 251 PRJAMOUGOLNYJ KARMAN ~
 Q215=+0 ; OBRABOTKA ~
```
- $Q218=+20$  : DLINA 1-OJ STORONY ~
- $Q219=+14$ ; DLINA 2-OJ STORONY ~
- $Q220=+3.02$ :RADIUS ZAKRUGL. UGLA ~
- $O368=+0$  : ALLOWANCE FOR SIDE ~
- $Q224=+0$  ; UGOL POWOROTA ~
- Q367=+0 ;POLOSHENJE KARMANA ~
- $Q207=+50$ ; FEED RATE FOR MILLNG ~
- $O351=+1$  ;WID FREZEROWANIA ~
- $Q201=-2$  ; GLUBINA ~
- $Q202=+2$  ;GLUBINA WREZANJA ~
- $Q369=+0$  ; ALLOWANCE FOR FLOOR  $\sim$
- $Q206=+15$  ; PODACHA NA GLUBINU ~
- $Q338=+0$ ; PLGNG. DEPTH FINISH. ~
- Q200=+2 ;RASSTO. BEZOPASNOSTI ~
- $Q203=+0$  ; SURFACE COORDINATE ~
- $Q204=+50$  : 2-JE BEZOP.RASSTOJ. ~
- $Q370=+1$  ; TOOL PATH OVERLAP ~
- $O366=+1$  :PLUNGE ~
- Q385=+50 ;FINISHING FEED RATE
- 10 L X+0 Y+92 Z+20 R0 FMAX M99
- 11 CYCL DEF 10.0 POWOROT
- 12 CYCL DEF 10.1 ROT+30
- 13 L X+0 Y+92 Z+20 R0 FMAX M99
- 14 CYCL DEF 10.0 POWOROT
- 15 CYCL DEF 10.1 ROT+60
- 16 L X+0 Y+92 Z+20 R0 FMAX M99
- 17 CYCL DEF 10.0 POWOROT
- 18 CYCL DEF 10.1 ROT+90

 L X+ 0 Y+92 Z+20 R0 FMAX M99 CYCL DEF 10.0 POWOROT CYCL DEF 10.1 ROT+120 L X+ 0 Y+92 Z+20 R0 FMAX M99 CYCL DEF 10.0 POWOROT CYCL DEF 10.1 ROT+150 L X+ 0 Y+92 Z+20 R0 FMAX M99 CYCL DEF 10.0 POWOROT CYCL DEF 10.1 ROT+180 L X+ 0 Y+92 Z+20 R0 FMAX M99 CYCL DEF 10.0 POWOROT CYCL DEF 10.1 ROT+210 L X+ 0 Y+92 Z+20 R0 FMAX M99 CYCL DEF 10.0 POWOROT CYCL DEF 10.1 ROT+240 L X+ 0 Y+92 Z+20 R0 FMAX M99 CYCL DEF 10.0 POWOROT CYCL DEF 10.1 ROT+270 L X+ 0 Y+92 Z+20 R0 FMAX M99 CYCL DEF 10. 0 POWOROT CYCL DEF 10.1 ROT+300 L X+ 0 Y+92 Z+20 R0 FMAX M99 CYCL DEF 10.0 POWOROT CYCL DEF 10.1 ROT+330 L X+ 0 Y+92 Z+20 R0 FMAX M99 CYCL DEF 10.0 POWOROT CYCL DEF 10.1 ROT+360 L X+71.5 Y+ 0 Z+100 R0 FMAX M3 CYCL DEF 25 2 KRUGOWOJ KARMAN ~  $Q215=+0$ ;OBRABOTKA~ Q223=+13.5 ;DIAMETR OKRUSHNOSTI ~ Q368=+ 0 ;ALLOWANCE FOR SIDE ~  $Q207=+40$  : FEED RATE FOR MILLNG  $\sim$  Q351=+ 1 ;WID FREZEROWANIA ~ Q201=-8 ;GLUBINA  $\sim$  Q202=+ 4 ;GLUBINA WREZANJA ~ Q369=+0 ;ALLOWANCE FOR FLOOR ~  $Q206=+20$ ; PODACHA NA GLUBINU ~ Q338=+ 0 ;PLGNG. DEPTH FINISH. ~ Q200=+ 2 ;RASSTO. BEZOPASNOSTI ~ Q203=+ 0 ;SURFACE COORDINATE ~ Q204=+50 ; 2 -JE BEZOP.RASSTOJ. ~  $Q370=+0.5$ ; TOOL PATH OVERLAP ~  $Q366=+1$ ; PLUNGE ~

```
 Q385=+50 ;FINISHING FEED RATE
48 CYCL DEF 220 OBRAZEC KRUG ~
Q216=+0 ; 1-AJA KOORD.CENTRA ~
Q217=+0 ; 2-JA KOORD.CENTRA ~
 O244=+132 ; DIAMETR OBRAZUJ. ~
  Q245=+60 ;UGOL NACHAL.TOCHKI ~
 Q246=
+360 ;UGOL KONECHN. TOCHKI ~
Q247=+0 ;SCHAG UGLA ~
 Q241=+
6 ;CHISLO POWTORENIJ ~
 Q200=+
2 ;RASSTO. BEZOPASNOSTI ~
 Q203=+
0 ;SURFACE COORDINATE ~
 Q204=+50 
;
2
-JE BEZOP.RASSTOJ. ~
 Q301=+
1 ;DWISH.NA BEZ.WYSOTU ~
 Q365=
+
0 ;WID PEREMESCHENJA
49 L M1
50 TOOL CALL 50 Z S1500 F50
51 L X
-72.5 Y+
0 Z+20 R0 FMAX M3
52 CYCL DEF 240 CENTERING ~
 Q200=+
2 ;RASSTO. BEZOPASNOSTI ~
 Q343=+
0 ;SELECT DIA./DEPTH ~
 Q201=
-1.5 ;GLUBINA ~
 Q344=
-
2 ;DIAMETER ~
 Q206=+10; PODACHA NA GLUBINU ~
 Q211=+
0 ;WYDER.WREMENI WNIZU ~
 Q203=+
0 ;SURFACE COORDINATE ~
 Q204=+50 
;
2
-JE BEZOP.RASSTOJ.
53 CYCL DEF 220 OBRAZEC KRUG ~
Q216=+0 ; 1-AJA KOORD.CENTRA ~
Q217=+0 ; 2-JA KOORD.CENTRA ~
 O244=+145 ; DIAMETR OBRAZUJ. \sim Q245=+10 ;UGOL NACHAL.TOCHKI ~
  Q246=+360 ;UGOL KONECHN. TOCHKI ~
 Q247=+20 ; SCHAG UGLA ~
 O241=+18 :CHISLO POWTORENIJ ~
 Q200=+
2 ;RASSTO. BEZOPASNOSTI ~
 Q203=+
0 ;SURFACE COORDINATE ~
Q204=+50 ; 2-JE BEZOP.RASSTOJ. ~
 Q301=+
1 ;DWISH.NA BEZ.WYSOTU ~
 Q365=+
1 ;WID PEREMESCHENJA
54 L M1
55 TOOL CALL 18 Z S1000 F50
56 L X+
0 Y+
0 Z+50 R0 FMAX M3
57 CYCL DEF 200 SWERLENIJE ~
 Q200=+
2 ;RASSTO. BEZOPASNOSTI ~
```

```
Q201=-8 ;GLUBINA \simQ206=+10; PODACHA NA GLUBINU ~
 Q202=+
4 ;GLUBINA WREZANJA ~
 Q210=+
0 ;WYDER. WREMENI WWER. ~
 Q203=+
0 ;SURFACE COORDINATE ~
 Q204=+50 
;
2
-JE BEZOP.RASSTOJ. ~
 Q211=+
0 ;WYDER.WREMENI WNIZU
58 CYCL DEF 220 OBRAZEC KRUG ~
Q216=+0 ; 1-AJA KOORD.CENTRA ~
Q217=+0 ; 2-JA KOORD.CENTRA ~
 O244=+145 ; DIAMETR OBRAZUJ. \sim Q245=+10 ;UGOL NACHAL.TOCHKI ~
  Q246=+360 ;UGOL KONECHN. TOCHKI ~
 Q247=+20 ; SCHAG UGLA ~
 Q241=+18 ;CHISLO POWTORENIJ ~
 Q200=+
2 ;RASSTO. BEZOPASNOSTI ~
 Q203=+
0 ;SURFACE COORDINATE ~
 Q204=+50 
;
2
-JE BEZOP.RASSTOJ. ~
 Q301=+
1 ;DWISH.NA BEZ.WYSOTU ~
 Q365=+
1 ;WID PEREMESCHENJA
59 L M1
60 TOOL CALL 72 Z S1000 F50
61 L X+
0 Y+
0 Z+50 R0 FMAX M3
62 CYCL DEF 254 KRUGOW.KANAWKA ~
 Q215=+1:OBRABOTKA ~
 Q219=+10 :SCHIRINA KANAWKI ~
 Q368=+
0 ;ALLOWANCE FOR SIDE ~
  Q375=+118.5 ;DIAMETR OBRAZUJ. ~
 Q367=+
0 ;BAZA DLJA DLINY PAZA ~
Q216=+0 ; 1-AJA KOORD.CENTRA ~
Q217=+0 ; 2-JA KOORD.CENTRA ~
 Q376=+
0 ;UGOL NACHAL.TOCHKI ~
 Q248=+360 ; UGLOWAJA DLINA ~
Q378=+0 ; SCHAG UGLA ~
 O377=+11 ;CHISLO POWTORENIJ ~
 Q207=+40 : FEED RATE FOR MILLNG \simQ351=+1 ;WID FREZEROWANIA ~
Q201=-9 ;GLUBINA ~
 Q202=+
2 ;GLUBINA WREZANJA ~
Q369=+0 ;ALLOWANCE FOR FLOOR ~
 O206=+10 :PODACHA NA GLUBINU ~
 Q338=+
0 ;PLGNG. DEPTH FINISH. ~
 Q200=+
2 ;RASSTO. BEZOPASNOSTI ~
 Q203=+
0 ;SURFACE COORDINATE ~
```

```
 Q204=+50 
;
2
-JE BEZOP.RASSTOJ.
~
Q366=+1 ; PLUNGE ~
   Q385=+40 ;FINISHING FEED RATE
63 L X+
0 Y+
0 Z+50 R0 FMAX M99
64 L M1
65 CYCL DEF 252 KRUGOWOJ KARMAN ~
Q215=+2 ;OBRABOTKA ~
   Q223=+132 ;DIAMETR OKRUSHNOSTI ~
  O368=+1.8; ALLOWANCE FOR SIDE ~
  Q207=+50; FEED RATE FOR MILLNG ~
 Q351=+
1 ;WID FREZEROWANIA ~
Q201=-8 ;GLUBINA \sim Q202=+
8 ;GLUBINA WREZANJA ~
 Q369=+
0 ;ALLOWANCE FOR FLOOR ~
   Q206=+50 ;PODACHA NA GLUBINU ~
 Q338=+
8 ;PLGNG. DEPTH FINISH. ~
 Q200=+
8 ;RASSTO. BEZOPASNOSTI ~
 Q203=+
0 ;SURFACE COORDINATE ~
 Q204=+50 
;
2
-JE BEZOP.RASSTOJ. ~
  Q370=+0.3; TOOL PATH OVERLAP ~
Q366=+1 ; PLUNGE ~
   Q385=+50 ;FINISHING FEED RATE
66 L X+
0 Y+
0 Z+50 R0 FMAX M99 M3
67 L M1
68 TOOL CALL 73 S1600 F60
69 L X+
0 Y+
0 Z+50 R0 FMAX M3
70 CYCL DEF 257 CIRCULAR STUD ~
   Q223=+197 ;DIAM.GOTOWOJ DETALI ~
   Q222=+197.05 ;DIAMETR ZAGOTOWKI ~
 Q368=+
0 ;ALLOWANCE FOR SIDE ~
  Q207=+50; FEED RATE FOR MILLNG \simQ351=+1 ;WID FREZEROWANIA ~
Q201=-8;GLUBINA ~
 Q202=+
4 ;GLUBINA WREZANJA ~
  Q206=+15 ; PODACHA NA WREZANJE ~
 Q200=+
3 ;RASSTO. BEZOPASNOSTI ~
 Q203=+
0 ;SURFACE COORDINATE ~
 Q204=+50 
;
2
-JE BEZOP.RASSTOJ. ~
 Q370=+
1 ;TOOL PATH OVERLAP
71 L X+
0 Y+
0 Z+50 FMAX M99
72 L M1
73 CYCL DEF 7.0 SMESCHENJE NULJA
74 CYCL DEF 7.1 
X
-79.86
75 CYCL DEF 7.2 
Y
-96.09
```
76 TOOL CALL 72 Z S2000 F50 77 L X+0 Y+0 Z+50 R0 FMAX M3 78 CYCL DEF 251 PRJAMOUGOLNYJ KARMAN ~  $Q215=+0$  ; OBRABOTKA ~  $Q218=+20$  :DLINA 1-OJ STORONY ~  $Q219=+15$  ; DLINA 2-OJ STORONY ~  $O220=+3.02$ :RADIUS ZAKRUGL. UGLA ~  $Q368=+0$  ; ALLOWANCE FOR SIDE ~  $Q224=+0$  :UGOL POWOROTA ~  $O367=+0$  :POLOSHENJE KARMANA ~  $Q207=+60$  : FEED RATE FOR MILLNG  $\sim$  $O351=+1$  ;WID FREZEROWANIA ~  $Q201=-2$  ;GLUBINA ~  $Q202=+2$  ;GLUBINA WREZANJA ~  $O369=+0$  : ALLOWANCE FOR FLOOR  $\sim$  $Q206=+15$  ; PODACHA NA GLUBINU ~  $O338=+0$  :PLGNG. DEPTH FINISH. ~  $O200=+2$  ;RASSTO. BEZOPASNOSTI ~  $Q203=+0$  ; SURFACE COORDINATE ~  $Q204=+50$  ; 2-JE BEZOP.RASSTOJ. ~  $Q370=+1$ ; TOOL PATH OVERLAP ~  $O366=+1$  :PLUNGE ~ Q385=+50 ;FINISHING FEED RATE 79 L X+0 Y+90 Z+20 R0 FMAX M99 80 CYCL DEF 10.0 POWOROT 81 CYCL DEF 10.1 ROT+30 82 L X+0 Y+90 Z+20 R0 FMAX M99 83 CYCL DEF 10.0 POWOROT 84 CYCL DEF 10.1 ROT+60 85 L X+0 Y+90 Z+20 R0 FMAX M99 86 CYCL DEF 10.0 POWOROT 87 CYCL DEF 10.1 ROT+90 88 L X+0 Y+90 Z+20 R0 FMAX M99 89 CYCL DEF 10.0 POWOROT 90 CYCL DEF 10.1 ROT+120 91 L X+0 Y+90 Z+20 R0 FMAX M99 92 CYCL DEF 10.0 POWOROT 93 CYCL DEF 10.1 ROT+150 94 L X+0 Y+90 Z+20 R0 FMAX M99 95 CYCL DEF 10.0 POWOROT 96 CYCL DEF 10.1 ROT+180 97 L X+0 Y+90 Z+20 R0 FMAX M99 98 CYCL DEF 10.0 POWOROT 99 CYCL DEF 10.1 ROT+210

```
100 L X+
0 Y+90 Z+20 R0 FMAX M99
101 CYCL DEF 10.0 POWOROT
102 CYCL DEF 10.1 ROT+240
103 L X+
0 Y+90 Z+20 R0 FMAX M99
104 CYCL DEF 10.0 POWOROT
105 CYCL DEF 10.1 ROT+270
106 L X+
0 Y+90 Z+20 R0 FMAX M99
107 CYCL DEF 10.0 POWOROT
108 CYCL DEF 10.1 ROT+300
109 L X+
0 Y+90 
Z
+20 R0 FMAX M99
110 CYCL DEF 10.0 POWOROT
111 CYCL DEF 10.1 ROT+330
112 L X+
0 Y+90 Z+20 R0 FMAX M99
113 CYCL DEF 10.0 POWOROT
114 CYCL DEF 10.1 ROT+360
115 TOOL CALL 50 Z S600 F50
116 L X+
0 Y+
0 Z+50 R0 FMAX M3
117 CYCL DEF 240 CENTERING ~
 Q200=
+
2 ;RASSTO. BEZOPASNOSTI ~
 Q343=+
1 ;SELECT DIA./DEPTH ~
Q201=-2 ;GLUBINA ~
 Q344=
-3.15 ;DIAMETER ~
 Q206=+15; PODACHA NA GLUBINU ~
 Q211=+
0 ;WYDER.WREMENI WNIZU ~
 Q203=+
0 ;SURFACE COORDINATE ~
 Q204=+50 
;
2
-JE BEZOP.RASSTOJ.
118 CYCL DEF 220 OBRAZEC KRUG ~
Q216=+0 ; 1-AJA KOORD.CENTRA ~
Q217=+0 ; 2-JA KOORD.CENTRA ~
 O244=+145 ; DIAMETR OBRAZUJ. \sim Q245=+
0 ;UGOL NACHAL.TOCHKI ~
  Q246=+360 ;UGOL KONECHN. TOCHKI ~
 Q247=+20 ; SCHAG UGLA ~
 O241=+18 :CHISLO POWTORENIJ ~
 Q200=+
2 ;RASSTO. BEZOPASNOSTI ~
 Q203=+
0 ;SURFACE COORDINATE ~
Q204=+50 ; 2-JE BEZOP.RASSTOJ. ~
 Q301=+
1 ;DWISH.NA BEZ.WYSOTU ~
 Q365=+
1 ;WID PEREMESCHENJA
119 TOOL CALL 18 Z S1000 F50
120
L X+
0 Y+
0 Z+50 R0 FMAX M3
121 CYCL DEF 200 SWERLENIJE ~
 Q200=+
2 ;RASSTO. BEZOPASNOSTI ~
Q201=12; GLUBINA ~
```
 $Q206=+50$ ; PODACHA NA GLUBINU ~ Q202=+ 3 ;GLUBINA WREZANJA ~ Q210=+ 0 ;WYDER. WREMENI WWER. ~ Q203=+ 0 ;SURFACE COORDINATE ~ Q204=+50 ; 2 -JE BEZOP.RASSTOJ. ~ Q211=+ 0 ;WYDER.WREMENI WNIZU 122 CYCL DEF 220 OBRAZEC KRUG ~  $Q216=+0$  ; 1-AJA KOORD.CENTRA ~  $Q217=+0$  ; 2-JA KOORD.CENTRA ~ Q244=+145 ;DIAMETR OBRAZUJ. ~ Q245=+ 0 ;UGOL NACHAL.TOCHKI ~ Q246=+360 ;UGOL KONECHN. TOCHKI ~  $Q247=+20$  :SCHAG UGLA ~  $Q241=+18$  ; CHISLO POWTORENIJ ~ Q200=+ 2 ;RASSTO. BEZOPASNOSTI ~ Q203=+ 0 ;SURFACE COORDINATE ~ Q204=+50 ; 2 -JE BEZOP.RASSTOJ. ~ Q301=+ 1 ;DWISH.NA BEZ.WYSOTU ~ Q365=+ 1 ;WID PEREMESCHENJA 123 TOOL CALL 73 Z S2000 F50 124 L X+ 0 Y+ 0 Z+15 R0 FMAX M3 125 CYCL DEF 252 KRUGOWOJ KARMAN ~  $Q215=+2$  ;OBRABOTKA ~ Q223=+132.2 ;DIAMETR OKRUSHNOSTI ~  $O368=+1.8$  ; ALLOWANCE FOR SIDE  $\sim$  Q207=+ 6 0 ;FEED RATE FOR MILLNG ~ Q351=+ 1 ;WID FREZEROWANIA ~ Q201=-8 ;GLUBINA  $\sim$  Q202=+ 4 ;GLUBINA WREZANJA ~ Q369=+ 0 ;ALLOWANCE FOR FLOOR ~  $Q206=+15$ ; PODACHA NA GLUBINU ~ Q338=+ 8 ;PLGNG. DEPTH FINISH. ~ Q200=+ 8 ;RASSTO. BEZOPASNOSTI ~ Q203=+ 0 ;SURFACE COORDINATE ~  $Q204=+50$  ; 2-JE BEZOP.RASSTOJ. ~  $Q370=+0.3$ ; TOOL PATH OVERLAP ~  $Q366=+1$ ; PLUNGE ~ Q385=+50 ;FINISHING FEED RATE 126 L X+ 0 Y+ 0 Z+50 R0 FMAX M99 M3 127 L X+ 0 Y+ 0 Z+15 R0 FMAX M3 128 CYCL DEF 257 CIRCULAR STUD ~ Q223=+192 ;DIAM.GOTOWOJ DETALI ~ Q222=+192.5 ;DIAMETR ZAGOTOWKI ~ Q368=+ 0 ;ALLOWANCE FOR SIDE ~

- Q207=+50 ;FEED RATE FOR MILLNG  $\sim$
- $Q351=+1$  ; WID FREZEROWANIA ~
- Q201=-8 ;GLUBINA  $\sim$
- $Q202=+4$  ;GLUBINA WREZANJA ~
- Q206=+50 ;PODACHA NA WREZANJE ~
- Q200=+2 ;RASSTO. BEZOPASNOSTI ~
- $Q203=+0$  ; SURFACE COORDINATE ~
- $Q204=+50$  ; 2-JE BEZOP.RASSTOJ. ~
- Q370=+1 ;TOOL PATH OVERLAP
- 129 L M99
- 130 L M30
- 131 END PGM T MM